# **Systems**

# OS/VS Message Library: VS2 TSO Terminal Messages

VS2 Release 3.7

#### **Includes Selectable Units:**

TSO/VTAM Level 1 VS2.03.813
System Security Support 5752-832
TSO/VTAM Level 2 5752-858

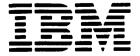

#### First Edition (August, 1978)

This edition applies to Release 3.7 of OS/VS2 and to all subsequent releases until otherwise indicated in new editions or Technical Newsletters. Changes are continually made to the information herein; before using this publication in connection with the operation of IBM systems, consult the latest IBM System/370 Bibliography, GC20-0001, for the editions that are applicable and current.

This manual incorporates information previously contained in OS/VS2 TSO Terminal Messages Directory, SY28-0654-2, with the following Technical Newsletters/System Library Supplements applied:

 Supervisor Performance #2
 VS2.03.807
 SN28-2646 (dated May 28, 1976)

 TSO/VTAM Level 1
 VS2.03.813
 SN28-2663 (dated May 28, 1976)

 System Security Support
 5752-832
 SY28-0850 (dated May 27, 1977)

 TSO/VTAM Level 2
 5752-858
 SD23-0055 (dated September 30, 1977)

Publications are not stocked at the address given below; requests for copies of IBM publications should be made to your IBM representative or to the IBM branch office serving your locality.

A form for reader's comments is provided at the back of this publication. If the form has been removed, comments may be addressed to IBM Corporation, Publications Development, Department D58, Building 706-2, PO Box 390, Poughkeepsie, N.Y. 12602. IBM may use or distribute any of the information you supply in any way it believes appropriate without incurring any obligation whatever. You may, of course, continue to use the information you supply.

© Copyright International Business Machines Corporation 1978

This publication describes TSO terminal messages and indicates the object modules associated with each. The publication provides a diagnostic aid for people who debug programs, but is not intended as a guide to normal operation of the programs referenced.

Note: The Access Method Services Commands and Utilities, such as DELETE, PRINT, and LISTCAT, issue messages with the prefix IDC. The OS/VS Message Library: VS2 System Messages, GC38-1002. contains their descriptions.

Note that, although these messages are generally issued to the terminal, some of them may appear in the output listing from a background job.

This publication may be inserted into OS/VS Message Library: VS2 System Messages to customize your message library. Remove "DAIRFAIL Service Routine Messages" section from VS2 System Messages and insert this document in its place. (Note that the page numbers of this publication begin with IKJ-9.)

This publication presents each message in the following format:

| Message<br>ID | Detected<br>In                                         | Issued<br>By | Located<br>In | Program      |  |  |  |
|---------------|--------------------------------------------------------|--------------|---------------|--------------|--|--|--|
| iKJxxxxxi     | <b>IKJ</b> xxxx                                        | iKJxxxx      | IKJxxxxx      | Program Name |  |  |  |
| or            | er                                                     | or           | or            | or           |  |  |  |
| lKTyyyyyn     | IKTyyyyyn IKTyyyyyn IKTyyyyyn Program Nam MESSAGE TEXT |              |               |              |  |  |  |
|               | Message Description MESSAGE TEXT                       |              |               |              |  |  |  |
|               | Massage                                                | Description  | 1             |              |  |  |  |

#### Message ID

The identifier of the message. Messages that do not have a message identifier are listed first. The TEST command processor assigns its second level messages dynamically, so their message IDs appear as IKJ57xxxI. These messages are at the beginning of the IKJ57 series and are in alphabetic sequence by the first character of the text.

#### Detected In

The modules in which the condition can be detected.

#### Issued By

The object modules that can issue the message.

#### Located In

The module that contains the message.

#### Program

The external name for the modules that produced the message, for example: TMP, CANCEL, EDIT, DAIR, and so on.

#### Message Text

The text of the message sent to the user. The capital letters will appear in a message on the terminal as shown. The small letters represent a variable that will be inserted when the message is issued. The first "MESSAGE TEXT" entry in the format illustration above represents the first level message. The second (indented) "MESSAGE TEXT" entry represents the second level message.

#### Message Description

The message description explains why the message was issued.

#### **Associated Publications**

OS/VS2 TSO Terminal Monitor Program and Service Routines Logic, SY28-0650

OS/VS2 TSO Command Processor Logic Volume I: ACCOUNT, SY28-0651

OS/VS2 TSO Command Processor Logic Volume II: EDIT, SY33-8548

OS/VS2 TSO Command Processor Logic Volume III: TEST, SY35-0004

OS/VS2 TSO Command Processor Logic Volume IV, SY28-0652 OS/VS2 TSO Guide to Writing a Terminal Monitor Program or a Command Processor, GC28-0648

OS/VS2 System Programming Library: Job Management, GC28-0627

OS/VS2 System Programming Library: Data Management, GC26-3830

## TSO Terminal Messages (IKJxxyyyn)

This section describes TSO messages directed to a terminal user.

| Component Name              | IKJ                                                                                                    |
|-----------------------------|----------------------------------------------------------------------------------------------------|
| Program Producing Message   | Time Sharing Option.                                                                                                    |
| Audience and Where Produced | For terminal user: at the terminal. For system programmer: SYSPRINT listing.                                                                                                    |
| Message Format              | IKJxxyyyn xx System module prefix (in decimal). yyy Message serial number identifying the program that issued the message.  Type code: A Action. The terminal user must perform the action specified in the message text. I Information; no action is required. IKTyyyyyn yyyyy Message serial number.  Type code: A Action. The terminal user must perform the action specified in the message text. I Information; no action is required. |
| Comments                    | None.                                                                                                    |
| Associated Publications     | OS/VS Message Library: VS2 System Messages, GC38-1002                                                                                                    |

### **Programs Associated with Message Identifiers**

Figure 1 correlates ranges of IKJ-prefixed message numbers with the programs that issue them. Messages relating to Program Products can be found in the Program Product documentation and are not contained in this publication.

| Message<br>Numbers | Command Processor or Problem Program       |
|--------------------|--------------------------------------------|
| 52300-52599        | EDIT Command Processor                     |
| 52600-52699        | COPY Command Processor (Program Product)   |
| 52700-52799        | MERGE Command Processor (Program Product)  |
| 52800-52899        | LIST Command Processor (Program Product)   |
| 52900-52999        | FORMAT Command Processor (Program Product) |
| 54000-54999        | Terminal I/O Controller                    |
| 55000-55049        | OPERATOR Command Processor                 |
| 55050-55099        | SEND Command Processor                     |
| 56000-56049        | CALL Command Processor                     |
| 56050-56099        | RUN Command Processor                      |
| 56100-56149        | ALLOCATE Command Processor                 |
| 56150-56169        | FREE Command Processor                     |
| 56170-56219        | CANCEL/STATUS Command Processor            |
| 56220-56249        | GNRLFAIL/DAIRFAIL Service Routine          |
| 56250-56289        | SUBMIT Command Processor                   |
| 56290-56299        | VSAMFAIL/GNRLFAIL Service Routine          |
| 56300-56399        | OUTPUT Command Processor                   |
| 56400-56499        | LOGON/LOGOFF Command Processor             |
| 56500-56549        | EXEC Command Processor                     |
| 56550-56599        | ACCOUNT Command Processor                  |
| 56600-56649        | Terminal Monitor Program                   |
| 56650-56654        | TIME Command Processor                     |
| 56655-56684        | Terminal Command Processor                 |
| 56685-56699        | PROFILE Command Processor                  |
| 56700-56749        | PARSE Service Routine                      |
| 56750-56769        | GETLINE/PUTLINE/PUTGET Service Routines    |
| 56800-56849        | HELP Command Processor                     |
| 56850-56900        | DAIRFAIL Service Routine                   |
| 56950-56959        | LISTBC Command Processor                   |
| 57000-57999        | TEST Command Processor                     |
| 58100-58199        | PROTECT Command Processor                  |
| 58200-58299        | RENAME Command Processor                   |
| 58300-58399        | LISTALC Command Processor                  |
| 58500-58599        | LISTDS Command Processor                   |
| 58600-58610        | DEFAULT Service Routine                    |
| 60739-60743        | ATTRIB Command Processor                   |
| 68000-68099        | COBOL Command Processor (Program Product)  |
| 74000-74099        | ASM Command Processor (Program Product)    |
| 76000-76999        | LINK/LOADGO Command Processor              |
| 78000-78099        | FORT Command Processor (Program Product)   |

Figure 1. Programs Associated with Message Identifiers

Note: IKT-prefixed messages are issued by VTIOC (VTAM terminal I/O coordinator).

# Messages Associated with COMMANDS and SERVICE ROUTINES

Figure 2 correlates commands and service routines with the message ranges they issue. Messages relating to Program Products can be found in the Program Product documentation and are not contained in this publication.

| Command Processor or Service Routine       | Prefix & Serial No. (xxyyy) |
|--------------------------------------------|-----------------------------|
| ACCOUNT Command Processor                  | 56550-56599                 |
| ALLOCATE Command Processor                 | 56100-56149                 |
| ASM Command Processor (Program Product)    | 74000-74099                 |
| ATTRIB Command Processor                   | 60739-60743                 |
| CALL Command Processor                     | 56000-56049                 |
| CANCEL/STATUS Command Processor            | 56170-56219                 |
| COBOL Command Processor (Program Product)  | 68000-68099                 |
| COPY Command Processor (Program Product)   | 52600-52699                 |
| DAIRFAIL Service Routine                   | 56850-56900                 |
| DAIRFAIL Service Routine                   | 56220-56249                 |
| DEFAULT Service Routine                    | 58600-58610                 |
| EDIT Command Processor                     | 52300-52599                 |
| EXEC/WHEN/READ Command Processor           | 56500-56549                 |
| FORMAT Command Processor (Program Product) | 52900-52999                 |
| FORT Command Processor (Program Product)   | 78000-78099                 |
| FREE Command Processor                     | 56150-56169                 |
| GETLINE/PUTLINE/PUTGET Service Routine     | 56750-56769                 |
| GNRLFAIL/DAIRFAIL Service Routine          | 56220-56249                 |
| HELP Command Processor                     | 56800-56849                 |
| LINK/LOADGO Command Processor              | 76000-76999                 |
| LIST Command Processor (Program Product)   | 52800-52899                 |
| LISTALC Command Processor                  | 58300-58399                 |
| LISTBC Command Processor                   | 56950-56959                 |
| LISTDS Command Processor                   | 58500-58599                 |
| LOGON/LOGOFF Command Processor             | 56400-56499                 |
| MERGE Command Processor (Program Product)  | 52700-52799                 |
| OPERATOR Command Processor                 | 55000-55049                 |
| OUTPUT Command Processor                   | 56300-56399                 |
| PARSE Service Routine                      | 56700-56749                 |
| PROFILE Command Processor                  | 56685-56699                 |
| PROTECT Command Processor                  | 58100-58199                 |
| RENAME Command Processor                   | 58200-58299                 |
| RUN Command Processor                      | 56050-56099                 |
| SEND Command Processor                     | 55050-55099                 |
| SUBMIT Command Processor                   | 56250-56289                 |
| Terminal Command Processor                 | 56655-56684                 |
| Terminal I/O Controller                    | 54000-54999                 |
| Terminal Monitor Program                   | 56600-56649                 |
| TEST Command Processor                     | 57000-57999                 |
| TIME Command Processor                     | 56650-56654                 |
| VSAMFAIL/GNRLFAIL Service Routine          | 56290-56299                 |

Figure 2. Message Identifiers Associated with Commands and Service Routines

#### Terminal Messages

| Message<br>ID | Detected<br>In                      | Issued<br>By                          | Located<br>In                    | Program                                                          | Message<br>ID | Detected<br>In                                                                                                    | Issued<br>By                                 | Located<br>In            | Program                                   |  |  |
|---------------|-------------------------------------|---------------------------------------|----------------------------------|------------------------------------------------------------------|---------------|----------------------------------------------------------------------------------------------------|----------------------------------------------|--------------------------|-------------------------------------------|--|--|
| None          | IKJCT462<br>IKJCT463                | IKJCT467                              | IKJCT467<br>IKJCT469<br>IKJCT472 | OUTPUT                                                           |               | VOLUME OR CVOL NOT ON SYSTEM AND CANNOT BE ACCESSED  DAIR return code is 8 or 12, with DARC = x'0000'                                |                                              |                          |                                           |  |  |
|               | commandn                            | ame                                   | INJU1472                         |                                                                  |               | and CTI                                                                                                    | RC = x'0008                                  |                          | th DARC = x'0000'<br>= x'1704', or        |  |  |
|               | This is the                         | MODE mess                             | sage. It is iss                  | sued:                                                            |               | DARC =                                                                                                    | x'0218'.                                     |                          |                                           |  |  |
|               | STAX m<br>PUTGET                    | nacro in IKJC<br>in IKJCT47           | T469 points                      | interruption. The<br>to the text. The<br>s to the text in<br>ed. | iKJ52304I     | IKJEBEIN<br>IKJEBESA<br>IKJEBEUI                                                                                                    | IKJEBEIN<br>IKJEBESA<br>IKJEBEUI             | IKJEBEM1                 | EDIT                                      |  |  |
|               | <ul> <li>By IKJC printed</li> </ul> | T462 when and 'PAUSE                  |                                  | data set has been<br>ed.                                         |               |                                                                                                    | ATA SET NOT                                  |                          | D, SYSTEM OR                              |  |  |
|               | (subcon                             | nmand synta<br>mand) if the           | ctically inval                   | id, or not a valid<br>are coming from                            |               | DATA SET                                                                                                    | dsname NOT                                   |                          | D, SYSTEM OR                              |  |  |
|               | By IKJC allocation subcommunity     | T463 after son of the SA mands are of | VE data set coming from          | nmand finished. If<br>failed and<br>the terminal, get            |               | message e<br>the actual                                                                                                    | exists. The se<br>error condit               | econd-level<br>ion.      | ecific diagnostic<br>message indicates    |  |  |
|               |                                     | subcommar                             |                                  | mmand processor                                                  |               |                                                                                                    | IC ALLOCATI                                  |                          | CODE XXXX<br>namic allocation             |  |  |
|               | finished  By IKJC coming            | l.<br>CT463 if ther<br>from the ter   | re is a parse<br>rminal, or if   | error and input is parse cannot                                  |               | return o<br>specific                                                                                                    | code (DARC)<br>ally tested in<br>tic message | is not equa<br>producing | l to a value                              |  |  |
|               |                                     | the user du<br>ng from the            |                                  | pt mode and input                                                |               |                                                                                                    | G ERROR C                                    |                          |                                           |  |  |
| None          | IKJEFT02                            | IKJEFT02                              | IKJEFT06                         | TMP                                                              |               | (CTRC)                                                                                                    | is not a val                                 | ue specifical            | log return code<br>ly tested.             |  |  |
|               | IKJEFT03<br>READY                   | !KJEFT03                              |                                  |                                                                  |               |                                                                                                    | OG I/O ERRO<br>ode is 8, CTI                 |                          | 10'.                                      |  |  |
|               | The TMP i                           | s requesting                          | entry of the                     | next command.                                                    | IKJ523051     | IKJEBEUI                                                                                                    | IKJEBEUI                                     | IKJEBEM5                 | FDIT                                      |  |  |
| None          | IKJEGMNL<br>TEST                    | IKJEGIO                               | IKJEGMSG                         | TEST                                                             | 18323031      | DATA SET                                                                                                    |                                              | T ALLOCATE               | D, NOT ENOUGH                             |  |  |
|               | TEST is pr                          |                                       | the next sub<br>next TEST su     | command. The abcommand.                                          |               | DAIR return code is 12, dynamic allocation return code (DARC) = X'4714'.  USE DELETE COMMAND TO DELETE UNUSED DATA SETS              |                                              |                          |                                           |  |  |
| IKJ520211     | IKJEGMNL<br>INVALID C               |                                       | IKJEGMSG                         | TEST                                                             |               | The DE                                                                                                    |                                              |                          | used to scratch<br>loes not alleviate     |  |  |
|               |                                     | subcomman<br>TEST has be              |                                  | mand abbreviation                                                |               |                                                                                                    |                                              |                          | is required to make able to TSO users.    |  |  |
| IKJ52301I     | IKJEBEIN<br>IKJEBESA<br>IKJEBEUI    | IKJEBEIN<br>IKJEBESA<br>IKJEBEUI      | IKJEBEM1                         | EDIT                                                             | IKJ523061     | IKJEBEIN<br>IKJEBESA                                                                                                    |                                              | IKJEBEM6                 |                                           |  |  |
|               |                                     | dsname NO                             | T ALLOCATE                       | D, TOO MANY                                                      |               |                                                                                                    |                                              |                          | E, TRY LATER+<br>NOTHER USER OR           |  |  |
|               |                                     |                                       | 6, and TIOT<br>ND TO FREE        | is full.<br>UNUSED DATA                                          | •             | A SHR allocation failed because another us has allocated the data set with a dispositio or an OLD allocation failed because the data |                                              |                          |                                           |  |  |
|               |                                     |                                       | ited the max<br>I unallocate (   | imum number of<br>data sets.                                     |               | disposition                                                                                                    | to another u<br>1).                          | ser or job (S            | SHK OF OLD                                |  |  |
| IKJ52302I     | IKJEBEIN<br>IKJEBESA                | IKJEBEIA<br>IKJEBESA                  | IKJEBEM6                         | EDIT                                                             | IKJ523071     | IKJEBEIN<br>DATA SET                                                                                                    | IKJEBEIA<br>dsname NO                        | IKJEBEM6<br>T IN CATALO  |                                           |  |  |
|               | ON VOLUE                            | VE+                                   |                                  | D, DATA SET NOT                                                  |               |                                                                                                    |                                              |                          | allocation return<br>E return code is 8). |  |  |
|               | and CTRC                            |                                       | In IKJEBESA,                     | B, DARC = x'0000',<br>DAIR return code                           | IKJ52308I     | IKJEBEIN                                                                                                    | IKJEBEIA<br>member NOT                       | IKJEBEM2                 |                                           |  |  |
|               |                                     |                                       | ATION INCOR                      |                                                                  |               |                                                                                                    |                                              |                          | a member of an                            |  |  |
|               | The da<br>uncatal                   |                                       | een scratche                     | d-without being                                                  |               | existing p                                                                                                    |                                              | ta set. The              | OLD keyword was                           |  |  |
| IKJ52303I     | IKJEBEIN<br>IKJEBESA                | IKJEBEIA<br>IKJEBESA                  | IKJEBEM6                         | EDIT                                                             |               |                                                                                                    |                                              |                          |                                           |  |  |
|               | VOLUME I                            | NOT MOUNT                             | ED+                              | D, REQUIRED                                                      |               |                                                                                                    |                                              |                          |                                           |  |  |
|               | The volum                           | ne serial nun                         | nper for the                     | data set cannot be                                               |               |                                                                                                    |                                              |                          |                                           |  |  |

found.

The volume serial number for the data set cannot be

| Message   | Detected                                     | Issued                                                   | Located                                       | Program                           | Message                    | Detected                                                                                                    | Issued                                                                                                    | Located               | Program                       |  |  |
|-----------|----------------------------------------------|----------------------------------------------------------|-----------------------------------------------|-----------------------------------|----------------------------|----------------------------------------------------------------------------------------------------|----------------------------------------------------------------------------------------------------|-----------------------|-------------------------------|--|--|
| ID        | In                                           | Ву                                                       | In                                            | 1106.4                            | ID                         | In                                                                                                    | Ву                                                                                                    | In                    | 110614111                     |  |  |
| IKJ523091 | The data s used becau                        |                                                          | is allocated                                  | EDIT  but cannot be permanent I/O | IKJ52313I                  | IKJEBECH IKJEBECI IKJEBEDE IKJEBEDO IKJEBEEN IKJEBEFI IKJEBEFO IKJEBEIN                                            | EDIT                                                                                                    |                       |                               |  |  |
|           | error.<br>I/O SYN                            | AD ERROR                                                 | (XXX                                          |                                   |                            | IKJEBEIP<br>IKJEBEIS                                                                                               | IKJEBEIA<br>IKJEBEIP<br>IKJEBEIS                                                                                                    |                       |                               |  |  |
|           | and IKJI<br>processi                         | EBEUT subse                                              | equent to SY<br>the SYNAD in                  |                                   |                            |                                                                                                    | IKJEBELI<br>IKJEBELT<br>IKJEBEMA<br>IKJEBEME                                                                                                    |                       |                               |  |  |
|           | The mes                                      | EBEIN on all                                             |                                               |                                   |                            | IKJEBEMR IKJEBEMR IKJEBERE IKJEBERE IKJEBESU IKJEBERU IKJEBESC IKJEBESC IKJEBEST IKJEBESC                          |                                                                                                    |                       |                               |  |  |
| (KJ52310I | IKJEBEIN<br>IKJEBESA<br>INVALID DA           | IKJEBEIA<br>IKJEBESA<br>ATA SET NAI                      | (KJEBEM6<br>ME. dsname                        | EDIT<br>EXCEEDS 44                |                            |                                                                                                    | IKJEBEUP IKJEBEVE SYSTEM ERROR+                                                                                                    | •                     |                               |  |  |
|           | CHARACTE A partially- was specifi subcomman  | RS<br>qualified na<br>led on the E<br>nd; when ful       | me of less the<br>DIT commandly qualified, to | nan 44 characters                 |                            | able to per<br>service<br>TSO ser<br>(comma                                                                        | om function or TSO service routine was not perform its normal function.  Ice routine ERROR CODE xxxx  Service routines are PARSE, DAIR, SCAN normand scan), PUTLINE, GETLINE, PUTGET, AULT, and DAIRFAIL. System functions for |                       |                               |  |  |
| [KJ52311I | IKJEBEIN<br>IKJEBESA                         | IKJEBEIA<br>IKJEBESA                                     | IKJEBEM6                                      |                                   |                            | which the and DEV                                                                                                  |                                                                                                    | applies are:          | OBTAIN, BLDL,                 |  |  |
|           | PARTITION<br>A member                        | ED DATA SE                                               | T                                             | sname NOT A a sequential data     | iKJ52314I                  | IKJEBEIN<br>IKJEBESA<br>DATA SET                                                                                   | IKJEBEIA<br>IKJEBESA<br>dspame RES                                                                                                    | IKJEBEM1              | EDIT<br>LTIPLE VOLUMES,       |  |  |
|           | set.                                         |                                                          |                                               |                                   |                            | NOT SUPPORTED  DAIR return code is 12 and DARC = x'041C'.                                                          |                                                                                                    |                       |                               |  |  |
| IKJ52312I | IKJEBECH<br>IKJEBECH                         | IKJEBECH<br>IKJEBECI<br>IKJEBEDC                         | IKJEBEM1                                      | EDIT                              | IKJ52315I                  | IKJEBEIN                                                                                                    | IKJEBEIA                                                                                                    | IKJEBEM7              | EDIT                          |  |  |
|           | IKJEBEDE<br>IKJEBEDO<br>IKJEBEEN<br>IKJEBEFI | IKJEBEDE<br>IKJEBEDO<br>IKJEBEEN                         |                                               |                                   |                            | IKJEBESA<br>DATA SET                                                                                               | IKJEBESA dsname NOT                                                                                                    | RESOLVED,             | SYSTEM ERROR+                 |  |  |
|           | IKJEBEFO<br>IKJEBEIN<br>IKJEBEIP<br>IKJEBEIS | IKJEBEFI<br>IKJEBEFO<br>IKJEBEIN<br>IKJEBEIP<br>IKJEBEIS |                                               |                                   | name.<br>DEFAUL<br>IKJDFL1 | is 4 or 12.                                                                                                    |                                                                                                    |                       |                               |  |  |
|           | IKJEBELI<br>IKJEBELT                         | IKJEBELI<br>IKJEBELT<br>IKJEBEMA                         |                                               |                                   | (KJ52316)                  | IKJEBEIN<br>IKJEBESA                                                                                               | IKJEBEIA<br>IKJEBESA                                                                                                    | IKJEBE <del>M</del> 7 | EDIT                          |  |  |
|           |                                              | IKJEBEME<br>IKJEBEMR<br>IKJEBERE                         |                                               |                                   |                            | DATA SET dename WILL CREATE AN INVALID CATALOG STRUCTURE+                                                          |                                                                                                    |                       |                               |  |  |
|           | IKJEBERN<br>IKJEBERU<br>IKJEBESA             | IKJEBERN<br>IKJEBERU<br>IKJEBESA                         |                                               |                                   |                            | IKJDFLT (DEFAULT) return code is 16. A QUALIFIER CANNOT BE BOTH AN INDEX AND THE LAST QUALIFIER OF A DATA SET NAME |                                                                                                    |                       |                               |  |  |
|           | IKJEBESC<br>IKJEBESU<br>IKJEBETA             | IKJEBESC<br>IKJEBESU<br>IKJEBETA                         |                                               |                                   |                            | The dat                                                                                                    |                                                                                                    | ed is already         | an index level in             |  |  |
|           | IKTEBEAE<br>IKTEBEAE<br>IKTEBEAI             | BEUI IKJEBEUI                                            |                                               |                                   | IKJ52317                   | IKJEBEIN<br>IKJEBESA                                                                                               | IKJEBEIA<br>IKJEBESA                                                                                                    | IKJEBEM5              | EDIT                          |  |  |
|           | INSUFFICIE subcommar                         | NT STORAG                                                |                                               | TE command or                     |                            | DEVICE, N                                                                                                    | dsname NOT<br>OT SUPPORT                                                                                                    | ED                    | CT ACCESS  0404'; only direct |  |  |
|           | A condition failed.                          | al GETMAIN                                               | for a buffer                                  | or work area                      |                            |                                                                                                    |                                                                                                    |                       | ynamic allocation.            |  |  |
|           |                                              |                                                          |                                               |                                   | IKJ52318I                  | IKJEBEIN<br>IKJEBEUI                                                                                               | IKJEBEIA<br>IKJEBESA<br>IKJEBEUI                                                                                                    | IKJEBEM7              |                               |  |  |
|           |                                              |                                                          |                                               |                                   |                            | The direct                                                                                                    | dsname NOT<br>access device<br>T AVAII ARLE                                                                                                    | ce could not          | D+<br>be obtained.            |  |  |

NO UNIT AVAILABLE

No device was available (not online, mounted, shareable, etc.).

ENTER NEW MEMBER OR HIT CARRIER RETURN TO

is a member of a partitioned data set.

The message is issued after IKJ52339I if the data set

REUSE MEMBER

Message Detected Issued Located Program Message Detected Issued Located Program By INVALID UNIT IN USER ATTRIBUTE DATA SET IKJ523341 IKJEBEIN **IKJEBEIA** IKJEBEM2 EDIT An invalid unit name was supplied. The user is not BLOCK IGNORED, ONLY VALID FOR NEW DATA authorized to use the device. (LINE SET LINE and/or BLOCK was specified for an old data IKJ52319I IKJEBESA IKJEBESA IKJEBEM2 EDIT set. The operands are valid only for new data sets. DATA SET dsname NOT ALLOCATED, SHARED+ The data set is permanently allocated as SHR and IKJ523351 IKJEBEIN IKJEBEIA IKJEBEM2 EDIT cannot be allocated as OLD without unallocation. INVALID LINE VALUE FOR language, USING value+ USE FREE COMMAND TO FREE DATA SET The user can unallocate the data set through the The value entered with the LINE operand does not conform to data set type requirements. FREE subcommand if it is allocated to him. language REQUIRES A LINE SIZE OF 80 LINE SIZE FOR type MAY NOT EXCEED line size IKJ523201 IKJEBEIN IKJEBEIN IKJEBEIN FOIT LRECL FIELD NOT INITIALIZED, BLOCK SIZE DATA SET OR MEMBER NOT FOUND, ASSUMED TO **SUBSTITUTED BE NEW** The first two messages are applicable if the line User did not specify OLD or NEW on the EDIT size was greater than zero. The third message is command, and the data set was not found in a issued if an LRECL value of zero is set in the catalog. The user is placed in INPUT mode. format 1 DSCB. The following message (IKJ52321I) applies only to systems with the TSO Command Package Program Product installed. [KJ52336] IKJEBEIN IKJEBEIA IKJEBEM2 EDIT value INVALID LINE VALUE FOR type DATA SET IKJ523211 IKJEBEIN IKJEBEIN IKJEBEIN EDIT The LRECL value is invalid; it does not meet data set type requirements. RECOVER KEYWORD IGNORED. YOUR PROFILE SPECIFIED NO RECOVER The EDIT recover option must be specified in the [KJ523371 IKJEBECO IKJEBECO IKJEBEM2 EDIT user's profile to be allowed. INVALID LINE NUMBER nnnn ENCOUNTERED IN FIRST LINE OF DATA SET IKJ523301 **IKJEBE!A** IKJEBEIN IKJEBEM2 EDIT INVALID LINE NUMBER nnnnn ENCOUNTERED. LINE **IKJEBESA IKJEBESA** NUMBER PRECEDING IS nnnnn+ ISAM **ORGANIZATION OF DATA SET dsname** An invalid line number was encountered. Either the DIRECT line numbers are out of sequence, or a data set is NOT ACCEPTABLE+ not line numbered (sequence field contains The data set being edited does not have a valid non-numeric characters). The data set being edited organization. must be line numbered. ORGANIZATION MUST BE PARTITIONED OR USE EDIT WITH NONUM OPERAND SEQUENTIAL type DATA SET MUST CONTAIN VALID LINE Only a member of a partitioned data set or a NUMBERS sequential data set (DSORG = PO or PS) can be Either the data set must contain line numbers, or edited or saved. it can be edited using the NONUM operand on entry. IKJ52331I IKJEBEIN IKJEBEIA IKJEBEM3 EDIT IKJEBESA IKJEBESA IK 1523381 IKJEBECO IKJEBECO IKJEBEM2 EDIT RECORD FORMAT ccc NOT ACCEPTABLE DATA SET dsname NOT LINE NUMBERED USING The data set being edited has a record format of NONUM other than of other than F,FB,FBS or V,VB. The data set to be edited is being initially copied and (The data set specified on the EDIT command may NONUM is allowed. NUM is the default with the EDIT contain ANSI or machine control characters.) command for this data set type. IKJ52332I IKJEBEIN IKJEBEIA IKJEBEM3 EDIT **IKJ523391** IKJEBESA IKJEBESA IKJEBEM3 EDIT RECORD FORMAT V NOT ACCEPTABLE FOR type. dsname ALREADY EXISTS The data set type being edited required fixed record DAIR return code is 8. Prompt message IKJ52340A format. or IKJ52341A is issued. IKJ523331 IKJEBEIN IKJEBEIA IKJEBEM2 EDIT IKJ52340A IKJEBESA IKJEBESA EDIT INVALID BLOCK VALUE. USING value + ENTER NEW NAME OR HIT CARRIER RETURN TO An invalid blocksize value was entered with the **REUSE DATA SET** BLOCK operand for a new data set. The message is issued for action after IKJ52339I if MAXIMUM BLOCK VALUE IS DEVICE TRACK SIZE the data set is sequential. MAXIMUM BLOCK VALUE IS SYSGEN OPTION BLOCK VALUE MUST BE A MULTIPLE OF LINE OR IKJ52341A IKJEBESA IKJEBESA EDIT

RECORD

CSECT IKJEBEPD.

BLOCK VALUE MUST BE AT LEAST 4 GREATER THAN LINE FOR RECORD FORMAT V DATA SETS

The value was not an integer multiple of 'line', or

the value was less than line+4, or the value exceeded the device track size or default value in

Message ID Detected In Located In Message ID Detected Issued Located Program Issued Program Вy Ву IKJEBEM7 EDIT IKJEBEIN IKJEBEIA [KJ52343] RECORD FORMAT V IS REQUIRED RECORD FORMAT F NOT ACCEPTABLE FOR USE EDIT WITHOUT SPECIFYING LINE OPERAND GOFORT(FREE)+ The LINE operand is not valid for this data set type; records are variable. A fixed record format was specified for data set type GOFORT(FREE).

| IKJ52344I IKJEBECH IKJEBECH IKJEBEM2 EDIT  nnnnn LINE(S) TRUNCATED, INDIVIDUAL LINE LENGTH(S) EXCEEDED DATA SET MAXIMUM LINE LENGTH  The user entered a change that added enough characters to exceed the maximum permissible line length.  IKJ52360I IKJEBEIN IKJEBEIA IKJEBEM3 EDIT INVALID LINE NUMBER FIELD SPECIFIED (start)  IKJ52367I IKJEBESC IKJEBESC IKJEBEM7 EDIT WARNING, SCAN MAY BE INCOMPLETE-CASCRC20 bit is on in IKJEBECA; the cloud to again operational.  The user entered a change that added enough characters to exceed the maximum permissible line length.  IKJ52360I IKJEBEIN IKJEBEIA IKJEBEM3 EDIT INVALID LINE NUMBER FIELD SPECIFIED (start)  IKJ52367I IKJEBESC IKJEBESC IKJEBEM7 EDIT UKJEBESC IKJEBESC IKJEBEM7 EDIT UKJEBESC IKJEBEM7 EDIT UKJEBESC IKJEBEM7 EDIT UKJEBESC IKJEBEM7 EDI | E+<br>checker failed<br>e scanning, but<br>and re-called<br>tion, if a |
|----------------------------------------------------------------------------------------------------|------------------------------------------------------------------------|
| IKJ52360I IKJEBEIN IKJEBEIA IKJEBEM3 EDIT for initial entry (and for line-translation invalid line number field specified (start) for initial entry (and for line-translation run-time data set is required).                                                                                                    | tion, if a  DIT  BER IS nanna                                          |
| column, end column)+                                                                                                    | BER IS nanna                                                           |
| The NUM operand subfield was specified incorrectly IKJ52400I IKJEBEIM IKJEBEIM IKJEBEM3 EDI for an ASM data set or specified for other than an IKJEBEIP IKJEBEIP ASM data set.                                                                                                    |                                                                        |
| STARTING COLUMN MUST BE WITHIN THE RANGE 73-80 An error was received from a syntax che input mode, indicating that an error was LINE NUMBER FIELD FALLS OUTSIDE RECORD SIZE LINE NUMBER FIELD OPERANDS ARE VALID FOR                                                                                                    |                                                                        |
| ASM DATA SETS ONLY  The line number field for an ASM data set is restricted to columns 73-80 of the 80 column line allowed. No other data set types may use this  IKJ52402I IKJEBEUT IKJEBEUT IKJEBEM3 EDI  LINE NUMBER LIMIT nnnnn EXCEEDED  The line number limit exceeded in WRITI                                                                                                    |                                                                        |
| operand. with numbered data set.                                                                                                    |                                                                        |
| IKJ52361I IKJEBEIN IKJEBEIA IKJEBEM3 EDIT IKJ52422I IKJEBEAE IKJEBEAE IKJEBEM5 EDI ASIS INVALID FOR type DATA SET, USING CAPS  THE ASIS INVALID FOR TYPE DATA SET, USING CAPS  Command/subcommand ENDED DUE TO                                                                                                    |                                                                        |
| which requires that letters be converted to uppercase.  This message is issued by IKJEBEAE who command has abended and the ESTAE control, or by IKJEBECI when a comman which is invoked under EDIT has ended                                                                                                    | when the EDIT<br>E exit has<br>and processor<br>d abnormally.          |
| IKJ52362I IKJEBEIN IKJEBEIA IKJEBEM3 EDIT  NONUM INVALID WITH type DATA SET, USING NUM  OPTION  The user specified NONUM with a data set type  which must be line numbered.  IKJEBEAE will fill in the command name entered it to enter EDIT; IKJEBECI will fill in the command name entered it to enter EDIT; IKJEBECI will fill in the command name entered it to entered it to e | fill in the name                                                       |
| which must be line numbered. { USER }  The system or user completion code  IKJ523631   IKJEBEIN   IKJEBEIA   IKJEBEM7 EDIT the module issuing the first level mes                                                                                                    |                                                                        |
| IKJEBESC IKJEBESC IKJEBEUN IKJEBEUN IKJEBEMS EDI                                                                                                    | _                                                                      |
| function INVALID FOR language or type type DATA SET CANNOT BE RUN  SCAN was specified for a non-scanable type (the The message indicates that a user has a                                                                                                    | attempted to                                                           |
| CASCAN switch in the processor table is off, or run a data set which is not an executable syntax checking is invalid for the data set); or UNNUM was specified for a data set type that either requires line numbers or requires a data exit routine IKJ52424I IKJEBEEX IKJEBEEX IKJEBEM6 EDI                                                                                                    | ble type.                                                              |
| for renumbering. IKJEBEIN IKJEBEIN SYSTEM ERROR+                                                                                                    |                                                                        |
| IKJ52364I IKJEBEDX IKJEBEM7 EDIT An error was detected in initialization (II IKJEBEIN IKJEBEIA in deleting the utility data set (IKJEBEEX IKJEBESC IKJEBESC UTILITY DATA SET NOT UNALLOCATE                                                                                                    | ÈΧ).                                                                   |
| function NOT AVAILABLE FOR language or type+  REQUIRED PROGRAM NOT AVAILABLE  REQUIRED PROGRAM NOT AVAILABLE  REQUIRED PROGRAM NOT AVAILABLE  REQUIRED PROGRAM NOT AVAILABLE  Gue to an error in dynamic allocation                                                                                                    |                                                                        |
| PROGRAM NO LONGER USABLE  The syntax checker is not in the user's system or is not operational.  DATA SET dename NOT UNALLOCATE ALLOCATION ERROR CODE xxxx                                                                                                    |                                                                        |
| Unallocation failed for a data set in li<br>DAIR return code is 8 or 12. Control<br>TMP.                                                                                                    |                                                                        |
| INVALID SOURCE MARGIN ((startcol),(endcol))+  PLI or PLIF subfield was specified incorrectly; the default is (2,72).  UTILITY DATA SET NOT UNALLOCATE ERROR CODE xxxx                                                                                                    | TED, CATALOG                                                           |
| SPECIFIED SOURCE MARGIN FALLS OUTSIDE LINE  A Catalog error occurred in deleting to set in IKJEBEEX.  LIMITS                                                                                                    | ·                                                                      |
| The specified source margins are invalid, falling outside linesize limits.  DATA SET dsname NOT UNALLOCATE ERROR CODE code  DAIR return code is 8. Dataset could unallocated by IKJEBEIN.                                                                                                    |                                                                        |
| IKJ523661 IKJEBEMA IKJEBEMA IKJEBEM5 EDIT                                                                                                    |                                                                        |
| INVALID SUBCOMMAND subcommand name  The specified subcommand is not found in the IBM or user subcommand table.  In IKJEBEIN, the end of TIOT was real finding the DDNAME returned by IKJI                                                                                                    |                                                                        |

Message Detected Issued Located Program ID In Βv In **IKJ52425I** IKJEBECI IKJEBECI **IKJEBEM3 EDIT COMMAND NOT FOUND - command name** A command processor invoked as a subcommand of EDIT cannot be found by the system. IKJEBEAE IKJEBEAE IKJEBEM6 EDIT IKJ524261 **EDIT SESSION CANCELED** EDIT's recovery routine has received control because of an error and has canceled the EDIT session. IKJEBEAE IKJEBEAE IKJEBEM6 EDIT IKJ524271 SAVE CANNOT COMPLETE TO DATASET SPECIFIED There is not enough space in either the dataset specified or on the volume on which that dataset resides. IKJEBEAE IKJEBEAE IKJEBEM6 EDIT **IKJ52428** ENTER SAVE SPECIFYING A NEW DATASET NAME An out of space condition will not allow completion of a SAVE request to this dataset. A new dataset name should be chosen. The following messages (IKJ52428I, IKJ52429I, IKJ52430I, IKJ524311, IKJ52432A, and IKJ52433A) apply only to systems with the TSO Command Package Program Product installed. **IKJ52428I IKJBEEX** IKJBEEX IKJEBEM6 EDIT YOUR EDIT WORKFILE HAS BEEN KEPT. TO RECOVER IT USE EDIT WITH 'RECOVER' KEYWORD. This message is issued for one of the following The user was canceled while in EDIT and the data set has been modified. The user specified 'RETAIN' to message IKJ52432A A second ABEND has occurred after a non-recoverable ABEND was processed. IKJ524291 IKJEBERC IKJEBEUI IKJEBEM6 EDIT RECOVERY OF WORKFILE NOT POSSIBLE. EDIT TERMINATED+ EDIT WORKFILE WAS NOT FOUND OR NOT The user specified the RECOVER keyword on the EDIT command, and a recoverable workfile was not found or was not usable. Either the user's previous EDIT session completed normally, or there was an error attempting to recover the workfile. The user should reissue the EDIT command with the NORECOVER keyword. IKJ52430I IKJEBEAR IKJEBEAR IKJEBEM6 EDIT A RECOVERED COPY OF YOUR DATA SET IS BEING USED WITH THE FOLLOWING OPTIONS: option 1...option n. The user has initiated the recovery of a data set. The message is issued to inform him of the parameters associated with this edit session.

Message Detected Issued Located Program ID In By In

#### IKJ524311 IKJEBERC IKJEBEAR IKJEBEM6 EDIT A RECOVERABLE WORKFILE EXISTS CONTAINING DATA SET dename.

The user specified a data set name and the RECOVER keyword on the EDIT command. However, the data set name (dsname) does not match the data set name in recoverable workfile.

– or -

The user did not specify the RECOVER keyword on the EDIT command, and a recoverable workfile was found containing that data set name. In either case, the user is prompted for a decision via message IKJ52433A.

#### IKJ52432A IKJEBEAE IKJEBEAE EDIT ENTER SAVE, RETAIN OR ANY OTHER EDIT SUBCOMMAND+

ENTER 'SAVE' SPECIFYING A DIFFERENT DATASET NAME.

'RETAIN' TO END THIS EDIT SESSION BUT LEAVE YOUR EDIT WORKFILE. USE EDIT'S 'RECOVER' KEYWORD TO RE-EDIT IT.

- or -

#### ENTER ANY OTHER VALID EDIT SUBCOMMAND.

An attempt to save has failed because there was not enough space available on the volume. The second-level message describes the options available to the user. This message is issued when the user's profile has the RECOVER attribute.

# IKJ52433A IKJEBEAR IKJEBEAR IKJEBEAR EDIT DO YOU WISH TO RECOVER THIS DATA SET? REPLY YES OR NO.

This message follows message IKJ52431I and is requesting a decision from the user.

If the reply is NO, the user has indicated that recovery is not necessary and the data set information in the recoverable workfile will be permanently lost with no possible means of recovery later. The workfile will be re-used to hold data set information for the current EDIT data set.

If the reply is YES, the data set in the workfile will be recovered.

#### IKJ525001 IKJEBECH IKJEBECH IKJEBEM5 EDIT IKJEBELT IKJEBELT IKJEBEDO IKJEBEDO

[DOWN TERMINATED AT] END OF DATA [, LAST LINE

IKJEBECH issues the message on return code 4 from IKJEBEUT following return code 0. IKJEBELT issues it after return code 4 from IKJEBEUT after entry with option code x'02'. IKJEBEDO issues the message on return code 4 from IKJEBEUT after reading next record. IKJEBEDO is the only module putting the insertions in the message. The second insertion is used when the current line is to be listed at the terminal (VERIFY ON specified).

#### IKJ525011 IKJEBEBO IKJEBEBO IKJEBEM5 EDIT

IKJEBEDE **IKJEBEDE IKJEBEDO IKJEBEDO (KJEBEFI IKJEBEFI IKJEBEFO IKJEBEFO IKJEBELT IKJEBELT IKJEBERE IKJEBERE IKJEBERU** IKJEBERU IKJEBESC IK.IFBESC IKJEBEUN IKJEBEUN

NO LINES IN DATA SET

The message is issued on return code 4 from IKJEBEFC or IKJEBEUT.

| Message<br>ID | Detected Issue<br>In By                                                                    |                                                                                                    | Program                                               | Message<br>ID | Detected<br>In                                                                                                    | Issued<br>By                                             | Located<br>In    | Program               |  |  |
|---------------|--------------------------------------------------------------------------------------------|----------------------------------------------------------------------------------------------------|-------------------------------------------------------|---------------|----------------------------------------------------------------------------------------------------|----------------------------------------------------------|------------------|-----------------------|--|--|
| IKJ52502I     | IKJEBELT IKJEI<br>IKJEBESC IKJEI                                                           | BEDE IKJEBEM5<br>BELT<br>BESC<br>BEUN<br>LINE NUMBERED                                                   | EDIT                                                  | IKJ525071     | IKJEBECH<br>IKJEBEIM<br>IKJEBEIP<br>IKJEBEIS<br>IKJEBERE                                                                                                    | IKJEBECH<br>IKJEBEIM<br>IKJEBEIP<br>IKJEBEIS<br>IKJEBERE | (KJEBEM5         | EDIT                  |  |  |
|               | Line numbers hav                                                                           | ve been referenced<br>th in the communic                                                                 |                                                       |               | LINE nnnnn TRUNCATED+  IKJEBECH issues the message on return code 4 from IKJEBELE when CANONUM = 0 or CADSCODE is not                                                                                                    |                                                          |                  |                       |  |  |
| IKJ52503I     | IKJEBEDE IKJEI<br>IKJEBELT IKJEI<br>IKJEBERE IKJEI<br>IKJEBERN IKJEI                       | BERE IKJEBEM5                                                                                            | EDIT                                                  |               | equal to CATEXT. IKJEBEIM, IKJEBEIP, and IK issue the message on return code 4 from IKJI IKJEBERE issues the message when renumber NONUM variable data set and the length of this within 8 characters of the LRECL.  LINE LENGTH IS nnnnn                                                     |                                                          |                  |                       |  |  |
|               | INVALID LINE NU                                                                            | IMBER RANGE first                                                                                        | linenum - last                                        |               | is indicated.                                                                                                    |                                                          |                  |                       |  |  |
|               | last linenum. The numbers for the subcommands. T                                           | tered operands with<br>e message is issued<br>CHANGE, DELETE,<br>The RENUM subcom<br>the error message t | I without line<br>LIST, and SCAN<br>mand includes the | IKJ52550I     | 501 IKJEBEME IKJEBEME IKJEBEM4 EDIT<br>NO OPERAND, SUBCOMMAND IGNORED<br>CAOPERND shows there are no operands present.                                                                                                    |                                                          |                  |                       |  |  |
|               | that the user spe<br>numbers by maki                                                       | ecified an invalid ra<br>ing the first line nu<br>of the last line nu                                    | nge of line<br>mber's value                           | IKJ52552I     |                                                                                                    | IKJEBESA<br>SET NAME<br>E NOT COM                        |                  | EDIT<br>SAVE DATA SET |  |  |
| IKJ52504I     | IKJEBEDE IKJEI IKJEBELT IKJEI IKJEBERE IKJEI IKJEBERN IKJEI LINE NUMBER nn IKJEBEUT return | BERE<br>BERN<br>nnn NOT FOUND<br>code 4 indicates ti                                                     |                                                       |               | The SAVE data set is a PDS, and its record format blocksize, or logical record length is not compatible with that of the utility data set.  EDIT DATA SET HAS RECORD FORMAT recfm, SAVE DATA SET HAS RECORD FORMAT recfm EDIT DATA SET HAS LINE SIZE nnnnn, SAVE DATA SET HAS LINE SIZE nnnnn |                                                          |                  |                       |  |  |
|               | changed, deleted exist.                                                                    | l, listed, or renumb                                                                                     | ered does not                                         | IKJ525531     | IKJEBESA<br>SAVED, DA                                                                                                    | IKJEBESA<br>TA SET IS EI                                 | IKJEBEM4<br>MPTY | EDIT                  |  |  |
| IKJ52506I     | IKJEBECH IKJEE                                                                             | BECH IKJEBEM5<br>BEFI                                                                                    | EDIT                                                  |               | IKJEBEFC r                                                                                                    | eturn code i                                             | s 4.             |                       |  |  |
|               | TEXT NOT FOUNI                                                                             | D                                                                                                    |                                                       |               |                                                                                                    |                                                          |                  |                       |  |  |
|               |                                                                                            | the message on re<br>KJEBEFI issues the<br>from IKJEBEUT.                                                |                                                       |               |                                                                                                    |                                                          |                  |                       |  |  |

| <b>M</b>      | Datasta                                                                                           | Tannad                     | Tanad                  | D                                   | Managa             | Datastad                                                                                                    | Issued                           | Landad         | Program                                                      |  |
|---------------|---------------------------------------------------------------------------------------------------|----------------------------|------------------------|-------------------------------------|--------------------|----------------------------------------------------------------------------------------------------|----------------------------------|----------------|--------------------------------------------------------------|--|
| Message<br>ID | Detected<br>In                                                                                    | Issued<br>By               | Located<br>In          | Program                             | Message<br>ID      | Detected<br>In                                                                                                    | Issued<br>By                     | Located<br>In  | Program                                                      |  |
| IKJ52554I     | IKJEBESA                                                                                          | IKJEBESA                   | IKJEBEM4               | EDIT                                |                    | SYNTAX                                                                                                    | ERROR OR                         |                | E REFERENCE                                                  |  |
|               | NOTHING S                                                                                         | SAVED.                     |                        | TPUT DEVICE,                        |                    |                                                                                                    | r has either :<br>nt or the line |                |                                                              |  |
|               | The blocks device trac                                                                            |                            | ita set is gre         | ater than the                       | W 1505634          |                                                                                                    |                                  |                |                                                              |  |
| IKJ52555I     | IV IEDEEN                                                                                         | IKJEBEEN                   | IKJEBEM4               | EDIT                                | IKJ52567A          | (KJEBEIN                                                                                                    | IKJEBEIN<br>FA SET TYPE          | IKJEBEIN       | EDIT                                                         |  |
| IKJ323331     | NOTHING S                                                                                         |                            | INJEDEMI4              | EUII                                |                    |                                                                                                    |                                  |                | entered on the                                               |  |
|               | entered EN                                                                                        | ID without sa              |                        | d the user has<br>It with IKJ52563A |                    | The data set type keyword was not entered on the EDIT command and cannot be defaulted through data set naming conventions. |                                  |                |                                                              |  |
|               | p. 5555                                                                                           |                            |                        | -                                   | IKJ52568I          | IKJEBEIN                                                                                                    | IKJEBEIA                         | IKJEBEM2       | EDIT                                                         |  |
| IKJ525561     | IKJEBETA                                                                                          | IKJEBETA                   | IKJEBEM4               | EDIT                                |                    | MISSING D                                                                                                    | ATA SET TYP                      | PE             |                                                              |  |
|               | TABSET OF OF length.                                                                              | nnn EXCEE                  | DS MAXIMU              | M DATA LENGTH                       |                    | command a                                                                                                    |                                  | has invoked    | EDIT within a                                                |  |
|               | The tabset length.                                                                                | specification              | n is larger th         | an the data record                  |                    | procedure.<br>set type.                                                                                                    | EDIT is unal                     | ble to promp   | t the user for data                                          |  |
| IKJ52557I     | IKJEBETA                                                                                          | IKJEBETA                   | IKJEBEM4               | EDIT                                | IKJ525 <b>69</b> 1 | IKJEBERE                                                                                                    | IKJEBERE                         | IKJEBEM2       | EDIT                                                         |  |
|               | ONLY FIRST                                                                                        | T 10 VALID                 | TABS USED              |                                     |                    | WARNING,<br>LOSS OF D                                                                                                    |                                  | NG DATA SE     | T MAY CAUSE                                                  |  |
|               |                                                                                                   | as entered n               | nore than the          | e ten allowed tab                   |                    |                                                                                                    | -                                | g an unnumi    | pered data set.                                              |  |
|               | settings.                                                                                         |                            |                        |                                     |                    | The user w                                                                                                    | rill be promp                    | ted for the o  | lesired action.                                              |  |
| IKJ52558I     | IKJEBECH                                                                                          | IKJEBECG                   | IKJEBEM4               | EDIT                                |                    |                                                                                                    | OSITIONS sta<br>RLAID WITH       |                | endposition WILL                                             |  |
|               | LINE OVER                                                                                         | FLOW, NEW                  | LINE CREAT             | ED                                  |                    |                                                                                                    | are of fixed                     |                |                                                              |  |
|               |                                                                                                   | ge is issued<br>SCODE = CA |                        | ELE return code is                  |                    | LINES CONTAINING MORE THAN num<br>CHARACTERS WILL BE TRUNCATED                                                             |                                  |                |                                                              |  |
| IKJ52559I     | IKJEBECH                                                                                          | IKJEBECH                   | IKJEBEM4               | EDIT                                |                    | Records                                                                                                    | are of varia                     | ble length.    |                                                              |  |
|               | MISSING C                                                                                         | OUNT OR ST                 |                        |                                     | IKJ52570I          | IKJEBERU                                                                                                    | IK IEBEDII                       | IKJEBERMS      | EDIT                                                         |  |
|               |                                                                                                   | is were pres               | ent; the use           | r cannot be                         | INJUESTO           |                                                                                                    | ND IGNORED                       |                |                                                              |  |
|               | prompted.                                                                                         |                            |                        |                                     |                    | The LIB op                                                                                                    | erand is vali<br>by the RUN      | d only for th  |                                                              |  |
| IKJ52560I     | IKJEBERE                                                                                          | IKJEBERE                   | IKJEBEM4 EXCEEDS LI    | EDIT<br>NE SIZE                     |                    |                                                                                                    |                                  |                |                                                              |  |
|               |                                                                                                   |                            | the line nu            |                                     | IKJ52571I          | IKJEBESA                                                                                                    |                                  | IKJEBEM5       | EDIT                                                         |  |
|               |                                                                                                   | g is impossi               |                        |                                     |                    | CONTROL                                                                                                    | CHARACTER                        | <b>S</b> +     | CONTAINS PRINT                                               |  |
| IKJ52561I     | IKJEBEIS                                                                                          | IKJEBEIS                   | IKJEBEM4               | EDIT                                |                    |                                                                                                    |                                  |                | ed and contains subcommand is                                |  |
|               | INSERT TEI                                                                                        | RMINATED N                 | EXT LINE N             | JMBER IS line                       |                    | member ha                                                                                                    | ive been blai                    | nked out wh    | s in the input<br>en the EDIT utility                        |  |
|               |                                                                                                   |                            | insert the li          | ne. IKJEBEUT                        |                    |                                                                                                    | as initialized.<br>O DATA SET    |                | SED FOR SAVING                                               |  |
|               |                                                                                                   |                            | line to be in          |                                     |                    | The use                                                                                                    |                                  | into a sequ    | ential data set or                                           |  |
| IKJ52562I     | IKJEBETA                                                                                          | IKJEBETA                   | IKJEBEM4               | EDIT                                |                    |                                                                                                    |                                  |                |                                                              |  |
|               |                                                                                                   | 0 IGNORED                  |                        | _                                   | IKJ525721          |                                                                                                    | IKJEBESA                         |                |                                                              |  |
|               | Zero canno                                                                                        | t be specifie              | ed on TABSE            | л.                                  |                    | WITHOUT (                                                                                                    | DATA SET d<br>CONTROL CH         | IARACTERS      |                                                              |  |
| IKJ52563A     |                                                                                                   | IKJEBEEN                   | IKJEBEEN               | EDIT                                |                    | characters                                                                                                    | on saving. If                    | control cha    | nger have control racters are to be                          |  |
|               | This messa                                                                                        |                            | nessage IKJ5           | i2555I.                             |                    | edited data                                                                                                    | set in a nev                     | w permanent    | er should save the<br>t data set without<br>573A will prompt |  |
| IKJ52564A     |                                                                                                   |                            | IKJEBECH               | EDIT                                |                    |                                                                                                    | r reuse or a                     |                |                                                              |  |
|               |                                                                                                   | JNT OR STR                 |                        | CHANGE                              | IKJ52573A          | IKJEBESA                                                                                                    | IKJEBESA                         | IKJEBESA       | EDIT                                                         |  |
|               | No operands were entered on the CHANGE subcommand. The user is prompted for the missing operands. |                            |                        |                                     |                    | ENTER NEW DATA SET NAME OR HIT CARRIER RETURN TO REUSE dename                                                              |                                  |                |                                                              |  |
| IN IDARCE:    | ·                                                                                                 | IV IBBESS                  | 11/ Immer              | FOIT                                |                    | This is the IKJ525721.                                                                                                    | prompt for a                     | action after v | warning message<br>SAVE will reflect                         |  |
| (KJ52565I     |                                                                                                   |                            | ikjebem3<br>Er referen |                                     |                    |                                                                                                    | control char                     |                |                                                              |  |
|               |                                                                                                   | COMPLETE+                  |                        | 6075                                |                    |                                                                                                    |                                  |                |                                                              |  |

A referenced line number in the specified line is not present in the data set. This message applies only to the BASIC data set type.

Message Detected Issued Located Program Message Detected **fection** Located Program ID In Ву 1n ID Ĭn Ву In IKJ52574 IKJEBERE IKJEBERE IKJEBEM7 EDIT IKJ52580I IKJEBEMC IKJEBEMC IKJEBEM6 EDIT UNABLE TO RENUMBER, "NEW LINENUM" new MOVE IN BASIC TYPE DATA SETS IS NOT linenum IS INVALID+ SUPPORTED FOR "OLD LINENUM" old linenum, "NEW LINENUM" MUST EXCEED line number previous to The user tried to move or copy data in an ITF:BASIC type data set. The TSO MOVE and COPY old linenum subcommands cannot operate on data sets of this The line previous to the "old linenum" specification has a key greater than or equal to the "new linenum" entry. This makes the assignment of "new linenum" as the first renumbered line impossible. **KJ540011** IFDAYO **IEDAYM** IFDAYO TIOC TIME SHARING IS STOPPING IMMEDIATELY IKJEBERE IKJEBERE IKJEBEM7 EDIT IKJ525751 The operator entered 'FSTOP' in response to UNABLE TO RENUMBER, INSUFFICIENT LINE NUMBER message IKJ024D, so all output queued for terminals ASSIGNMENTS AVAILABLE+ will be lost. INCLUDE MORE LINES IN RANGE, SPECIFY A SMALLER "NEW LINENUM", AND/OR USE A IKJ540031 **IEDAYO** IEDAYM **IEDAYO** TIOC SMALLER INCREMENT. SYSTEM FAILURE - PLEASE LOGON AGAIN Renumbering of a single line or range of lines has The TSBOCAB bit has been set for this user due to been requested. The request cannot be satisfied abnormal address space termination. because the renumbering process would cause one or more lines to be assigned line number(s) greater than the line number following the specified range. User's MCP User's MCP TIOC IKJ54011I **IEDAYO** TSO IS NOT ACTIVE IKJEBEDX IKJEBEDX IKJEBEM7 EDIT IKJ525761 TCAM had not been modified to start time sharing subcommand name SUBCOMMAND CANCELLED DUE when the logon request was made. TO ERROR IN type EXIT PROCESSING+ DATA EXIT ROUTINE program name OUTPUT INCLUDED LINE NUMBER invalid line number, IKJ54012A **IEDAYL** User's MCP User's MCP TIOC ENTER LOGON -CONTAINS NON-NUMERIC CHARACTER(S). Something other than LOGON was entered, and the DATA EXIT ROUTINE program name OUTPUT terminal was not yet in a TSO session. INCLUDED LINE NUMBER invalid line number, **EXCEEDED BY PREVIOUS LINE NUMBER line** IKJ54013I User's MCP User's MCP TIOC IEDAYL The output of the data exit routine contains an invalid LOGON FAILED, INVALID COMMAND line number. Something other than LOGON has been entered three times in succession. If the terminal is a dial-type, it IKJEBERE IKJEBERE IKJEBEM7 EDIT will be disconnected. IKJ525771 RENUM OF LINE RANGE NOT SUPPORTED FOR BASIC DATA SETS IK 1540141 IFDAYI liser's MCP liser's MCP TIOC The terminal user entered the 'end linenum' operand YOUR TERMINAL IS NOT USABLE WITH TSO (4th positional operand) on a RENUM subcommand Either the device flags in the terminal table entry for for the ITF:BASIC data set type. Partial RENUM is not this terminal indicate it cannot be used with TSO, or supported for type BASIC. the line was not opened for output. IKJEBELT IKJEBELT IKJEBEM6 EDIT IKJ525781 **IKJ54015I** IEDAYL User's MCP User's MCP TIOC NO LINES FOUND IN SPECIFIED LINE RANGE TSO MESSAGES CANNOT REACH THIS TERMINAL The user entered a subcommand that specified a line The terminal has been held by the TCAM operator, or the terminal table entry for this terminal indicates range, and there were no lines within the specified range. that it cannot accept messages. IKJEBEMC IKJEBEMC IKJEBEM6 EDIT (KJ525791 IKJ54016I **IEDAYL** User's MCP User's MCP TIOC **INVALID OPERANDS description** MAXIMUM USERS LOGGED ON, TRY LATER The user entered the MOVE or COPY subcommand The number of users currently logged on is equal to with invalid operands. The explanations of the invalid or greater than the current maximum permissible operands appear in the message as 'description', and number of users. will vary according to the nature of the invalid entry, as follows: IKJ54017A IEDAYH User's MCP User's MCP TIOC INVALID FOR COUNT FOR END OF RANGE **SPECIFICATION** TERMINAL ERROR, REENTER INPUT FIRST LINE TO BE MOVED/COPIED DOES NOT TCAM has detected a permanent I/O error on the line. The previous message has been canceled. **QUOTED STRING NOT FOUND** END OF RANGE MUST BE GREATER THAN OR User's MCP User's MCP TIOC IKJ54018A IEDOA4

MESSAGE TOO LONG, REENTER INPUT

The input just entered is longer than the maximum

specified by the CUTOFF macro in the MCP.

**EQUAL TO THE BEGINNING OF THE RANGE** 

TRYING TO MOVE/COPY INTO LINE RANGE

**INVALID FOR COUNT** 

> Issued By

Located In Program

Message<br/>IDDetected<br/>InIssued<br/>ByLocated<br/>InProgram<br/>InMessage<br/>IDDetected<br/>IDIKJ55082IIEEVSDIOIKJEES40<br/>IKJEES10IKJEES20SEND

NOT ENOUGH STORAGE TO EXECUTE COMMAND A conditional GETMAIN returned a code of 4 indicating it could not satisfy the request.

Message Detected Issued Located Message Detected **Issued** Located Program Program Вy By IKJ54020A **IEDQAK** User's MCP User's MCP TIOC **!KJ55007I** IKJEE150 IKJEE150 IKJEE150 **OPERATOR** MESSAGE LOST, REENTER INPUT **UNABLE TO PROCESS ATTENTION+** service routine RETURN CODE IS xxxx Because of a shortage of buffers (probably temporary) TCAM had no place to put the incoming A service routine (TGET, STACK, PUTLINE, GETLINE, COMMAND SCAN) returned a non-zero return code. data, so it has been lost. IKJ550001 IKJEFF00 IKJEE100 IKJEE100 OPERATOR IKJ55008I **IKJEEIAO** IKJEEIAO IKJEEIAO **OPERATOR OPERATOR COMMAND NOT AUTHORIZED FOR** command/subcommand ABENDED DUE TO AN ERROR+ userid+ YOUR INSTALLATION MUST AUTHORIZE USE OF COMPLETION CODE IS XXXX **OPERATOR COMMANDS** This STAE exit is entered if either OPERATOR or one SVC100 (IKJEFF00) returned a non-zero code to of its subcommands terminates abnormally. IKJEE100 indicating that the user entered the 'OPERATOR' command and did not have authority, or The following message (IKJ55050I) applies only to systems with the that SVC100 could not complete the check of the TSO Command Package Program Product installed. user's authority. IKJEES11 IKJEES10 IKJEES10 SEND IKJ550501 IKJEE100 IKJEE100 IKJEE100 OPERATOR IKJ550011 **USERID '\*' COULD NOT BE RESOLVED** DATA IGNORED IN OPERAND FIELD+ The user specified USER(\*) on the SEND command in **OPERATOR COMMAND SHOULD HAVE NO** the background, and the userid was not available. **OPERANDS** Resubmit the job and add the command PROFILE The ECTNOPD field of the ECT equaled zero PREFIX (your userid) before the SEND command. indicating that the OPERATOR command has been entered with operands. They are ignored, and IKJ550721 IKJEES11 IKJEES10 IKJEES20 SEND processing continues. USER(S) NOT LOGGED ON, MESSAGE CANCELLED A SEND command specifying 'NOW' was issued to IKJ55002A IKJEE100 IKJEE100 IKJEE100 **OPERATOR** the indicated user(s) who are not logged on. The IKJEE150 IKJEE150 IKJEE150 **OPERATOR** message was not sent. OPERATOR \ ) OPER IKJ55074I **IEEVSDIO** IKJEES40 **IKJEES20** SEND A mode message is put out to the terminal when **IKJEES10** operator mode is first entered, after an attention NO SPACE IN BROADCAST DATA SET FOR interruption, or if a subcommand terminates abnormally. MAIL NOTICES USERIDS ) IKJ55003I **IKJEFF00** IKJEE100 IKJEE100 OPERATOR The broadcast data set does not have space IKJEE100 available to add the indicated material. INVALID SUBCOMMAND subcommand name+ **OPERATOR SUBCOMMANDS ARE** [KJ55075] **IEEVSDIO IKJEES40 IKJEES20 SEND** CANCEL/DISPLAY, **IKJEES10** MONITOR/SEND/STOPMN/END/HELP **BROADCAST DATA SET NOT USABLE+** The subcommand entered under OPERATOR was not valid. The return code from SVC100 (IKJEFF00) was I/O SYNAD ERROR 4 if the error was detected in SVC100. **CANNOT OPEN DATA SET** There was either an OPEN error or an I/O error on IKJ55004I IKJEE100 IKJEE100 IKJEE100 **OPERATOR** the broadcast data set. **COMMAND SYSTEM ERROR+** ALLATION MUST REFORMAT service rtn ERROR CODE IS xxxx The broadcast data set was not initialized or was The OPERATOR command processor received an not in the correct format. invalid return code from a service routine. IKJEES11 IKJEES10 IKJEES20 SEND IKJ550771 IKJ55005I IKJEFF00 IKJEE100 IKJEE100 OPERATOR USER(S) userid list NOT ACCEPTING MESSAGES, INVALID OPERAND operand+ **MESSAGE CANCELLED OPERAND SYNTACTICALLY INCORRECT OR VALID** A SEND command specifying 'NOW' was issued for a ONLY FROM SYSTEM OPERATOR CONSOLE user who is in no-intercom mode. The message was SVC100 (IKJEFF00) returned a code of 8 indicating not sent. that the operand field for the subcommand entered was not coded correctly at a terminal. IKJ550801 IKJEES10 IKJEES10 IKJEES20 SEND **MESSAGE TRUNCATED TO 115 CHARACTERS** IKJ550061 IKJEE100 IKJEE100 OPERATOR The message text is greater than 115 characters in MISSING OPERAND+ length. **OPERATOR SUBCOMMANDS MUST HAVE OPERANDS** IKJ550811 IKJEES40 **IKJEES10** IKJEES20 SEND The user must enter operands on OPERATOR IKJEES10 **IKJEES40** subcommands. IKJEES11 **COMMAND SYSTEM ERROR+** service routine ERROR CODE xxxx

A service routine (indicated) terminated abnormally.

The DSORG for all the data sets in the list is not

the same.

Detected Located Detected Program Message Issued Program Message Issued Located In Bv In In By In IKJEES11 IKJEES10 IKJEES20 IKJ550831 SEND IKJ56052I **IKJEFROO** IKJEFR00 IKJEFR00 RUN USER(S) userid-list AT BUSY TERMINAL(S) MESSAGE **COMMAND SYSTEM ERROR+** CANCELED service rtn ERROR CODE xxxx Insufficient output buffers available for the userid(s). A non-zero return code was received from the The SEND command was specified with NOWAIT and STACK or PARSE service routine. NOW, or defaulted to a busy terminal. **IKJ560531** IKJEFROO IKJEFROO IKJEFROO IKJ55084I IKJEES11 IKJEES10 IKJEES20 SEND PARM FIELD TRUNCATED TO 100 CHARACTERS **USERIDS AFTER 20TH IGNORED** The length of the PARM string entered by the user The first twenty userids in the userid-list were was longer than 100 characters. processed. All others were ignored. **IKJ560541** IKJEFROO IKJEFROO IKJEFROO IKJ550851 IKJEES10 IKJEES10 IKJEES20 SEND type INVALID DATA TYPE UNDEFINED USERID(S) userid list+ The user was prompted for a data type, and supplied **USERID NOT FOUND IN MAIL DIRECTORY** an invalid type. There is no entry in the broadcast data set for the indicated userid(s). IKJ560561 IKJEFROO IKJEFROO RUN NOT ENOUGH MAIN STORAGE TO EXECUTE IKJ560001 IKJEFT08 IKJEFT06 TMP/CALL COMMAND COMMAND SYSTEM ERROR+ Parse return code was 12, or non-zero from a conditional GETMAIN. PARSE RETURN CODE is nnnn The parse return code is non-zero. IKJ56057I IKJEFROO IKJEFROO IKJEFROO RUN **BLDL I/O ERROR** CREATED DATA SET NAME, dsname OBJ EXCEEDS 44 The BLDL macro instruction returned a return code **CHARACTERS** greater than 4. The length of the data set name created for OBJ is longer than 44. IKJ56001I IKJEFT08 IKJEFT06 TMP/CALL MEMBER member SPECIFIED BUT dsname NOT A IKJ56101I !KJEFD30 IKJEFD35 IKJEFD31 ALLOCATE PARTITIONED DATA SET **IKJEFD32** The data set organization that was passed by DAIR to **IKJEFD33** CALL was not '02'X (partitioned). The CALL target IKJEFD34 data set must be a partitioned data set. NOT ENOUGH VIRTUAL STORAGE TO EXECUTE COMMAND. IKJ56002I IKJEFT08 IKJEFT06 TMP/CALL Parse issued a GETMAIN and no space was available. DATA SET dsname NOT USABLE+ **CANNOT OPEN DATA SET** IKJ56104I IKJEFD30 IKJEFD35 IKJEFD31 ALLOCATE The open flags were not set in the DCB for the data IKJEFD32 set. **IKJEFD33** IKJEFD34 **IKJEFD36** IKJ56003I IKJEFT08 IKJEFT06 TMP/CALL **COMMAND SYSTEM ERROR+** PARM FIELD TRUNCATED TO 100 CHARACTERS **PARSE ERROR CODE XXXX** The user entered a parameter string longer than 100 **GENTRANS** characters. The data has been truncated. COMMAND SCAN GÈNTRANS or command scan returned a non-zero IKJEFT08 IKJEFT06 TMP/CALL IKJ560041 return code, or parse returned a code other than 0, DATA SET dsname NOT IN CATALOG 4, or 16. DAIR return code equaled 8. Catalog error of 8 or greater. The data set was not found in the catalog. IKJEFD37 IKJEFD37 IKJEFD31 ALLOCATE **IKJ56107I QUANTITY EXCEEDS BLOCK SIZE** IKJEFT08 IKJEFT08 IKJEFT06 TMP/CALL IKJ56005I **AVBLOCK** MEMBER member NOT IN DATA SET dename **SPACE** SPACE INCREMENT The specific member name was not found in the DIR directory for the specified data set. MAXIMUM ALLOWABLE+ MAXIMUM OF 65535 FOR BLOCK AND AVBLOCK. IKJ560061 IKJEFT08 IKJEFT08 IKJEFT06 TMP/CALL MAXIMUM OF 16777215 FOR SPACE, SPACE TEMPNAME ASSUMED AS MEMBER NAME **INCREMENT AND DIR** The value for the specified parameter is greater than A member name was not specified, and TEMPNAME default is used. the maximum. IKJ560071 IKJEFG00 IKJEFG00 CALL IKJ561091 IKJEFD34 IKJEFD34 IKJEFD31 ALLOCATE NOT ENOUGH MAIN STORAGE TO EXECUTE IKJEFD37 IKJEFD37 DATA SETS NOT CONCATENATED+ COMMAND Parse error code was 16. The request to concatenate a list of data sets could not be performed. COMBINING UNLIKE DATA SET ORGANIZATIONS IS

Message Detected Issued Located Program Message Detected Issued Located Program NUMBER OF DATA SETS EXCEEDS MAXIMUM, EKJEFD20 IKJ56152I IKJEFD20 IKJEFD20 FRFF MAXIMUM, IS 16 PARTITIONED OR 255 COMMAND SYSTEM ERROR+ SEQUENTÍAL DATA SETS. PARSE ERROR CODE xxxx The number of data sets in the list is greater than Parse error code was other than 16. INVALID WITH CONCATENATION IKJEFD20 IKJEFD20 **IKJEFD20** IKJ561541 MOD FILE dsname SYSOUT **DATA SET dsname** NOT UNALLOCATED. REQUEST. ATTRIBUTE LIST list Data sets to be concatenated must be OLD or **KEEP** INVALID WITH SHR. Status of NEW, MOD, or SYSOUT is invalid. DELETE CATALOG FAILURE TO ALLOCATE DATA SET dename. UNCATALOG One of the data sets in the list could not be DEST allocated. HOLD NOHOLD DATA SET ORGANIZATION NOT SEQUENTIAL OR PARTITIONED. An invalid data set disposition was specified. One of the data sets in the list had a DSORG other than sequential or partitioned. IKJ56155I IKJEFD20 IKJEFD20 FREE DATA SET NAME ASTERISK (\*) INVALID WITH DATA SET dename NOT UNALLOCATED, DELETE **CONCATENATION REQUEST.** INVALID FOR MEMBERS OF PARTITIONED DATA SETS. Asterisk (\*) was specified as a data set name in DELETE was specified for a member of a partitioned the list. IKJEFD30 IKJEFD30 IKJEFD31 ALLOCATE IKJ56110I IKJ56156I IKJEFD20 IKJEFD20 IKJEFD20 DATA SET dsname NOT ALLOCATED, MORE THAN FILES NOT UNALLOCATED - UNABLE TO OBTAIN 255 VOLUME SERIAL NUMBERS SPECIFIED. SUFFICIENT INFORMATION+ The number of volume serial numbers specified on DYNAMIC ALLOCATION ERROR CODE IS XXX the VOLUME parameter exceeds the maximum. An error occurred during the information retrieve function of dynamic allocation. IKJEFD30 IKJEFD35 IKJEFD31 ALLOCATE [KJ56111] **IKJEFD32** IKJ561911 IKJEFF52 IKJEFF02 IKJEFF55 STATUS DATA SET dsname NOT ALLOCATED, DELETE INVALID STATUS FAILED - INVALID SSCS BIT SETTINGS FROM FOR MEMBERS OF PARTITIONED DATA SETS. JOB ENTRY SUBSYSTEM A disposition of DELETE was specified with a member Invalid parameters were returned to STATUS from the of a partitioned data set. job entry subsystem. At least one of the bits SSCSJACT, SSCSEXCQ, or IKJEFD32 IKJEFD36 IKJEFD31 ALLOCATE IKJ56112A SSCSOUTQ must be turned on in the SSCSARAY for IKJEFD34 a JOBNAME (JOBID) entry if both register 15 and SSOBRETN are zero when control is returned to the ENTER 'FREE' or 'END'+ STATUS command. See module IKJEFF52's listing ENTER 'FREE' TO FREE AND REALLOCATE THE and mapping macro IEFJSSOB (with SSOB and SSCS FILE filename OR 'END' TO TERMINATE THE control blocks) for further details. The filename specified on the FILE parameter is in IK I561921 IKJEFF52 IKJEFF02 IKJEFF55 STATUS use. JOB jobname (jobid) ON OUTPUT QUEUE, IN HOLD STATUS+ IKJEFD36 IKJEFD31 ALLOCATE **IKJ56113I** optional second level message from subsystem INVALID RESPONSE, xxxx The job has completed execution and its output is Only 'FREE' or 'END' is valid in reply to message being processed by the job entry subsystem (unless IKJ56112A. the output is held). The job entry subsystem may supply a second level message to provide more IKJ56113A IKJEFD36 IKJEFD36 IKJEFD31 ALLOCATE details. REENTER+ IK IFFF49 IKJEFF02 IKJEFF49 **IKJ56193**I Issued following message IKJ56113I **CANCEL/STATUS** IKJEFF52 **(KJEFF55** ENTER 'FREE' TO FREE AND RE-ALLOCATE THE **IKJEFF54 IKJEFF55** FILE filename, OR 'END' TO TERMINATE THE COMMAND. subsystemname SUBSYSTEM ERROR, UNDEFINED RETURN CODE nnnn+ The filename specified on the FILE parameter is in RETRY COMMAND, THEN IF ERROR CALL YOUR use.

IKJEFD20 IKJEFD20 FREE

NOT ENOUGH VIRTUAL STORAGE TO EXECUTE

IKJ56150I

COMMAND

Parse return code was 16.

SYSTEM PROGRAMMER

An error was detected by the job entry subsystem

codes are listed in the IEFJSSOB macro.

while performing the cancel or status function. Error

Message I ocated Detected Message Detected Issued Located Program Issued Program ID In Bv In Ĩn Bv In IKJ56194I **IKJEFF49** IKJEFF02 **IKJEFF49** CANCEL/STATUS [KJ56202I IKJEFF52 IKJEFF02 IKJEFF55 **CANCEL/STATUS** IK IFFF52 IK IFFFSS IK IFFF54 **IKJEFF54 IKJEFF55** JOB jobname (jobid) NOT FOUND JOBID jobid HAS INVALID SYNTAX FOR subsystem The specified job is not in the system. SUBSYSTEM+ USE STATUS COMMAND TO OBTAIN VALID IKJ562051 IKJEFF52 IKJEFF02 IKJEFF55 STATUS JOBIDS FOR THE JOBNAME STATUS INFORMATION FOLLOWS FOR JOBNAME The active job entry subsystem, whose name is inserted in the message, found a syntax error in the indicated jobid. Message IKJ56194I or IKJ56195I is issued before If the command is STATUS, it also issues message this message. The STATUS command then obtains the status of the jobname only from the job entry IKJ56205I and gives the status of the jobname only. The second level message is only inserted for the subsystem, and issues the appropriate status CANCEL command. message(s). **IKJEFF49** IKJEFF02 IKJEFF49 CANCEL/STATUS IKJ56195I IKJ56208A IKJEFF51 IKJEFF02 IKJEFF55 CANCEL/STATUS **IKJEFF52** text from user-supplied installation exit+ **IKJEFF55 IKJEFF54** ENTER REPLY FOR INSTALLATION EXIT JOB jobname (jobid) COMBINATION INVALID+ Your installation-supplied exit (IKJEFF53) has USE STATUS COMMAND TO OBTAIN VALID JOBIDS provided this prompting message. FOR THE JOBNAME The job entry subsystem has detected an invalid IKJ562081 IKJEFF51 IKJEFF02 IKJEFF55 CANCEL/STATUS JOBNAME/JOBID combination. Either the jobname or the jobid (but not both) exists on a queue in the job JOB jobname REJECTED - JOBNAME MUST BE YOUR entry subsystem. USERID PLUS AT LEAST ONE CHARACTER If the command is STATUS, no second level message The IBM-supplied installation exit (IKJEFF53) is issued. STATUS also issues message IKJ562051 produces this message if the jobname does not equal and gives the status of the jobname only. your userid, plus at least one character for a CANCEL

IKJEFF49 **IKJ56196I** IK JEFF49 IKJEFF02 CANCEL **IKJEFF54 IKJEFF55 DUPLICATE JOBS WITH JOBNAME jobname,** 

CORRECT JOBNAME (JOBID) COMBINATION+

**USE STATUS COMMAND TO OBTAIN VALID JOBIDS** FOR THE JOBNAME

Several jobs exist with the same jobname. A jobid is required to identify the specific job.

IKJ56197I IKJEFF52 IKJEFF02 IKJEFF55 STATUS JOB jobname (jobid) WAITING FOR EXECUTION, IN HOLD STATUS+

> optional second level message from subsystem The job was found on a pre-execution queue of the

job entry subsystem. The optional insert indicates whether the job is held. The job entry subsystem can supply a second level message to provide more details.

IKJ56198I IKJEFF54 IKJEFF02 IKJEFF55 CANCEL/STATUS INVALID CANCEL REQUEST - jobname(jobid) IS AN ACTIVE TSO USER OR STARTED TASK+

> THESE JOB TYPES MAY NOT BE CANCELED UNLESS THEY ARE ON AN OUTPUT QUEUE

The job entry subsystem has detected that the inserted job is active and also represents a TSO user or a started task. Operator commands only may be used to cancel these job types when they are active.

IKJ561991 IKJEFF54 IKJEFF02 IKJEFF55 CANCEL JOB jobname (jobid) NOT CANCELLED BECAUSE ON **OUTPUT QUEUE+** 

> USE PURGE KEYWORD OR OUTPUT COMMAND TO **CANCEL OUTPUT**

The job was not cancelled by the job entry subsystem. Use PURGE keyword on the CANCEL command to cancel output or use the OUTPUT command to delete held output.

IKJ562111 IKJEFF52 IKJEFF02 IKJEFF55 STATUS JOB jobname (jobid) EXECUTING, IN HOLD STATUS+ optional second level message from subsystem

command.

The job is executing after being given control by the initiator. If the job is held on the queue, its output will be held after the job completes execution. The job entry subsystem may supply a second level

IKJ562161 IKJEFF52 IKJEFF02 IKJEFF55 STATUS NO JOBS FOUND+

message to provide more details.

SYSTEM QUEUES WERE SEARCHED FOR JOBNAMES EQUAL TO YOUR USERID PLUS ONE **CHARACTER** 

The STATUS command was specified with no operands, and there were no jobs in the system with a jobname of your userid plus one character.

The following message (IKJ56217I) applies only to systems with the TSO Command Package Program Product.

IKJEFF50 IKJEFF02 IKJEFF55 STATUS IKJ562171 command name WITH no OPERANDS FAILED, USERID IS NOT AVAILABLE IN THE BACKGROUND+ SPECIFY JOBNAME ON THE commandname COMMAND

> No userid was available when executing STATUS command in the background, but STATUS with no operands would cause a search for job names which start with a userid.

IKJ56218I IKJEFF51 IKJEFF02 IKJEFF55 CANCEL/STATUS command name COMMAND FAILED - UNABLE TO PROMPT USER FROM INSTALLATION EXIT+

MISSING REPLY FOR 80 characters of message

No reply could be obtained for the message because the user is in noprompt mode, or the command is in a command procedure executed in noprompt mode.

Message Detected Issued Located Program Message Detected Issued Located Program ID In By In

IKJ56219I IKJEFF51 IKJEFF02 IKJEFF55 CANCEL/STATUS
UNABLE TO DIAGNOSE INSTALLATION EXIT RETURN
CODE nnnn+

**CALL YOUR SYSTEM PROGRAMMER** 

An unexpected return code from an installation-supplied exit (IKJEFF53) was returned. The defined return codes are 0,4,8,12, and 16.

Message Detected Issued Located Program Message Detected Issued Located Program ID Ĭn Вy In ID In Bv In IKJ561941 IKJEFF49 IKJEFF02 IKJFFF49 IKJEFF52 CANCEL/STATUS IKJ562021 IKJEFF02 IKJEFF55 CANCEL/STATUS IKJEFF52 IK IEEE55 IKJEFF54 IKJEFF54 IKJEFF55 JOB jobname (jobid) NOT FOUND JOBID jobid HAS INVALID SYNTAX FOR subsystem The specified job is not in the system. SUBSYSTEM+ USE STATUS COMMAND TO OBTAIN VALID IKJ56205I IKJEFF52 IKJEFF02 IKJEFF55 STATUS JOBIDS FOR THE JOBNAME STATUS INFORMATION FOLLOWS FOR JOBNAME The active job entry subsystem, whose name is inserted in the message, found a syntax error in the indicated jobid. Message IKJ56194I or IKJ56195I is issued before If the command is STATUS, it also issues message this message. The STATUS command then obtains IKJ56205I and gives the status of the jobname only. the status of the jobname only from the job entry The second level message is only inserted for the subsystem, and issues the appropriate status CANCEL command. message(s). IKJ561951 IKJEFF49 IKJEFF02 IKJEFF49 CANCEL/STATUS IKJ56208A IKJEFF51 IKJEFF02 IKJEFF55 CANCEL/STATUS IKJEFF52 text from user-supplied installation exit+ **IKJEFF54** IK IFFF55 **ENTER REPLY FOR INSTALLATION EXIT** JOB jobname (jobid) COMBINATION INVALID+ Your installation-supplied exit (IKJEFF53) has **USE STATUS COMMAND TO OBTAIN VALID JOBIDS** provided this prompting message. FOR THE JOBNAME The job entry subsystem has detected an invalid IKJEFF51 IKJEFF02 IKJEFF55 CANCEL/STATUS IK.1562081 JOBNAME/JOBID combination. Either the jobname or the jobid (but not both) exists on a queue in the job JOB jobname REJECTED - JOBNAME MUST BE YOUR entry subsystem. USERID PLUS AT LEAST ONE CHARACTER If the command is STATUS, no second level message The IBM-supplied installation exit (IKJEFF53) is issued. STATUS also issues message IKJ562051 produces this message if the jobname does not equal and gives the status of the jobname only. your userid, plus at least one character for a CANCEL command. IKJEFF02 IKJEFF49 IKJ56196I IKJEFF49 CANCEL IKJEFF54 IKJEFF55 IKJ56211I IKJEFF52 IKJEFF02 IKJEFF55 STATUS **DUPLICATE JOBS WITH JOBNAME jobname,** JOB jobname (jobid) EXECUTING, IN HOLD STATUS+ (ENTER) optional second level message from subsystem )USE CORRECT JOBNAME (JOBID) The job is executing after being given control by the COMBINATION + initiator. If the job is held on the queue, its output will be held after the job completes execution. The USE STATUS COMMAND TO OBTAIN VALID JOBIDS job entry subsystem may supply a second level FOR THE JOBNAME message to provide more details. Several jobs exist with the same jobname. A jobid is required to identify the specific job. IKJEFF52 IKJEFF02 IKJEFF55 STATUS IKJ56216I NO JOBS FOUND+ IKJ56197I IKJEFF52 IKJEFF02 IKJEFF55 STATUS SYSTEM QUEUES WERE SEARCHED FOR JOB jobname (jobid) WAITING FOR EXECUTION, IN JOBNAMES EQUAL TO YOUR USERID PLUS ONE HOLD STATUS+ CHARACTER optional second level message from subsystem The STATUS command was specified with no The job was found on a pre-execution queue of the job entry subsystem. The optional insert indicates whether the job is held. The job entry subsystem can operands, and there were no jobs in the system with a jobname of your userid plus one character. supply a second level message to provide more IKJ56218I IKJEFF51 IKJEFF02 IKJEFF55 CANCEL/STATUS details. command name COMMAND FAILED - UNABLE TO PROMPT USER FROM INSTALLATION EXIT+ IKJ56198I IKJEFF54 IKJEFF02 IKJEFF55 CANCEL/STATUS MISSING REPLY FOR 80 characters of message INVALID CANCEL REQUEST - jobname(jobid) IS AN ACTIVE TSO USER OR STARTED TASK+ No reply could be obtained for the message because the user is in noprompt mode, or the command is in

THESE JOB TYPES MAY NOT BE CANCELED UNLESS THEY ARE ON AN OUTPUT QUEUE

The job entry subsystem has detected that the inserted job is active and also represents a TSO user or a started task. Operator commands only may be used to cancel these job types when they are active.

IKJ56199I IKJEFF54 IKJEFF02 IKJEFF55 CANCEL

JOB jobname (jobid) NOT CANCELLED BECAUSE ON
OUTPUT QUEUE+

USE PURGE KEYWORD OR OUTPUT COMMAND TO CANCEL OUTPUT

The job was not cancelled by the job entry subsystem. Use PURGE keyword on the CANCEL command to cancel output or use the OUTPUT command to delete held output.

CALL YOUR SYSTEM PROGRAMMER

An unexpected return code from an installation-supplied exit (IKJEFF53) was returned. The defined return codes are 0,4,8,12, and 16.

a command procedure executed in noprompt mode.

Message Issued Message Detected Issued Located Detected Located Program Program m By In In Bv In IKJ56220I **CALLER** IKJEFF02 IKJEFF18 DAIRFAIL type name NOT operation, CATALOG ERROR+ type name NOT operation, TOO MANY DATA SETS+ DATA SET NAME CONFLICTS WITH EXISTING DATA MAXIMUM NUMBER OF DATA SET ALLOCATIONS SET NAME. RESPECIFY WITH A NEW UNIT NAME ALLOWED BY YOUR LOGON PROCEDURE HAS OR CHANGE REQUESTED LAST QUALIFIER. BEEN REACHED, YOU SHOULD FREE UNUSED DISP = NEW was specified. The dynamic allocation **DATA SETS** return code is 1708, 5708, or 5710. The type, name, and operation inserts indicate the requested dynamic allocation function. An example is IKJ56230I **CALLER** IKJEFF02 IKJEFF18 DAIRFAIL DATA SET name NOT ALLOCATED. The dynamic allocation return code is 0238 or 043C. type name NOT operation, MEMBER OF See OS/VS2 System Programming Library: Job CONCATENATION Management for a description of dynamic allocation Dynamic allocation return code is 045C. return codes. IKJ562311 **CALLER** (KJEFF02 | KJEFF18 DAIRFAIL IKJ562211 CALLER IKJEFF02 IKJEFF18 DAIRFAIL type name NOT operation, SYSTEM OR INSTALLATION type name NOT operation, VOLUME NOT AVAILABLE+ **VOLUME volser IS ALLOCATED TO ANOTHER JOB** UNKNOWN 'routine' CODE - NOTIFY YOUR OR USER, TRY LATER INSTALLATION MANAGER OF ERROR CODE XXX The dynamic allocation return code is 0220. If the The 'routine' insert is DYNAMIC ALLOCATION. request was for a Mass Storage System (MSS) CATALOG, DADSM, LOCATE, OBTAIN, or volume, the operator console will receive message IEF710I, which contains the MSS failure reason SCRATCH. The OBTAIN error code is 6710 or 6714, or the code. DADSM error code is 4710 or 4730 (see note 3). **VOLUME volser NECESSARY TO SATISFY REQUEST** The dynamic allocation return code is 1714, 171C. NOT ON SYSTEM AND CANNOT BE MOUNTED or 1720 (see note 3). The dynamic allocation return code is 77xx. xx is The dynamic allocation return code is 0218 or the scratch error code (see note 3). 0248. If the request was for a Mass Storage System (MSS) volume the operator console will IKJEFF18 cannot identify error code (see notes 2 receive message IEF710I, which contains the MSS failure reason code. **UNKNOWN 'routine' CODE - NOTIFY YOUR** INSTALLATION MANAGER OF RETURN CODE xxx **VOLUME volser CURRENTLY MOUNTED ON AN** INELIGIBLE DEVICE The 'routine' insert is DAIR or DYNAMIC ALLOCATION. The dynamic allocation return code is 022C. IKJEFF18 cannot identify the return code (see notes 1 and 2). IKJ562241 CALLER IKJEFF02 IKJEFF18 DAIRFAIL **OBTAIN or DADSM I/O ERROR volser** INVALID SYSOUT CLASS The OBTAIN or DADSM error code is 670C or The dynamic allocation return code is 032C. 470C (see note 3). **TEXT UNIT number CONTAINS INVALID** IKJ56225I CALLER **IKJEFF02 IKJEFF18 DAIRFAIL PARAMETER** type ALREADY IN USE, TRY LATER+ The dynamic allocation return code is 035C. DATA SET IS ALLOCATED TO ANOTHER JOB OR **TEXT UNIT number CONTAINS INVALID KEY** The dynamic allocation return code is 0360. The dynamic allocation return code is 0210. REQUEST BLOCK FORMAT INVALID The dynamic allocation return code is 036C. IKJ562261 **CALLER** IKJEFF02 IKJEFF18 DAIRFAIL INVALID DATA SET NAME, name EXCEEDS 44 **TEXT UNIT number CONTAINS INVALID NUMBER CHARACTERS** The dynamic allocation return code is 0374. The dynamic allocation return code is 0334. **TEXT UNIT number CONTAINS DUPLICATE KEYS** The dynamic allocation return code is 0378. IKJ562281 CALLER IKJEFF02 IKJEFF18 DAIRFAIL TEXT UNIT number CONTAINS INVALID LENGTH DATA SET dename NOT IN CATALOG The dynamic allocation return code is 037C. DISP = OLD was specified. The dynamic allocation ESTAE ENVIRONMENT COULD NOT BE error code is 1708, 5708, or 5710. **ESTABLISHED** The dynamic allocation return code is 047C. IKJ562291 **CALLER** IKJEFF02 IKJEFF18 DAIRFAIL LOCATE I/O ERROR type name NOT operation, DADSM ERROR+ The dynamic allocation return code is 1718. **DUPLICATE DATA SET NAME ON VOLUME 'volser'** The dynamic allocation return code is 4704, and CATALOG SPACE EXHAUSTED ON CONTROL the DADSM return code is 04. VOLUME volser **VOLUME volser VTOC IS FULL** The dynamic allocation return code is 5714. The dynamic allocation return code is 4708, and **CATALOG I/O ERROR volser** the DADSM return code is 08. The dynamic allocation return code is 5718 or RECORD LENGTH SPECIFIED IS GREATER THAN volser TRACK CAPACITY The dynamic allocation return code is 4718, and the DADSM return code is 18.

| Message<br>ID | Detected<br>In                           | Issued<br>By                                             | Located<br>In                             | Program                                 | Message<br>ID | Detected<br>In                                                                                                    | Issued<br>By          | Located<br>In               | Program                              |  |
|---------------|------------------------------------------|----------------------------------------------------------|-------------------------------------------|-----------------------------------------|---------------|----------------------------------------------------------------------------------------------------|-----------------------|-----------------------------|--------------------------------------|--|
|               | 1) DAIR re<br>Writing                    | a Terminal                                               | are in OS/V                               | S2 TSO Guide to<br>gram or a Command    | IKJ56244I     | CALLER<br>type NOT<br>PRIMARY                                                                                           |                       | IKJEFF18<br>IRECTORY L      | DAIRFAIL<br>ARGER THAN               |  |
|               |                                          | c allocation                                             |                                           | s are in OS/VS2<br>bb Management.       |               | The dynamic allocation return code is 4738. The DADSM code is 38.                                                       |                       |                             |                                      |  |
|               | macros<br>SCRATO<br>Progran              | ) and DADS<br>CH macros)<br>ming Libra                   | M (OBTÁIN,<br>are in OS/V<br>ry: Data Man | agement.                                | IKJ56245I     | IKJ56245I CALLER IKJEFF02 IKJEFF18 DAII type NAME NOT operation, NOT ENOUGH VOLUME+ USE DELETE COMMAND TO DELETE U SETS |                       |                             |                                      |  |
| IKJ56232I     | type name<br>CATALOG-                    |                                                          |                                           | DAIRFAIL<br>IDICATED IN THE             |               | The dynamic allocation return code is 4714. The DADSM code is 14.                                                       |                       |                             |                                      |  |
|               | PLEASE<br>COMMA                          | DELETE CAND WITH N                                       |                                           | RY (USE DELETE<br>KEYWORD) AND<br>SARY  | IKJ56246I     | CALLER<br>type name                                                                                                    | IKJEFF02<br>NOT ALLOC | IKJEFF18<br>CATED, FILE     | DAIRFAIL<br>IN USE                   |  |
|               | The dynan<br>catalog inf<br>following r  | formation is                                             | n return cod<br>incorrect fo              | e is 6708. The<br>r one of the          |               | The dynar                                                                                                    | nic allocation        | return code                 | e is 0410.                           |  |
|               | •                                        |                                                          | rv was croate                             | ed. This could have                     | IKJ56247I     | CALLER                                                                                                    | IKJEFF02              | (KJEFF18                    | DAIRFAIL                             |  |
|               |                                          |                                                          |                                           | ugh an incomplete                       |               | type NOT                                                                                                    | operation, IS         | NOT ALLO                    | CATED                                |  |
|               | <ul><li>The DE</li><li>The dat</li></ul> | n of the dat<br>LETE comm<br>ta set was s<br>er uncatalo | and had inco                              | omplete execution.<br>a cleanup routine |               | The dynamic allocation return codes are 0438 or 0440. This message is issued for all requests except concatenation.     |                       |                             |                                      |  |
|               |                                          |                                                          |                                           | evel without the                        |               |                                                                                                    | criptions for         |                             |                                      |  |
|               | data se<br>volume.                       | t and the c                                              | atalog is not                             | on the same                             |               | Writing<br>Process                                                                                                    | a Terminal i<br>or.   | Monitor Pro                 | S2 TSO Guide to<br>gram or a Command |  |
| IKJ562341     | CALLER                                   | IKJEFF02                                                 | IKJEFF18                                  | DAIRFAIL                                |               |                                                                                                    |                       |                             | are in OS/VS2 b Management.          |  |
|               | ATTR-LIST                                | -NAME nar                                                | ne NOT FOUI                               | ND                                      |               | 3) Catalog (ATLAS, CATALOG, LOC/<br>macros) and DADSM (OBTAIN, R<br>SCRATCH macros) are in OS/VS                        |                       |                             |                                      |  |
| IN IECODE!    | 041150                                   | W (EEE00                                                 | 114 15554 0                               | D 44DE4H                                |               | Progran                                                                                                    | aming Librar          | y: Data Man                 | agement.                             |  |
| !KJ56235I     |                                          | IKJEFF02<br>name SPECI<br>NED DATA S                     | FIED BUT ds                               | DAIRFAIL<br>name NOT A                  | IKJ56248I     | CALLER                                                                                                    | IKJEFF02              | IKJEFF18                    | DAIRFAIL                             |  |
|               |                                          |                                                          | n return cod                              | e is 0330.                              |               | CURRENTI                                                                                                    | LY ALLOCAT            | ED                          | AS NEW BUT                           |  |
| IKJ562361     | CALLER                                   | IKJEFF02                                                 | IKJEFF18                                  | DAIRFAIL                                |               | i ne dynan                                                                                                    | nic allocation        | return code                 | e is 0440.                           |  |
|               | FILE                                     | STEPLIB<br>JOBLIB                                        |                                           | <b>27</b>                               | IKJ56249I     | CALLER                                                                                                    | IKJEFF02              | iKJEFF18                    | DAIRFAIL                             |  |
|               | EII ENAME                                | STEPCAT (<br>JOBCAT /<br>RESTRICTE                       |                                           |                                         |               | type NOT operation, CURRENTLY ALLOCATED WITH DISPOSITION OF DELETE  The dynamic allocation return code is 044C.         |                       |                             |                                      |  |
|               |                                          |                                                          | n return cod                              | a ie 0364                               |               | ····o dyilai                                                                                                    | inc unocado.          | i iotaiii ooat              | 3 13 0 1 1 0.                        |  |
|               | The dynan                                | inc anocatic                                             | m return cou                              | 6 13 000 <del>4</del> .                 | IKJ56250I     | iKJEFF05                                                                                                    | (KJEFF02              | IKJEFF03                    | SUBMIT                               |  |
| IKJ562391     | CALLER                                   | IKJEFF02                                                 | IKJEFF18                                  | DAIRFAIL                                |               |                                                                                                    | me(jobid) SI          |                             |                                      |  |
|               |                                          | operation,                                               |                                           | NTLY ALLOCATED                          |               | •                                                                                                    |                       |                             | h processing.                        |  |
|               |                                          |                                                          |                                           | R COMMAND e is 410. The DAIR            | IKJ56251I     | IKJEFF01<br>IKJEFF56                                                                                                    | IKJEFF02<br>IKJEFF02  | IKJEFF03<br>IKJEFF55        | SUBMIT<br>CANCEL/STATUS              |  |
|               | return cod                               |                                                          |                                           |                                         |               | commandname COMMAND NOT AUTHORIZED+ YOUR INSTALLATION MUST AUTHORIZE USE OF                                             |                       |                             |                                      |  |
| IKJ56241I     | CALLER<br>type NOT                       | KJEFF02<br>+operation                                    |                                           | DAIRFAIL                                | The followin  |                                                                                                    | OMMAND  applies only  | to svetame                  | with the TSO                         |  |
|               | USER                                     |                                                          |                                           | NOTHER JOB OR                           |               | ackage Prog                                                                                                    | ram Product           | installed.                  |                                      |  |
|               | •                                        | namic alloci<br>IT AVAILABI                              |                                           | ode, is 020C.                           |               | YOUR TSO                                                                                                    |                       | ATOR MUST                   | AUTHORIZE USE                        |  |
|               |                                          |                                                          |                                           | ode is 0214.                            |               |                                                                                                    |                       | ized to use t               |                                      |  |
|               | •                                        |                                                          |                                           | UTE DATA SET                            |               |                                                                                                    |                       | ackground (F<br>ATUS, and S | IB) commands:                        |  |
|               |                                          |                                                          |                                           | ode is 021C.                            | 1             | OANUEL,                                                                                                    |                       | ATOO, AIRU S                | ,                                    |  |

INVALID UNIT IN USER ATTRIBUTE DATA SET The dynamic allocation return code is 021C.

| Message<br>ID                                | Detected<br>In                                                                                                    | Issued<br>By                                                                                                    | Located<br>In                                                                                                    | Program                                                                         | Message<br>ID | Detected<br>In                                                                                                    | Issued<br>By                                                                                                    | Located<br>In                                                                                                    | Program                                                                                                    |
|----------------------------------------------|----------------------------------------------------------------------------------------------------|----------------------------------------------------------------------------------------------------|----------------------------------------------------------------------------------------------------|---------------------------------------------------------------------------------|---------------|----------------------------------------------------------------------------------------------------|----------------------------------------------------------------------------------------------------|----------------------------------------------------------------------------------------------------|----------------------------------------------------------------------------------------------------|
| IKJ56252I IKJ56253A The following TSO comman | For the SW<br>IKJEFF04 v<br>ACT contre<br>For the DE<br>return cod<br>IKJEFF17 i<br>IKJEFF13<br>ENTER JOI<br>JOBNAM<br>ALPHAM<br>The SUBM<br>complete t<br>userid only<br>be generate | /A manager was non-zero block's ad FAULT insere to IKJEFF1 s in assemble IKJEFF02  BNAME CHAI  ME IS CREAT IUMERIC OR IT command the job name to it also proted.  KJ562541) a | insert, the report of from a requiress. It there was 7 from IKJD y module IK  IKJEFFO3  RACTER+  ED FROM US  NATIONAL (  prompts for if the jobnampts if a jot opplies only to the prompts to the prompts of the prompts if a jot opplies only the policy of the policy of the prompts only the prompts only the prompts only the prompts only the prompts only the prompts only the prompts of the prompts only the prompts of the prompts only the prompts of the prompts only the prompts of the prompts of the prompts only the prompts of the prompts of the | SUBMIT SERID PLUS ONE CHARACTER a character to ame consists of a statement must | IKJ56254I     | NOT EN INSERT The user's for SUBMI specified of was the us jobname of the characters USERID EXCEED The use that has userid of the SUI jobname on the jobname maximu was tru | JOBNAME ( supplied a jo T and either on the SUBN serid, so SUI thereid, it coo wing the jol perand field as possible PLUS JOBN MAXIMUM or supplied of d a jobname or the user k BMIT comma e character( SUBMIT com e character( m jobname oname const e character( m jobname ncated. Othe | M ON YOUR CHARACTER(s) be card in the JOBCHAR kall command BMIT prompt When SUBM uld not find e bname or to . SUBMIT instand continuitiAME CHARAL JOBNAME Liber had a JOB matching the eyword value and. SUBMIT s) from a JOBNAME In the community of the community of the community o | SUBMIT  JOB CARD TO S) characters e input data set(s) teyword was or the jobname ted the user for iIT tried to insert enough blanks the right of the terts as many es execution.  CTERS CANNOT ENGTH OF EIGHT card generated the active TSO e, if supplied on obtained the BCHAR keyword its prompt for  userid plus the the exceeded the the the characters, so it uld cause a JCL the background. |

condition.

Message Detected **Issued** Located Program ID Ву IKJEFF05 IKJEFF02 IKJEFF03 IKJ562651 SUBMIT INPUT DATA SET dsname NOT USABLE+ CANNOT OPEN DATA SET The OPEN failed for the indicated submitted data FIND I/O ERROR The FIND for the indicated member of the submitted data set failed with a return code of 8. I/O SYNAD ERROR XXXX The SYNAD exit was entered during I/O for the indicated submitted data set. xxxx is the SYNADAF I/O error information. IKJ562661 IKJEFF09 IKJEFF02 IKJEFF03 SUBMIT UNABLE TO DIAGNOSE EXIT RETURN CODE xxxx The SUBMIT installation exit (IKJEFF10) returned a return code that was not 0, 4, 8, 12, or 16. IKJ56268I IKJEFF16 IKJEFF02 IKJEFF03 SUBMIT INVALID DATA SET NAME dsname, EXCEEDS 44 **CHARACTERS** After the appropriate qualifiers were added to the name of the data set to be submitted, the name exceeded the limit of 44 characters. This situation is detected in CSECT IKJEFF17 of assembly module IKJEFF16.

Message Detected **Issued** Located Program ID By IKJEFF16 IKJEFF02 IKJEFF03 IKJ562691 SUBMIT DATA SET dsname NOT IN CATALOG The name of the data set to be submitted is not in the system catalog. The IKJDFLT (DEFAULT) service routine detected this error after the TSO identification qualifier was added to the unqualified input data set name. IKJEFF17 is the CSECT in assembly module IKJEFF16 which calls IKJDFLT and detects the error

The following messages (IKJ56270I and IKJ56271I) apply only to systems with the TSO Command Package Program Product installed.

IKJ56270I IKJEFF08 IKJEFF02 IKJEFF03 SUBMIT keyword1 NOT INSERTED BECAUSE keyword2 SPECIFIED+

> IF A JOB CARD WERE GENERATED WITH keyword1 AND NO keyword3 KEYWORD, AS REQUESTED, THE JOB WOULD FAIL

This message is only produced if the RACF program product is in the system. Keyword inserts can be:

keyword1 keyword2 keyword3 USER NOPASSWORD PASSWORD PASSWORD NOUSER USER

IKJ562711 IKJEFF08 IKJEFF02 IKJEFF03 SUBMIT PASSWORD IGNORED, RACF IS NOT IN THE SYSTEM+

CONTACT YOUR TSO ADMINISTRATOR
The PASSWORD keyword on SUBMIT is ignored unless the RACF Program Product is in the system.

Issued Message Detected Located Program ID Ìn Ву In IKJEFF13 IKJ56255A IKJEFF02 IKJEFF03 SURMIT REENTER+ CHARACTER MUST BE ALPHANUMERIC OR **NATIONAL** The SUBMIT command needs a reply of one alphanumeric or national character to complete the jobname, which currently consist of the userid. The reply to message IKJ56253A was incorrect. IKJEFF13 IKJEFF02 IKJEFF03 SUBMIT IK 1562551 INVALID CHARACTER - c An invalid character, c, was entered in response to prompt message IKJ56253A. The character must be alphameric or national. This message is followed by message IKJ56255A. IKJ562561 IKJEFF05 IKJEFF02 IKJEFF03 SUBMIT commandname TERMINATED ON JOB iobname An error in processing the jobname occurred, and that job along with any remaining jobs has not been submitted. Message IKJ562911 is also issued to describe the SUBMIT output data set error. Commandname is SUBMIT's name. IKJ56257I IKJEFF13 IKJEFF02 IKJEFF03 SUBMIT MISSING JOBNAME CHARACTER AND UNABLE TO **PROMPT** The SUBMIT command issues this message after trying to issue prompting message IKJ56253A, which had a non-zero PUTGET return code. The jobname must be the userid plus one character. The probable cause is that the user is in noprompt mode. Use the PROFILE command to change to prompt mode if not using a CLIST. Otherwise, put a complete job card in the data set being submitted (so prompting is not necessary) or use the prompt keyword when executing the CLIST. The following description of message IKJ56257I and IKJ56258I

apply only to systems with the TSO Command Package Program Product installed.

#### **IKJ56257I** IKJEFF08 IKJEFFF02 IKJEFF03 SUBMIT JOBNAME SUBMIT GENERATED USERID IS NOT AVAILABLE+

SUPPLY A JOB CARD OR SPECIFY USER AND JOBCHAR KEYWORDS SO JOBNAME IS GENERATED FROM USERID PLUS THE **CHARACTERS** 

No userid was available when executing SUBMIT command in the background, but a userid is needed to generate a jobname with userid plus jobname characters.

#### IKJ562581 IKJEFF15 IKJEFF02 IKJEFF03 SUBMIT commandname FAILED, YOUR INSTALLATION DOES NOT SUPPORT THE HOLD KEYWORD+

YOUR USER PROFILE DOES NOT CONTAIN A HOLD MSGCLASS VALUE. PLEASE INFORM YOUR TSO ADMINISTRATOR.

You cannot use the HOLD keyword on the SUBMIT command unless your TSO Administrator has placed a default value for HELD MSGCLASS in your entry in the User Attributes Table.

Message Detected Issued Located Program ID In Bv In

macroname ERROR CODE xxxx+

IKJEFF01 IKJEFF02 (KJEFF03 SUBMIT IKJ562591 CANCEL/STATUS IKJEFF56 IKJEFF02 IKJEFF55 commandname COMMAND ENDED DUE TO FIB SVC

#### RETRY COMMAND, THEN IF ERROR CALL YOUR SYSTEM PROGRAMMER

A macro was issued by FIB (foreground-initiated background) SVC 100 and the macro routine failed with the inserted error code. Macroname may be ATTACH, STATUS, or STAX.

If macroname is not used, the error code is from SVC 100 (or an unidentified return code from a module attached by SVC 100).

Return code 88 indicates invalid input to the SVC either an unauthorized command code in the FIBID field of the input parameter list, or an invalid pointer to the PSCB control block (JSCBPSCB pointer not equal to CPPLPSCB POINTER), or the high-order bit is not on in the pointer to the input parameter list (register 1->pointer->FIBPARMS).

#### IKJ56260I IKJEFF05 IKJEFF02 IKJEFF03 SUBMIT INSUFFICIENT STORAGE TO EXECUTE commandname COMMAND

IKJEFF05 could not do a GETMAIN for enough buffer space for a submitted data set.

#### IKJEFF05 IKJEFF02 IKJEFF03 SUBMIT IKJ562611 **RECORD LENGTH OF DATA SET dsname NOT 80**

The data set submitted did not have logical records of 80 bytes. Blocksize need not be 80, but LRECL must be 80, since the records are treated as standard JCL cards. Data pointed to by DD cards may be in other types of data sets. The user must recreate the JCL data set with an LRECL of 80. The ALLOCATE command may be used, or EDIT a new CNTL-type data set.

#### IKJ56262I IKJEFF05 IKJEFF02 IKJEFF03 SUBMIT MEMBER membername NOT IN DATA SET dsname

The partitioned data set member specified could not be found. A FIND macro was issued for the membername after the dsname was successfully allocated, and a code of 4 was returned. Issue a LISTDS command for the dsname, with member option. This will tell what members are in the data set and the SUBMIT command can be reissued with the correct member name.

#### IKJEFF05 IKJEFF02 IKJEFF03 SUBMIT IKJ562631 RECORD FORMAT FOR DATA SET dsname NOT FIXED

The data set being submitted did not have a record format of fixed or fixed blocked. All JCL must be in a fixed or fixed blocked data set, but data pointed to by DD cards can be in other types of data sets. The user must recreate the data set with a RECFM = F or FB. The ALLOCATE command may be used, or EDIT a new data set with CNTL as the data set type.

The following message (IKJ56264I) applies only to systems with the TSO Command Package Program Product Installed.

#### IKJ562641 IKJEFF05 IKJEFF02 IKJEFF03 SUBMIT keyword IGNORED BECAUSE JOB CARD WAS SUPPLIED +

THIS KEYWORD IS ONLY USED WHEN A JOB CARD IS GENERATED

'keyword' can be NOTIFY, NONOTIFY, PASSWORD, or NOPASSWORD.

Message Detected Issued Located Program ID In By In III

IKJEFF05 IKJEFF02 IKJEFF03 SUBMIT ORGANIZATION OF DATA SET dename NOT SEQUENTIAL OR PARTITIONED

The indicated data set that was submitted does not have the proper data set organization (DSORG = PS or DSORG = PO). All JCL must be in a sequential or partitioned data set, but data pointed to by DD cards may be in other types of data sets.

IKJ562731 IKJEFF05 IKJEFF02 IKJEFF03 SUBMIT

MEMBER membername SPECIFIED BUT DATA SET

dsname NOT A PARTITIONED DATA SET

The submitted data set is sequential, so it may not have a member specified on the SUBMIT command.

IKJ56280A IKJEFF09 IKJEFF02 IKJEFF03 SUBMIT exit message+

**ENTER REPLY FOR EXIT** 

The inserted message text is supplied by the SUBMIT installation exit (IKJEFF10) and it prompts the user for a reply.

The following message (IKJ56281I) applies only to systems with the TSO Command Package Program Product installed.

IKJ562811 (KJEFF08 IKJEFF02 IKJEFF03 SUBMIT NO JOBS SUBMITTED BECAUSE UNABLE TO PROMPT+

TSO USER MAY HAVE PROFILE NOPROMPT OR EXECUTED A COMMAND PROCEDURE (CLIST) WITHOUT PROMPT KEYWORD

This message should be preceded by a message from the PARSE service routine (for PASSWORD keyword specified) or the LOGON command processor (for submitted LOGON command) telling what information was missing or invalid.

IKJ56282I IKJEFF09 IKJEFF02 IKJEFF03 SUBMIT commandname COMMAND FAILED - UNABLE TO PROMPT USER+

MISSING REPLY FOR exit message FROM EXIT

SUBMIT was unable to issue prompting message IKJ56280A because the user is in noprompt mode, or the SUBMIT command was executed in a command procedure and the PROMPT keyword was not used. The PUTGET macro returned a code of 12. Exit message is 80 characters of the installation exit's insert for message IKJ56280A.

IKJ56283I IKJEFF09 IKJEFF02 IKJEFF03 SUBMIT exit message

The inserted message text is supplied by the SUBMIT installation exit (IKJEFF10). The exit will use a return code to tell SUBMIT whether to terminate or continue execution after the message has been issued.

IKJ56284I IKJEFF02 IKJEFF02 IKJEFF02 SUBMIT

UNABLE TO ISSUE MESSAGE WITH ID XXXX

TO TERMINAL 
AS PUTGET -

WITH A SECOND LEVEL -)
ERROR DESCRIPTION+

USER HAS PROFILE NOPROMPT OR CLIST IN NOPROMPT MODE (PUTGET R.C. IS nnnn)

The TSO message issuing routine IKJEFF02 detected an error in its input parameter list (mapped by IKJEFFMT macro) or an error return code from a call of either the PUTGET or PUTLINE service routine. It issues the requested message first, if possible. The second level message appears only for a PUTGET failure.

Message Detected Issued Located Program ID In By In

If a PUTLINE operation has failed, the GNRLFAIL service routine IKJEFF19 also diagnoses the PUTLINE error and issues a message.

If there is a PUTGET error, the message is issued as

If there is a PUTGET error, the message is issued as a PUTLINE operation. If there is a PUTLINE error, the message is issued as a write-to-programmer message.

IKJ56285I IKJEFF02 IKJEFF02 IKJEFF02 SUBMIT reason MESSAGE NOT EXTRACTED FOR ID message

reason MESSAGE NOT EXTRACTED FOR ID message number The TSO message issuing routine IKJEFF02 detected

The 15O message issuing routine IRJEFF02 detected an error in its input parameters (mapped by IRJEFFMT macro) defining the calling program's storage area to be used for returning the text of the message (extracting the message).

In the message text, reason is one of the following:

- FIRST BUFFER NOT SUPPLIED The length of the first buffer was supplied, but no address for that buffer.
- SECOND BUFFER NOT SUPPLIED The length of the second buffer was supplied, but no address for that buffer.
- FIRST BUFFER LENGTH ZERO The first buffer length was zero, meaning the caller did not want the first level message returned. However, the second buffer length was not zero, meaning the caller wanted the second level message returned. This is an invalid request.

IKJ562861 IKJEFF02 IKJEFF02 IKJEFF02 SUBMIT
SYSTEM OR INSTALLATION ERROR. REPORT THE
FOLLOWING MESSAGE TO YOUR TSO
ADMINISTRATOR.

This message precedes all error messages issued by the TSO message issuing routine IKJEFF02.

IKJ562871 IKJEFF05 IKJEFF02 IKJEFF03 SUBMIT

JOB jobname NOT SUBMITTED - INVALID ENTRY CODE FOR modulename

Jobname is the last jobname being processed, and it must be resubmitted.

Modulename can be IKJEFF05 or IKJEFF15. IKJEFF05 will only accept a value of 2 or 3 in the HTCODE field of the SUBMIT history table. IKJEFF15 will accept 1 or 4.

IKJ56288I IKJEFF04 IKJEFF02 IKJEFF03 SUBMIT commandname FAILED - LOGON ACCOUNTING INFORMATION EXCEEDS 142 CHARACTERS

The user's accounting information is longer than 142 characters. IKJEFF04 references account fields in the account control table (ACT) created when the user logged on to TSO in order to recreate the accounting information in job card format.

SUBMIT modules IKJEFF08 and IKJEFF09 use the accounting information, and expect the above limit.

IKJ562891 IKJEFF04 IKJEFF02 IKJEFF03 SUBMIT IKJEFF08

commandname FAILED - LOGON ACCOUNTING INFORMATION WON'T FIT ON JOB STATEMENT

If SUBMIT must generate a JOB statement, it has room to insert 54 characters followed by a comma on the job card, and 67 characters on each of two continuation cards. Thus, the accounting information, recreated from the account control table (ACT) control block for the user, may be up to 190 characters in length (counting two commas used as breaking points for inserts). However, if there are too few commas between fields, it may be impossible to create two or three inserts of the correct length.

| Message         | Detected                            | Issued                                        | Located                       | Program                                                | Message         | Detected                                                                                                    | Issued                                                                                                    | Located                                                                                                    | Program                                                  |  |  |
|-----------------|-------------------------------------|-----------------------------------------------|-------------------------------|--------------------------------------------------------|-----------------|----------------------------------------------------------------------------------------------------|----------------------------------------------------------------------------------------------------|----------------------------------------------------------------------------------------------------|----------------------------------------------------------|--|--|
| ID<br>IKJ562911 | In<br>CALLER                        | By<br>IKJEFF02                                | In<br>IKJEFF19                | VSAMFAIL/                                              | ID<br>(KJ56310) | In<br>iKJCT473                                                                                                    | By<br>IKJCT467                                                                                                    | In<br>IKJCT467                                                                                                    | OUTPUT                                                   |  |  |
|                 | § command                           |                                               |                               | GNRLFAIL                                               |                 | INVALID DATA SET NAME, dsname EXCEEDS 44 CHARACTERS WHEN QUALIFIED                                                                              |                                                                                                    |                                                                                                    |                                                          |  |  |
|                 | Program DATASET  HAD A VS           |                                               | ro ERROR e                    | rror                                                   |                 | exceed ma<br>IKJCT473                                                                                                    | ximum lengt<br>checks the S                                                                                                    | set name was entered. It will gth when 'OUTLIST' is appended. SAVE data set and the PRINT has prefixed the userid. |                                                          |  |  |
|                 | description                         |                                               | DOD OALL V                    | NID EVETEM                                             |                 |                                                                                                    |                                                                                                    |                                                                                                    |                                                          |  |  |
|                 |                                     | THEN IF ERI<br>AMMER (erro<br>K'rrrr')        |                               |                                                        | IKJ56312I       | IKJCT463<br>IKJCT467<br>IKJCT469                                                                                                    | OUTPUT                                                                                                    |                                                                                                    |                                                          |  |  |
|                 | that the If                         | NTRDR data                                    | set, used to                  | sage indicates<br>pass JCL to the<br>detected by the   |                 | NOT ENOUGH VIRTUAL STORAGE TO EXECUTE command/subcommand                                                                                        |                                                                                                    |                                                                                                    |                                                          |  |  |
|                 | indicated '<br>a JCL erro           | VSAM I/O m<br>or. The job e                   | acro. This m<br>ntry subsyste | ay be the result of<br>em, not VSAM,<br>and's internal |                 | IKJCT46                                                                                                    | ige is issued<br>33 detects a<br>ce for PDL).                                                                                                |                                                                                                    | = 16 from parse                                          |  |  |
|                 | reader, an codes. The               | d uses only<br>e field will co                | a subset of to<br>ontain VSAM | the VSAM error physical I/O error                      |                 | commar                                                                                                    |                                                                                                    |                                                                                                    |                                                          |  |  |
|                 | informatio                          | n if VSAM su                                  | ••                            |                                                        |                 | PUTGET                                                                                                    |                                                                                                    |                                                                                                    | = 28 from parse                                          |  |  |
| IKJ56292I       | IKJEFF19                            | IKJEFF02                                      | IKJEFF19                      | VSAMFAIL/<br>GNRLFAIL                                  |                 |                                                                                                    | ce for PDL).                                                                                                    |                                                                                                    | ·                                                        |  |  |
|                 | ) MESSAGE<br>) INCOMPLI             | O ISSUE FAI<br>TE FAILURE<br>error descrip    | MESSAGE IS                    | D TERMINAL } OR ID userid { SUED                       | IKJ56313I       | IKJCT463<br>IKJCT467<br>IKJCT469<br>IKJCT472                                                                                                    | IKJCT467                                                                                                    | IKJCT467                                                                                                    | OUTPUT                                                   |  |  |
|                 |                                     | F19 GNRLF#<br>parameter li                    | •                             | L ROUTINE<br>19 contained one                          |                 |                                                                                                    |                                                                                                    | ROR macro                                                                                                    | service routine                                          |  |  |
|                 | <ul> <li>Registe</li> </ul>         | owing errors<br>er 1 did not p<br>MS paramete | point to the                  | address of the                                         |                 | IKJCT46                                                                                                    |                                                                                                    | ither a retur                                                                                                    | n code = 4 from                                          |  |  |
|                 | • The GF                            | •                                             | was outside                   | the defined range                                      |                 | command scan (invalid parameters were passed), or any non-zero return code with no meaning.  • IKJCT463 detects either a parse return code = 12 |                                                                                                    |                                                                                                    |                                                          |  |  |
|                 | • The GF                            | •                                             | was zero wh                   | en GFCALLID                                            |                 |                                                                                                    | her than 4,                                                                                                    |                                                                                                    | non-zero return<br>ich had no                            |  |  |
|                 | off (de                             | fault of PUTI                                 | LINE).                        | en GFWTPSW was                                         |                 | IKJCT4     ATTACI                                                                                                    | <ul> <li>IKJCT463 detects a non-zero return code from the<br/>ATTACH macro.</li> <li>IKJCT467 detects a non-zero return code from</li> </ul> |                                                                                                    |                                                          |  |  |
|                 | This mess<br>routine IK<br>from PUT | JEFF02 retur                                  | pears if the r<br>ned a non-z | nessage issuing<br>ero return code                     |                 | PUTGET • IKJCT4                                                                                                    | r.<br>69 detects a                                                                                                    |                                                                                                    | eturn code from the                                      |  |  |
| IKJ56293I       | CALLER                              | IKJEFF02                                      | iKJEFF19                      | VSAMFAIL/<br>GNRLFAIL                                  |                 | Invalid                                                                                                    | 69 detects a<br>parameters v                                                                                                    | were passed                                                                                                    | e = 12 from parse.<br>to parse or<br>iable return code.  |  |  |
|                 | command<br>program                  | FAILED -                                      |                               |                                                        |                 |                                                                                                    | 69 detects a                                                                                                    |                                                                                                    | eturn code from the                                      |  |  |
|                 | PUTLINE S                           | RVICE ROUT<br>SERVICE ROU<br>UBSYSTEM IN      | JTINE }H                      | AD error                                               |                 | <ul> <li>IKJCT472 detects a return code other<br/>from PUTGET. The user's subcommand<br/>be retrieved after an attention.</li> </ul>            |                                                                                                    |                                                                                                    |                                                          |  |  |
|                 |                                     |                                               |                               | OUR SYSTEM                                             |                 |                                                                                                    | 6 macro.                                                                                                    | i itoli-zero n                                                                                                    | eturn code from the                                      |  |  |
|                 | This mess                           | age describe                                  | es the error                  | detected by the code was not 0, 4,                     | iKJ56318I       | IKJCT460<br>IKJCT463                                                                                                    | IKJCT467                                                                                                    | IKJCT467                                                                                                    | OUTPUT                                                   |  |  |
|                 | or 20. It i<br>service ro           | s also issued                                 | d for errors f                | rom the PUTLINE<br>nterface request                    |                 | Command HELP                                                                                                    | ENDED DUI                                                                                                    | E TO ERROR                                                                                                    | , SYSTEM                                                 |  |  |
| IKJ56294I       | CALLER                              | IKJEFF02                                      | IKJEFF19                      | VSAMFAIL/<br>GNRLFAIL                                  |                 | Either IKJCT460 detected an abend code other than 913 or x37 in the ESTAE exit work area, or IKJCT463's STAI exit got control when the HELP     |                                                                                                    |                                                                                                    |                                                          |  |  |
|                 |                                     | ENDED DU                                      | E TO ERROR                    | •                                                      |                 |                                                                                                    | processor a                                                                                                    | bended.                                                                                                    |                                                          |  |  |
|                 | { program<br>{ SYSTEM }<br>{ USER } | ABEND CO                                      | DE xxxx                       |                                                        |                 | or<br>command<br>CODE xxx                                                                                                    |                                                                                                    | TO ERROR,                                                                                                    | SYSTEM ABEND                                             |  |  |
|                 | calling ro                          | utine (STAE,                                  | STAI, ESTAE                   | detected by the<br>E, ESTAI). This                     |                 | ODE XXXX  NOT ENOUGH DIRECT ACCESS SPACE TO CONTAIN ALL RECORDS IN DATA SET ds                                                                  |                                                                                                    |                                                                                                    |                                                          |  |  |
|                 |                                     | should only l<br>rogram's ST                  |                               | the terminal<br>being bypassed.                        |                 | INVALIE<br>dsname                                                                                                    | PASSWORE                                                                                                    | SPECIFIED                                                                                                    | FOR DATA SET                                             |  |  |
| IKJ56309I       | IKJCT469<br>IKJCT463                |                                               | IKJCT467                      | OUTPUT                                                 |                 | E37. Spac                                                                                                    | e failure occ                                                                                                    | urred while                                                                                                    | of B37, D37, or<br>writing to a PRINT<br>tected an abend |  |  |
|                 | UNABLE T                            | TO OPEN DA                                    |                               |                                                        |                 | code of 9                                                                                                    |                                                                                                    |                                                                                                    | an aband                                                 |  |  |
|                 | IK.ICT469                           | was unable                                    | TO UPEN the                   | PRINT data set.                                        |                 |                                                                                                    |                                                                                                    |                                                                                                    |                                                          |  |  |

IKJCT469 was unable to OPEN the PRINT data set, or IKJCT463 was unable to OPEN the SAVE data set.

Message Detected Issued Located Program ID In By In INJECTION OUTPUT

INTERRUPTED OUTPUT RESUMED

IKJCT471 detected INTRPMSG switch set by
IKJCT462 if the sysout data set was previously
checkpointed and HERE specified on the command or
if HERE was specified on the CONTINUE subcommand
entered after the attention interrupt.

IKJ56320I IKJCT462 IKJCT467 IKJCT467 OUTPUT

NO HELP OUTPUT FOR JOB jobname(jobid) in CLASS
classname

The "Printing" function was requested and subsystem return code was 0 but SSOBRETN field contained 4 or 8 (if the job was purged after the work was done). Requested class has no output for the specified job.

IKJ56321I IKJCT466 IKJCT467 IKJCT467 OUTPUT

COMMAND NOT AUTHORIZED FOR userid+

YOUR INSTALLATION MUST AUTHORIZE USE OF
THIS COMMAND

SVC 100 return code = 80. The terminal user does not have the 'JCL' privilege specified in his UADS.

IKJ563231 IKJCT463 IKJCT467 IKJCT467 OUTPUT
INVALID SUBCOMMAND subcommandname

Either the command scan return code = 0 and CSOA flag bits = 08 (the subcommand is syntactically invalid), or the subcommand is syntactically valid but is not one of the allowable subcommands (CONTINUE, SAVE, HELP, END) or an acceptable abbreviation.

IKJ56325I IKJCT470 IKJCT467 IKJCT467 OUTPUT dsname SAVED

The end of data on the sysout data set was found during subcommand mode. The sysout data set was completely copied into the SAVE data set.

IKJ56328A IKJCT469 IKJCT467 IKJCT467 OUTPUT message text from installation exit+

ENTER REPLY FOR INSTALLATION EXIT

The installation exit (IKJEFF53) return code = 4. The exit has supplied the first-level message text to be printed at the terminal. The user is expected to reply to the message.

IKJ56328I IKJCT469 IKJCT467 IKJCT467 OUTPUT message text from installation exit

The installation exit (IKJEFF53) return code = 8. The user entered a job name which did not meet the requirements of the exit. If the IBM-supplied exit is used, the jobname must start with the userid. Also, the IBM-supplied message text is: JOB 'jobname' REJECTED - JOBNAME MUST BE YOUR USERID OR MUST START WITH YOUR USERID.

IKJ56330I IKJCT473 IKJCT467 IKJCT467 OUTPUT
ORGANIZATION OF DATA SET dsname NOT
ACCEPTABLE+

ORGANIZATION MUST BE PARTITIONED OR SEQUENTIAL

The PRINT or SAVE data set specified has an unsupported data set organization.

IKJ56332I IKJCT469 IKJCT467 IKJCT467 OUTPUT

UNABLE TO DIAGNOSE INSTALLATION EXIT RETURN
CODE XXXX

The installation exit (IKJEFF53) returned a non-zero return code other than 4, 8, 12, or 16, and OUTPUT attaches no meaning to it. The IBM-supplied exit only returns 0, 8, and 12.

Message Detected Issued Located Program
ID In By In

IKJ56333I IKJCT467 IKJCT467 IKJCT467 OUTPUT
MISSING REPLY FOR message FROM INSTALLATION
FYIT

The user's terminal was in noprompt mode. Therefore when IKJCT469 got a return code of 4 from the installation exit (IKJEFF53), and went to IKJCT467 to issue the exit message and get a reply, PUTGET (prompt) returned a code of 12. IKJCT467 detects this return code and issues this message.

IKJ56339I IKJCT462 IKJCT467 IKJCT467 OUTPUT
NO HELD OUTPUT FOR JOB jobname

The 'Printing', 'Deleting', or 'Routing' function was requested and subsystem return code was 0 but SSOBRETN field contained 4. No class was given so all held classes were searched and no output found.

IKJ56340I IKJCT462 IKJCT467 IKJCT467 OUTPUT
JOB jobname NOT FOUND

The subsystem return code was zero, but the SSOBRETN field was 8. The job was not found in the system.

IKJ563411 IKJCT469 IKJCT467 IKJCT467 OUTPUT command COMMAND INVALID DUE TO CONFLICTING KEYWORDS

Mutually exclusive keywords were given on the command, (for example, PRINT with NEWCLASS, or NEWCLASS with DELETE).

IKJ56342I IKJCT466 IKJCT467 IKJCT467 OUTPUT
command COMMAND ENDED DUE TO FIB SVC
(ATTACH)
STAX
(STATUS)

REENTER COMMAND, THEN IF ERROR CALL YOUR SYSTEM PROGRAMMER

The ATTACH, STAX, or STATUS macro failed while being used by SVC100 (return code = 84). If none of the above, the SVC 100 return code is 88 (register 0 contained an invalid indicator), or SVC100 return code was not recognizable (other than 0, 12, 80, 84, or 88).

IKJ56343I IKJCT462 IKJCT467 IKJCT467 OUTPUT

NO HELD OUTPUT FOR JOB jobname IN CLASS(ES)
REOUESTED

The 'Deleting' or 'Routing' function was requested, and subsystem return code was 0, but the SSOBRETN field contained a 4. The requested classes have no output for the specified job.

IKJ56344I IKJCT462 IKJCT467 IKJCT467 OUTPUT

DATA SET dsname SKIPPED, INTERRUPTED DURING PREVIOUS OUTPUT COMMAND+

IF 'KEEP' WAS SPECIFIED, RETRIEVE THE DATA SET BY REENTERING THE COMMAND WITH 'BEGIN'

The user attempted to access a sysout data set which had been checkpointed during a previous OUTPUT session (SSSORBA field is non-zero). Since the user specified NEXT on his command, the checkpointed data set is not printed.

IKJ56345I IKJCT462 IKJCT467 IKJCT467 OUTPUT subsystem SUBSYSTEM INTERFACE ERROR, RETURN CODE xxxx+

REENTER COMMAND, THEN IF ERROR CALL YOUR SYSTEM PROGRAMMER

A subsystem return code is either 4 (the subsystem does not support the function) or 20 (logical error).

| Message         | Detected              | Issued                                        | Located                       | Program                                                                 | Message         | Detected                                                                                                    | Issued                     | Located                    | Program                              |  |  |
|-----------------|-----------------------|-----------------------------------------------|-------------------------------|-------------------------------------------------------------------------|-----------------|----------------------------------------------------------------------------------------------------|----------------------------|----------------------------|--------------------------------------|--|--|
| ID<br>IKJ563461 | In<br>IKJCT462        | By<br>IKJCT467                                | In<br>(KJCT467                | OUTPUT                                                                  | ID<br>IKJ56358I | In<br>IKJCT462                                                                                               | By<br>IKJCT467             | In<br>IKJCT467             | OUTPUT                               |  |  |
|                 | IKJCT464<br>subsystem |                                               |                               | TURN CODE xxxx+                                                         |                 |                                                                                                    |                            |                            | OBRETN CODE                          |  |  |
|                 | REENTE                |                                               | D, THEN IF E                  | RROR CALL YOUR                                                          |                 |                                                                                                    | R COMMANI<br>PROGRAMI      |                            | ERROR CALL YOUR                      |  |  |
|                 | (subsysten            | n does not e<br>eted); or, an                 | xist) or 16 (<br>y non-zero r | turn code of 12<br>the function was<br>eturn code when<br>the subsystem |                 | The subsystem return code is 0, and the SSOBRETN field is 12. The SSSO control block contained invalid data. |                            |                            |                                      |  |  |
|                 |                       | ssing is com                                  |                               |                                                                         | IKJ56400A       | IKJEFLEA                                                                                                    |                            | IKJEFLGN                   | LOGON                                |  |  |
| IKJ56347I       |                       | IKJCT467                                      |                               | OUTPUT                                                                  |                 | The LOGO                                                                                                    |                            |                            | l and the user is in                 |  |  |
|                 | ACTIVE+               | WHEN SUBS                                     | •                             |                                                                         |                 | no prompt                                                                                                    | mode.                      |                            |                                      |  |  |
|                 | A subsyste            | em return co                                  | de = 8 was o                  | letected. The                                                           | IKJ56401I       | IKJEFLEA<br>INVALID C                                                                                        | IKJEFLGM<br>OMMAND SY      | IKJEFLGN<br>(NTAX          | LOGON                                |  |  |
|                 | •                     | was not act                                   |                               |                                                                         |                 |                                                                                                    | d was enter<br>name was ir |                            | OGON and the                         |  |  |
| IKJ56348I       |                       | IKJCT467                                      |                               | OUTPUT                                                                  |                 |                                                                                                    |                            |                            |                                      |  |  |
|                 | (jobid) CO            | MBINATION                                     | REQUIRED+                     | ORRECT JOBNAME                                                          | IKJ56402I       | IKJEFLE<br>RECONNEC                                                                                          |                            | IKJEFLGN<br>D - OTHER      |                                      |  |  |
|                 | UNIQUE                | JOBID                                         |                               | ED TO OBTAIN A                                                          |                 | IGNORED                                                                                                    |                            |                            | I along with other                   |  |  |
|                 | subsystem             |                                               | obnames exi                   | field from the st, therefore a                                          |                 | operands.                                                                                                    | COMMECT                    | vas specifiet              | along with other                     |  |  |
|                 | •                     |                                               | -                             |                                                                         | IKJ56403I       | IKJEFLE                                                                                                    |                            | IKJEFLGN                   |                                      |  |  |
| IKJ563491       |                       | IKJCT467                                      |                               |                                                                         |                 | PERFORMA<br>USERID us                                                                                        |                            | PS NOT AUT                 | HORIZED FOR                          |  |  |
|                 | -                     |                                               |                               | INVALID+<br>ED TO OBTAIN A                                              |                 | Performan                                                                                                    | ce groups w                |                            | on the LOGON<br>orized in UADS to    |  |  |
|                 | A code of             | 24 is in the                                  |                               | field from the for that jobname.                                        |                 | use perfor                                                                                                   | mance grouț                | os.                        |                                      |  |  |
|                 | 5255,010m             | . 1110 ,0010 1                                |                               | tor that journame.                                                      | IKJ56404I       | IKJEFLE                                                                                                    | IKJEFLGM                   | IKJEFLGN                   | LOGON                                |  |  |
| IKJ563501       | IKJCT462              | IKJCT467                                      | IKJCT467                      | OUTPUT                                                                  |                 | PERFORMA<br>USERID us                                                                                        |                            | nnn NOT A                  | UTHORIZED FOR                        |  |  |
|                 | UNABLE TO             |                                               | JOB jobnam                    | AT THIS TIME,                                                           |                 | Performan                                                                                                    | ce group nn                |                            | ed on the LOGON<br>prized in UADS to |  |  |
|                 | field is 16.          |                                               | within the su                 | it the SSOBRETN bsystem but is not                                      |                 |                                                                                                    | mance group                |                            | onzed in OADS to                     |  |  |
|                 | yet availab           | ne to the ter                                 | mmai user.                    |                                                                         | IKJ56405I       | IKJEFLE                                                                                                    | IKJEFLGM                   | IKJEFLGN                   | LOGON                                |  |  |
| IKJ56351I       |                       | IKJCT467                                      |                               | OUTPUT                                                                  |                 | PERFORM/<br>SYSTEM                                                                                           | ANCE GROUI                 | P nnn NOT D                | EFINED TO                            |  |  |
|                 | The subsys            | EMOTE STAT<br>stem return (<br>I field contai | code was 0,                   |                                                                         |                 | The system                                                                                                   | n does not r               | ecognize pe                | rformance group                      |  |  |
|                 | not find th           | e station id                                  | in its table o                | f valid ids.                                                            | IKJ56406I       | IKJEFLGB                                                                                                    | IKJEFLGB                   | IKJEFLGB                   | LOGON                                |  |  |
| (KJ56353I       | IKJCT462              | IKJCT467                                      | IKJCT467                      | OUTPUT                                                                  |                 | ABEND WI                                                                                                    | ILE PROCES                 |                            | DCAST MESSAGES,                      |  |  |
|                 | SSOBRETN<br>TO DIAGNO |                                               | A SUBSYSTE                    | M IS nnn UNABLE                                                         |                 | LISTBC wa                                                                                                    |                            |                            | nd an ABEND                          |  |  |
|                 |                       | R COMMANI<br>PROGRAMI                         |                               | RROR CALL YOUR                                                          |                 |                                                                                                    | luring LISTB               |                            |                                      |  |  |
|                 | field conta           | ined a code                                   | de is O, but<br>other than C  | the SSOBRETN<br>0, 4, 8, 12, 16, 20,                                    | IKJ56407I       |                                                                                                    | D INVALID F                |                            |                                      |  |  |
|                 | 24, or 28.            |                                               |                               |                                                                         |                 |                                                                                                    |                            | vas entered<br>previous pa | but the password<br>ssword.          |  |  |
| (KJ56357)       |                       | IKJCT467                                      |                               |                                                                         | (KJ56408I       | IKJEFLE                                                                                                    | IN IEEI OAA                | IV IEEI ON                 | LOCON                                |  |  |
|                 |                       | MPNAME' US                                    |                               | O MEMBER NAME                                                           | (NJ30406)       |                                                                                                    |                            | IKJEFLGN<br>FOR LOGON      | N RECONNECT                          |  |  |
|                 | was partiti           |                                               | member na                     | the user specified me was given.                                        |                 | LOGON RE                                                                                                    | CONNECT V                  | vas entered                | but no password password must be     |  |  |
|                 |                       |                                               |                               |                                                                         | IKJ56409I       | NOT FOUN                                                                                                    | N RECONNE<br>ID            |                            | D, USERID userid                     |  |  |
|                 |                       |                                               |                               |                                                                         |                 | LOCON DE                                                                                                    | CONNECT -                  |                            | Aba                                  |  |  |

LOGON RECONNECT entered, but the userid entered was not found by TIOC.

| Message<br>ID | Detected<br>In                                            | Issued<br>By                                               | Located<br>In                                                   | Program                                                                    | Message<br>ID | Detected<br>In                                                                                                    | Issued<br>By                           | Located<br>In                                             | Program                                                                                   |  |  |
|---------------|-----------------------------------------------------------|------------------------------------------------------------|-----------------------------------------------------------------|----------------------------------------------------------------------------|---------------|----------------------------------------------------------------------------------------------------|----------------------------------------|-----------------------------------------------------------|-------------------------------------------------------------------------------------------|--|--|
| !KJ56410I     | A comman                                                  |                                                            |                                                                 | LOGON<br>G LOGON<br>GOFF was entered                                       | IKJ56421I     |                                                                                                    | ord entered                            | IKJEFLGN<br>ORIZED FOR<br>is not author                   | LOGON<br>USERID<br>rized for userid                                                       |  |  |
| IKJ56411I     | IN USE<br>LOGON RE                                        | N RECONNE                                                  | CT REJECTE                                                      | LOGON  D - USERID userid  out userid was                                   | IKJ56422I     | The accou                                                                                                    | NUMBER nn<br>nt number e               | iKJEFLGN<br>nnn NOT AU<br>ntered on the<br>for userid an  | THORIZED<br>e LOGON                                                                       |  |  |
| IKJ56412I     | DEST TO E                                                 | NOT DEFINE<br>BE USED<br>value for Di                      | IKJEFLGN<br>ED TO SUBSY<br>EST is not de                        | LOGON<br>STEM, DEFAULT                                                     | IKJ56423I     | The region                                                                                                    | ZE nnnnn EX<br>size specifi            |                                                           | LOGON  T SIZE  DGON command  ADS for that                                                 |  |  |
| IKJ56413I     | The LOGO<br>exit. This r<br>You should                    | JECTED BY<br>N was reject<br>nessage is f<br>I contact you | ed by the Ra<br>ollowed by n<br>ur installation                 | LOGON LLATION EXIT. ACF installation nessage IKJ56418I. n manager to       | (KJ56424I     | The proce command                                                                                                    | RE NAME na<br>dure name s              | IKJEFLGN<br>me NOT AUT<br>pecified on t<br>ed for this us |                                                                                           |  |  |
| IKJ56414I     | IKJEFLE NEW PASS The new p                                | IKJEFLGM<br>SWORD IS IN<br>assword is i                    | IKJEFLGN  VALID FOR F  Envalid for RA  Erent from th            | LOGON<br>RACF<br>CF. The new                                               | IKJ56425I     | The userid<br>currently i<br>or                                                                                                    | specified or<br>n use.                 | ERID userid In the LOGON                                  | LOGON IN USE N command is ARILY REVOKING                                                  |  |  |
| IKJ56415I     | PASSWOR<br>The currer                                     | PASSWORD<br>D ENTERED                                      |                                                                 | LOGON<br>D AND NO NEW<br>and a new                                         |               | USER ACCESS The LOGON was rejected because RACF was temporarily revoking user access. This message is followed by message IKJ56418I. Contact your installation manager to determine why access was revoked. |                                        |                                                           |                                                                                           |  |  |
| IKJ564161     | The LOGO<br>error code<br>IKJ56418I                       | N or LOGOF<br>xxx. This m                                  | x, {LOGON<br>LOGOFF<br>F was terminessage is for<br>contact you |                                                                            | IKJ56426I     | because R<br>followed b                                                                                                    | assword or                             | SYSTEM<br>GROUP keyv<br>n the system<br>KJ564181. Y       | LOGON<br>ACF IS NOT IN THE<br>word was ignored<br>n. This message is<br>ou should contact |  |  |
| IKJ56417I     | _                                                         | •                                                          | UTHORIZED                                                       | LOGON<br>norized for use by                                                | IKJ56428I     | The numb                                                                                                    | EJECTED, TO<br>er of times a           |                                                           |                                                                                           |  |  |
| IKJ56418I     | This mess                                                 | YOUR INSTA                                                 |                                                                 |                                                                            | IKJ56429A     |                                                                                                    |                                        |                                                           | LOGON as been entered,                                                                    |  |  |
| IKJ56419I     | correct. Ti<br>describes<br>IKJEFLE<br>(NEW PASS<br>GROUP | he message<br>the error sit<br>IKJEFLGM<br>SWORD IGNO      | issued prior<br>uation.<br>IKJEFLGN<br>DRED FOR N               | to this one  LOGON  DN-RACF USER                                           | IKJ56431I     | TERMINAL                                                                                                    | RMINATED.                              |                                                           | LOGON RIZED TO THIS authorized to the                                                     |  |  |
|               | ignored fo                                                | or a user not<br>d by messag                               | defined to f<br>e IKJ56418I                                     | ROUP keyword was<br>RACF. This message<br>. You should<br>to be defined to | IKJ56432I     | AUTHORIZ<br>RECONNE                                                                                                    | ON RECONNI<br>ED TO THIS<br>CT keyword | was specifie                                              |                                                                                           |  |  |
| IKJ564201     |                                                           | serid NOT A                                                | IKJEFLGN<br>THORIZED T                                          |                                                                            |               |                                                                                                    |                                        |                                                           |                                                                                           |  |  |

The userid entered on the LOGON command was not found in UADS.

| Message<br>ID          | Detected<br>In            | Issued<br>By                                               | Located<br>In                                     | Program                                                    | Message<br>ID | Detected<br>In                               | Issued<br>By                                           | Located<br>In                          | Program                                                             |
|------------------------|---------------------------|------------------------------------------------------------|---------------------------------------------------|------------------------------------------------------------|---------------|----------------------------------------------|--------------------------------------------------------|----------------------------------------|---------------------------------------------------------------------|
| IKJ56433I              | The opera-<br>reader is r | tor identifica                                             |                                                   | LOGON<br>DRIZED<br>erted into the card<br>essage IKJ56437A | IKJ56444I     | GROUP HA                                     | IS BEEN REV                                            | OKED<br>he group has                   | LOGON D - USE OF s been revoked                                     |
| IKJ56434I              | OIDCARD identificati      | R ID CARD IS<br>keyword was                                | not specifie<br>equired for th                    | LOGON  d but an operator tis user. Message                 | IKJ56450I     |                                              |                                                        | IKJEFLH because of                     | LOGON timer                                                         |
| IKJ56435I              | A non-rec                 | LID OPERATO                                                | erator identif                                    | LOGON<br>fication card was<br>e user. Message              | IKJ56451I     | IKJEFLI<br>IKJEFLGB<br>LOGON<br>INSTALLAT    | IKJEFLGM<br>IKJEFLGB<br>TERMINAT<br>ATTEMPTII          | NG RETRY                               | LOGON                                                               |
| (KJ564361              | SUPPORTE<br>An operate    | D FOR THIS or identification                               | - OPERATOR<br>TERMINAL T<br>ion card is re        | LOGON LID CARD NOT YPE equired for this terminal type.     | IKJ56452I     | error code<br>System Me                      | s are in OS/<br>essages, follow<br>des are in O        | VS Message<br>ving IKJ603I             | kit routine. The<br>Library: VS2<br>message. The<br>ge Library: VS2 |
| IKJ56437A              | IKJ56433I operator id     | OPERATOR<br>age is issued<br>, IKJ564341,<br>dentification |                                                   | essages<br>351. Insert the<br>card reader. If              |               | SYSLBC or scheduler's                        |                                                        | ATTEMF<br>s missing fro<br>FLA). LOGO! | TING RETRY                                                          |
| IKJ56438I              | A user has                | been revok                                                 |                                                   | LOGON<br>D<br>oup, as indicated<br>ge IKJ56439A            | IKJ56453I     | IKJEFLC<br>SESSION C<br>The sessio<br>LOGON. | ANCELED                                                | IKJEFLGN                               | LOGON<br>perator, system, or                                        |
| IKJ56439A<br>IKJ56440I | This mess                 | . Enter the re                                             | IKJEFLGN NAME tely follows requested dat IKJEFLGN |                                                            | IKJ56454I     |                                              | IKJEFLA IKJEFLGM IKJEFLGM IKJEFLGM IKJEFLGM RMINATED p | •                                      | LOGON  ERROR XXXX  ogram.                                           |
|                        | INVALID FO                | OR RACF<br>ous session's                                   |                                                   | D PASSWORD  not the same as                                | IKJ56455I     |                                              | IKJEFLGM<br>PROGRESS A<br>of LOGON co                  |                                        | date                                                                |
| IKJ56441I              | DEFINED T                 | N RECONNE<br>O GROUP                                       | authorized to                                     | LOGON  D — USER NOT  access the group                      | IKJ56456I     | The data of                                  | ENT AUTHO                                              | d in UADS i                            |                                                                     |
| IKJ56442I              | INSTALLAT                 | N RECONNE                                                  | IKJEFLGN<br>CT REJECTE                            | D BY RACF                                                  | IKJ56457I     | IKJEFLL<br>LOGON FA<br>An error o            | ILED                                                   | IKJEFLGN<br>e job sched                | LOGON                                                               |
| (KJ56443)              | for RACINI                | T.<br>IKJEFLGM                                             | ikjeflgn                                          |                                                            | IKJ56458I     | ERROR                                        |                                                        | NOT USABI                              | LISTBC<br>LE, I/O SYNAD<br>, and an I/O error                       |
|                        | REVOKED The user's        | BY RACF                                                    | ne system ha                                      | D — USER ACCESS as been revoked                            |               | occurred.                                    |                                                        | •                                      | , , , , , , , , , , , , , , , , , , , ,                             |

| Message<br>ID | Detected<br>In                                                       | Issued<br>By                                                                      | Located<br>In                                  | Program                                              | Message<br>ID | Detected<br>In                                                                                                    | Issued<br>By                                                            | Located<br>In                                                                                                    | Program                                                                                                   |  |  |
|---------------|----------------------------------------------------------------------|-----------------------------------------------------------------------------------|------------------------------------------------|------------------------------------------------------|---------------|----------------------------------------------------------------------------------------------------|-------------------------------------------------------------------------|----------------------------------------------------------------------------------------------------|----------------------------------------------------------------------------------------------------|--|--|
| IKJ56459I     | IKJEES75<br>BROADCAS<br>DATA SET.                                    |                                                                                   | IKJEES74<br>NOT USABI                          | LISTBC<br>LE, CANNOT OPEN                            | IKJ565061     | IKJCT431<br>IKJEFE05<br>INVALID P                                                                                                    | IKJEFE04<br>IKJEFF02<br>OSITIONAL S                                     | IKJCT435<br>IKJEFE06<br>PECIFICATIO                                                                                                    | EXEC                                                                                                    |  |  |
|               | LISTBC wa                                                            |                                                                                   |                                                | . The DCBOFLAGS et was not                           |               | STATEMENT value+ SPECIFICATION MUST BE AN UNSIGNED INTEGER 1-8 DIGITS IN LENGTH                                                                                                    |                                                                         |                                                                                                    |                                                                                                    |  |  |
| [KJ56460]     | IKJEES70<br>BROADCAS<br>MUST REF                                     |                                                                                   | IKJEES74<br>NOT USABI                          | LISTBC<br>.E, INSTALLATION                           |               | not have a                                                                                                    | in integer ind<br>parameters t                                          | licating the <b>i</b>                                                                                                    | nd procedure did<br>number of<br>number of the command                                                    |  |  |
|               |                                                                      |                                                                                   |                                                | . The broadcast<br>not in the correct                | IKJ56507I     | IKJCT431<br>IKJEFE05                                                                                                    | IKJEFE04<br>IKJEFF02                                                    | IKJCT435<br>IKJEFE06                                                                                                    | EXEC                                                                                                    |  |  |
| IKJ56470I     | LAST ST                                                              | FF TSO AT to<br>TEP COMPLE<br>end of the to<br>code for no                        | TION CODE                                      |                                                      |               | INVALID {POSITIONAL PARAMETER DEFINITION {KEYWORD }  value ON PROC STATEMENT+  SYMBOLIC PARAM NAMES MUST BE ALPHANUMERIC WITH THE FIRST CHARACTER ALPHABETIC. THE MAX CHARACTER LENGTH IS 31  FOR KEYWORD PARMS AND 252 FOR POSITIONAL |                                                                         |                                                                                                    |                                                                                                    |  |  |
| iKJ56500I     | A comman                                                             |                                                                                   |                                                | EXEC                                                 | IKJ56508I     |                                                                                                    | invalid para                                                            |                                                                                                    | on the PROC<br>are to be executed.                                                                        |  |  |
| IKJ56501I     | A data set                                                           | IKJEFF02<br>D INPUT DAT                                                           | s an input d                                   | ata set for a                                        |               | - value+ DEFAUL A CHAR Syntax for                                                                                                    | T VALUE MARACTER STRI                                                   | NY ONLY BE ONLY BE ONL | WORD PARAMETER  A NULL ENTRY, OR OR UNQUOTED) statement of the d was incorrect.                           |  |  |
| IKJ565021     | SEQUENTHE data set w                                                 | PTABLE+ ZATION MUS ITIAL set containing d was not pour as allocated               | the comma                                      | name  TIONED OR  Ind procedure to sequential. If the | IKJ56509I     | THE NU<br>PROC S<br>SPECIFI<br>The number<br>PROC state                                                                                                    | STATEMENT I<br>SED<br>er of position                                    | OSITIONALS<br>S LESS THAI<br>nal paramete<br>treater than<br>OC stateme                                                                                                    | DEFINED IN THE N THE NUMBER rs specified on the the positional                                            |  |  |
| IKJ56503I     | CANNO<br>FIND EF<br>The SYSPF<br>member of<br>found, or t<br>SYSPROC | IKJEFEO4 dsname NOT T OPEN DAT. RROR xxxx ROC data set I the SYSPRO there were en | A SET  could not b  C data set  rrors while re | EXEC e opened, a could not be eading from the        | IKJ56510)     | SYMBO<br>ON THE<br>PARAM<br>COMMA<br>The user of<br>parameter                                                                                                    | LIC PARAME INVOCATIO ETERS WERE AND PROCED entered an Els s but there v | TER VALUES N STATEMEN NOT DEFINIURE KEC stateme                                                                                                    | EXEC EFERENCES + WERE ENTERED IT BUT SYMBOLIC ED IN THE nt with symbolic bolic parameters procedure to be |  |  |
| IKJ56505I     | An I/O<br>set. The                                                   | error occurre                                                                     | ed using the information                       |                                                      | IKJ56511I     | COMMAND                                                                                                    | IKJEFE04<br>IKJEFF02<br>ENT VIRTUAL<br>)<br>N failure occ               |                                                                                                    | EXEC                                                                                                    |  |  |
|               |                                                                      |                                                                                   |                                                | ning the command<br>er than VB or FB.                | iKJ56512I     | CONTINUA<br>A continua                                                                                                    | (KJEFE04<br>OF PROCED<br>ATION INDICA<br>ation indicato<br>nmand proce  | ATOR<br>ir was presei                                                                                                    | EXEC<br>INS<br>nt in the last line                                                                        |  |  |

IKJ56513I IKJEFE03 IKJEFE04 IKJEFE06 EXEC

statement.

value NOT DEFINED IN PROC STATEMENT
There was a symbolic parameter (value), in a
command procedure, not defined in the PROC

| Message<br>ID          |                                                                                                    | sued<br>By                                                                                          | Located<br>In                                                                | Program                                                               | Message<br>ID | Detected<br>In                                                                                                    | Issued<br>By                                                                                          | Located<br>In                                                                  | Program                                                          |  |  |
|------------------------|----------------------------------------------------------------------------------------------------|----------------------------------------------------------------------------------------------------|------------------------------------------------------------------------------|-----------------------------------------------------------------------|---------------|----------------------------------------------------------------------------------------------------|----------------------------------------------------------------------------------------------------|--------------------------------------------------------------------------------|------------------------------------------------------------------|--|--|
| IKJ56515I              | LINE nnnn IN F<br>32,764 CHARA<br>An output line,                                                                                                    | ACTERS<br>, resulting                                                                               | from symbo                                                                   | EXEC<br>LIMITATION OF<br>polic parameter<br>12,764 characters.        | IKJ56526I     | At the state                                                                                                    | the user spe                                                                                          | ered "num"<br>ecified an in                                                    | EXEC me in a command valid keyword in n a CONTROL                |  |  |
| IKJ56516I              | A SYMBOLIC P<br>ALLOWABLE LI<br>THE MAXIM<br>CHARACTEF<br>252 CHARA                                                                                                    | ENGTH+ IUM ALLO RS FOR KI ACTERS FO Irameter in                                                     | WABLE LENGEYWORD PA                                                          | EXEC THE MAXIMUM GTH IS 31 RAMETER AND NAL PARAMETERS d procedure had | IKJ56527I     | - parm('val                                                                                                    | ue')<br>of the keywo<br>was a quote                                                                   | ord defined o                                                                  | EXEC  QUOTE ASSUMED  on the PROC string without an               |  |  |
| IKJ565201              | IKJEFE05 IK<br>MEMBER mem                                                                                                    | of the part                                                                                         | titioned data                                                                | set specified on                                                      | IKJ56528I     | At the state                                                                                                    | - name AMI<br>ement numb<br>the user en                                                               | ered "num"<br>tered an am                                                      | EXEC in the command biguous keyword in n a CONTROL               |  |  |
| IKJ56521I              | MEMBER memi<br>dsname NOT A<br>A dsname and                                                                                                    | A PARTITION A PARTITION                                                                             | ONED DATA<br>er name wer                                                     |                                                                       | IKJ56529I     | COMMA<br>STATEM                                                                                                    | ND PROCED<br>ENT                                                                                      | URE HAS NO                                                                     | EXEC IGNORED-parms+ PROC eter values in the                      |  |  |
| IKJ565221<br>IKJ565231 | ORGANIZATION<br>ACCEPTABLE +<br>ORGANIZAT<br>The organizating partitioned who                                                                                                    | +<br>FION MUS<br>ion of the                                                                         | T BE PARTIT                                                                  | NOT<br>FIONED<br>lata set must be                                     |               | value list on the EXEC command with which he invoked a command procedure, but the procedure has no PROC statement to denote the symbolic parameters for which the user specified values.  NO SYMBOLIC PARAMS WERE DEFINED ON THE PROC STATEMENT  The user specified symbolic parameter values in the EXEC command value list, but the command procedure's PROC statement specifies no positional parameters. |                                                                                                    |                                                                                |                                                                  |  |  |
| IKJ56524I              | FILE SYSPROC DATA SET dan.  CANNOT OF The LOGON properties with the control of the control of th | name) PEN DATA Proc did no with the in d could no                                                   | ot contain a                                                                 | SYSPROC DD or the data set                                            | IKJ56530I     | IKJCT431<br>IKJCT432<br>name IS A<br>EACH P<br>BE UNIO<br>The user e<br>name on the                                                                                                    | IKJEFF02  MULTIPLY D  ARM NAME ( )UE  ntered two p ne PROC sta                                        | IKJCT435 EFINED SYNON A PROC parameters vitement. DBAL STATE                   | EXEC  BOLIC PARM+  STATEMENT MUST  with the same  MENT CANNOT BE |  |  |
|                        | IKJEFF02 IKJEFF05 COMMAND SY: GETLINE ER STACK ERR The return coc used was grea STAE ENVIF ESTABLISHI                                                                                                    | STEM ERI<br>RROR CODE<br>GOR CODE<br>de from o<br>ater than (<br>RONMENT<br>ED, STAE<br>age is issu | ROR+ DE xxxx  xxxx ne of the se 0 and not 4. COULD NO RETURN CO ed if the ST |                                                                       | IKJ56531I     | procedu<br>already<br>either a<br>READDV<br>IKJCT432<br>STMT num<br>The label s<br>numbered                                                                                                    | re coded on<br>been defined<br>PROC, REAL<br>AL statement<br>IKJEFF02<br>- name IS Al<br>specified as | a GLOBAL d in the sam D, GLOBAL, nt.  IKJCT435 MULTIPLY "name" on previously d | ·                                                                |  |  |
| IKJ56525I              | IKJEFE05 IK INVALID DATA 44 CHARACTE The data set r command synt                                                                                                    | ERS<br>name spe<br>itax excee                                                                       | cified with the                                                              | CLIST EXCEEDS  he explicit EXEC t of 44 characters                    | IKJ56532I     | STMT num<br>NOT FOUN<br>The statem                                                                                                    | D                                                                                                    | ed "num" c                                                                     | D BUT COMMAND                                                    |  |  |
|                        | after the addit<br>qualifier.                                                                                                    | tion of the                                                                                         | e CLIST data                                                                 | a set name                                                            | IKJ56533I     | The IF state expression                                                                                                    | - IF STATEM                                                                                           | KEYWORD<br>ered "num"<br>suse, both o                                          | AINS NO contained no valid                                       |  |  |

| Message<br>ID | Detected Issued Located Program In By In                                                                                                    | Message<br>ID | Detected Issued Located Program In By In -                                                                                                    |  |  |  |  |  |
|---------------|----------------------------------------------------------------------------------------------------|---------------|----------------------------------------------------------------------------------------------------|--|--|--|--|--|
| IKJ56534I     | STMT num - A(N) (END )STMT alternate END (ELSE ENDDATA                                                                                                    | IKJ56541I     | IKJCT436 IKJCT433 IKJEFT35 EXEC  NORMAL END OF FILE OCCURRED ON GETFILE (E400)  The system detected an end of file condition on the last GETFILE execution.                                                                                                    |  |  |  |  |  |
|               | WAS FOUND FOR WHICH THERE IS NO CORRESPONDING (DO )  IF (DATA)  An END (or alternate string defined on the CONTROL statement to replace END), ELSE, or ENDDATA statement appeared in the command procedure without a matching previously specified DO, IF, or  | IKJ56542I     | IKJCT436 IKJCT436 IKJCT436 EXEC EXEC FILE I/O ERROR - JOBNAME, STEPNAME, UNITADDR, DEVTYPE, DDNAME, OPERATION, ERROR DEC, TRACK ADDR, QSAM RELATIVE BLOCK There was a file I/O error of the type denoted.                                                                               |  |  |  |  |  |
|               | DATA statement, respectively.                                                                                                    | IKJ565431     | IKJCT432 IKJEFF02 IKJCT435 EXEC                                                                                                    |  |  |  |  |  |
| IKJ56535I     | IKJCT432 IKJEFF02 IKJCT435 EXEC  NUMBER OF GLOBAL PARMS SPECIFIED EXCEEDS THE MAX DEFINED BY THE FIRST LEVEL CLIST  The number of GLOBAL symbolic parameters specified in a nested command procedure exceeds the number defined on the GLOBAL statement of the | IKJ565441     | STMT num - MISSING END STRING  The CONTROL statement numbered "num" specified the END option for replacing the END statement with an equivalent character string, but failed to include the string to be used for the replacement.  IKJCT432 IKJEFF02 IKJCT435 EXEC                     |  |  |  |  |  |
|               | top level procedure.                                                                                                    | INJ303441     | STMT num - INVALID OR EXTRANEOUS END STRING                                                                                                    |  |  |  |  |  |
| IKJ56536I     | IKJCT432 IKJEFF02 IKJCT435 EXEC<br>STMT num - EXPRESSION FOLLOWING WHILE<br>KEYWORD NOT FOUND, WHILE OPERAND IS IGNORED                                                                                                    |               | The string specified for the END(string) option of the CONTROL statement numbered "num" contains an invalid value.                                                                                                    |  |  |  |  |  |
|               | The procedure contained a DO statement at line number "num" with a WHILE operand that had no expression following it. The procedure will try to execute the DO statement as though the WHILE operand did not appear on it.                                     | IKJ56545I     | IKJCT433 IKJCT433 IKJEFT35 EXEC<br>IKJCT434<br>IKJCT436<br>THIS STATEMENT HAS AN EXPRESSION WITH<br>MISSING OPERATORS                                                                                                    |  |  |  |  |  |
| IKJ56537I     | IKJCT432 IKJEFF02 IKJCT435 EXEC END OF FILE ON CLIST OCCURRED BEFORE  ALL  DO ATA  STATEMENTS WERE CLOSED  The end of file condition occurred before the command procedure could clear all its DO or DATA statements.                                          |               | The expression-handling routine could not find any operators for the expression.  AN EXPRESSION WITH OPERATORS OUT OF SEQUENCE  The expression-handling routine found an invalid combination of operators and data elements.  AN EXPRESSION WITH A CHARACTER DATA ITEM USED NUMERICALLY |  |  |  |  |  |
| IKJ56538I     | IKJCT432 IKJEFF02 IKJCT435 EXEC                                                                                                    |               | The expression-handling routine found a character                                                                                                    |  |  |  |  |  |
| 11303361      | STMT num - EXPRESSION MISSING FROM SET STMT The SET statement numbered "num" contains no symbolic variable name.                                                                                                    |               | item used in an arithmetic operation.  A NUMBER EXCEEDING THE MAXIMUM ALLOWABLE VALUE  The expression-evaluation routine found a number greater than the maximum of 2,147,483,647. The                                                                                                  |  |  |  |  |  |
| IKJ565391     | IKJCT432 IKJEFF02 IKJCT435 EXEC<br>STMT num - NUMBER OF PARMS SPECIFIED ON<br>READ STMT EXCEEDS MAX OF 256                                                                                                    |               | expression evaluation has terminated.  EXCEEDED THE MAXIMUM NUMBER DURING                                                                                                    |  |  |  |  |  |
|               | The number of symbolic variables specified on the READ statement numbered "num" constituted a                                                                                                    |               | EVALUATION  The result of an arithmetic operation has exceeded the maximum permissible value of 2,147,483,647.                                                                                                    |  |  |  |  |  |
|               | character string longer than the maximum permissible length of 256.                                                                                                    |               | AN UNDEFINED SYMBOLIC VARIABLE  Symbolic substitution found a variable that could not be located for its value.                                                                                                    |  |  |  |  |  |
| IKJ56540I     | IKJCT432 IKJEFF02 IKJCT435 EXEC                                                                                                    |               | ATTEMPTED TO UPDATE A SYSTEM VARIABLE                                                                                                    |  |  |  |  |  |
|               | STMT num - INVALID PARM SPECIFIED - parm+ THE MAX LENGTH FOR EACH PARM ON THE GLOBAL STMT IS 31 AND ON THE READ STMT IS                                                                                                    |               | The system detected an update to a system-provided variable (for example, & SYSTIME).                                                                                                    |  |  |  |  |  |
|               | 252 A parameter on the GLOBAL or READ statement                                                                                                    |               | AN UNDEFINED KEYWORD The system was scanning for keywords on the                                                                                                    |  |  |  |  |  |
|               | a parameter on the GLOBAL or READ statement numbered "num" exceeded the maximum permissible length.                                                                                                    |               | statement and found one that was undefined.  A MISSING KEYWORD VALUE                                                                                                    |  |  |  |  |  |
|               | SYMBOLIC PARM NAMES MUST BE ALPHAMERIC WITH THE FIRST CHARACTER ALPHABETIC                                                                                                    |               | The system found a keyword that required a value, but could locate no value for it.                                                                                                    |  |  |  |  |  |
|               | A GLOBAL, READ, READDVAL, or SET statement numbered "num" contained invalid characters.                                                                                                    |               | A TERMIN STRING OF GREATER THAN 256                                                                                                    |  |  |  |  |  |
|               | NEW PARMS DEFINED ON THE READ OR SET                                                                                                    |               | CHARACTERS TERMIN processing found too long a delimiter.                                                                                                    |  |  |  |  |  |

TERMIN processing found too long a delimiter.

TERMIN) prócessing found that the limit for specifying TERMIN delimiter strings had been exceeded.

MORE THAN 64 TERMIN STRINGS

11 / FARE

IKJ-34 VS2 TSO Terminal Messages

An implicit definition of a symbolic variable on a READ or SET statement numbered "num" exceeds 31 characters.

STMTS CANNOT EXCEED 31 CHARACTERS

Page of GC38-1046-0 As Updated October 17, 1980 By Suppl. GD23-0205-0 for 5740-XT6

| Message<br>ID | Detected<br>In                      | Issued<br>By          | Located<br>In                 | Program                          | Message<br>ID                                                                                            | Detected<br>In                                                                                                    | Issued<br>By              | Located<br>In                              | Program                                                                               |  |
|---------------|-------------------------------------|-----------------------|-------------------------------|----------------------------------|----------------------------------------------------------------------------------------------------|----------------------------------------------------------------------------------------------------|---------------------------|--------------------------------------------|---------------------------------------------------------------------------------------|--|
| IKJ56555I     | IKJEFA00<br>INVALID SI              | (KJEFA00<br>UBCOMMANI | (KJEFA01                      | ACCOUNT                          | IKJ56558I                                                                                                | (KJEFA13<br>UNABLE TO                                                                                                    | IKJEFA13<br>D ADD FOR     | IKJEFA11<br>USERID id+                     | ACCOUNT/ADD                                                                           |  |
|               | The user h                          | as attempte           | d to use a s<br>the list of v | ubcommand that valid ACCOUNT is. | SPECIFY COMMAND IN SIMPLER FORM FOR USERID XXXXXXXX  The structure described in the datalist for user id |                                                                                                    |                           |                                            |                                                                                       |  |
| IKJ565561     |                                     | IKJEFA00<br>OMMANDNA  |                               | ACCOUNT                          |                                                                                                    | is too large to be added to the existing structure<br>and one additional member block. Some of the<br>items in the datalist must be eliminated and added<br>later. |                           |                                            |                                                                                       |  |
|               | name.                               |                       |                               |                                  | EXTENSION BLOCKS EXHAUSTED FOR USERIE                                                                    |                                                                                                    |                           |                                            |                                                                                       |  |
| IKJ56557I     | IKJEFA00<br>data IGNO<br>The user e |                       | IKJEFA01                      | ACCOUNT COUNT command.           |                                                                                                    | is too la<br>without<br>be dele                                                                                                    | erge to be a exceeding to | dded to the<br>en member l<br>user or exis | atalist for user id<br>existing structure<br>plocks. Items must<br>sting items may be |  |

g open bekeldig in

Message Detected Issued Located Program ID In By In

AN INVALID FILENAME

The file name was invalid or missing.

TRIED TO OPEN A FILE THAT IS CURRENTLY OPEN The system found that an OPENFILE statement had already been issued for that file.

#### AN INVALID OPEN OPTION

The system was scanning for INPUT, OUTPUT, or UPDATE and found something else.

#### FAILED TO OPEN THE REQUESTED FILE

The system detected that the data control block did not open. The file name was already missing.

## TRIED TO USE A FILE THAT IS NOT CURRENTLY

The system could find neither the requested file nor evidence that a task switch caused the automatic close of the file.

#### **CAUSED A RECURSIVE CLIST ERROR**

The statement was in an error range and gave a non-zero return code. This message also appears if the statement had its own diagnostic printed.

# AN INVALID & SUBSTR RANGE OR EXIT CODE EXPRESSION

The & SUBSTR built-in function found invalid data or numbers in the substring range field (for example, the expression "& SUBSTR (1:10,AE)" is invalid because 10 is outside the range). The expression supplied in an 'EXIT CODE' statement did not resolve to a numeric value (for example, "EXIT CODE (X2)").

#### A MISSING BUILT-IN FUNCTION OPERAND

The system encountered a built-in function without an open parenthesis after the name.

#### AN INVALID SYMBOLIC VARIABLE

Except for positional parameters on PROC statements, symbolic variable names must include 1-31 alphameric characters, the first of which is alphabetic following an ampersand (&). PROC statement positional parameter name may have as many as 252 alphameric characters.

#### USED A LABEL AS A SYMBOLIC VARIABLE

The system was locating the name for a value and found it was a label.

#### REFERENCED AN INVALID OR UNDEFINED LABEL

The target of the GOTO statement could not be found or was missing entirely.

The following description of message IKJ56545I applies only to systems with the TSO Command Package Program Product installed.

#### SUPPLIED AN UNREQUESTED PROMPT REPLY

The system has found a prompt reply (a line within a DATA PROMPT — ENDDATA group) that was not needed to complete the immediately preceding command.

#### IKJ56546I

IKJCT436 IKJCT436 IKJEFT35 EXEC NO FLUSH NO PROMPT NO LIST NO CONLIST NO SYSMLIST NO MSG MAIN

CONTROL statement without operands prints the current control options of the command procedure.

Message Detected Issued Located Program

IKJ56547I IKJCT433 IKJCT433 IKJEFT35 EXEC IKJCT436

INTERNAL COMMAND PROCEDURE ERROR+
EXEC ERROR CODE(Uyyyy)

{Sxxx } (Ennn )

The system has detected:

U -- a user ABEND code yyyy

S -- a system ABEND code xxx

E -- a severe command procedure error nnn Refer this message to the installation's system

programmer.

IKJ56548I IKJCT433 IKJCT433 IKJEFT35 EXEC

IKJCT436

INSUFFICIENT STORAGE FOR COMMAND PROCEDURE TO CONTINUE

The system detected a GETMAIN failure.

IKJ56549I IKJCT436 IKJCT433 IKJEFT35 EXEC

PUTFILE ISSUED BEFORE ANY GETFILES (UPDATE MODE)

Because PUTFILE needs a record to update while in update mode, a procedure must issue a GETFILE first.

The following message (IKJ56550I) applies only to systems with the TSO Command Package Program Product installed.

IKJ56550I IKJCT436 IKJCT433 IKJEFT35 EXEC

THE TERMIN/READ STATEMENT IS NOT SUPPORTED FOR BACKGROUND PROCESSING

The READ and TERMIN statements relate specifically to obtaining data from a foreground terminal and have no meaning in background mode.

IKJ565511 IKJEFA00 IKJEFA00 IKJEFA01 ACCOUNT
NOT ENOUGH MAIN STORAGE TO EXECUTE

NOT ENOUGH MAIN STORAGE TO EXECUTE COMMAND

**GETMAIN** failed. The user must logon with a larger region.

IKJ56552I IKJEFA00 IKJEFA01 ACCOUNT

COMMAND SYSTEM ERROR+

IKJSCAN ERROR CODE XXXX

PUTGET ERROR CODE XXXX

PUTLINE ERROR CODE XXXX

STAE ERROR CODE XXXX

STAI ERROR CODE XXXX STAX ERROR CODE XXXX

An error return code was received from a service routine.

IKJ56553I IKJEFA00 IKJEFA01 ACCOUNT

COMMAND NOT AUTHORIZED FOR USERID+
YOUR INSTALLATION MUST AUTHORIZE USE OF

YOUR INSTALLATION MUST AUTHORIZE USE OF THIS COMMAND

The user is described in the UADS without account ability. The user must logon with a new userid that has been authorized to use the ACCOUNT command.

IKJ56554I IKJEFA00 IKJEFA00 IKJEFA01 ACCOUNT subcommandname ENDED DUE TO ERROR+

subcommandname ENDED DUE TO ERROR+
SYSTEM COMPLETION CODE XXXX

The ACCOUNT STAE routine received control due to an abend in one of the ACCOUNT subcommands.

GETMAIN failed attempting to read in the userid. The

user must logon with a larger region.

Message Detected Issued Located Program Message Detected Issued Located Program ID In By In ID In Bv In ACCOUNT NUMBER yy... CANNOT BE USED IKJ565641 IKJEFA12 IKJEFA12 IKJEFA11 ACCOUNT/ADD PROCEDURE NAME **DUPLICATE ITEM IGNORED, duplicate data** MORE THAN 255 TIMES UNDER USERID Id A duplicate item was found in the datalist. The ACCOUNT number/procedure name is being referenced by more than 255 PASSWORDS/ACCOUNT numbers. IKJ565651 IKJEFA12 IKJEFA12 IKJEFA11 ACCOUNT/ADD **USERID** xx... NOT FOUND AS SPECIFIED **PASSWORD** IKJ565591 IKJEFA13 IKJEFA13 IKJEFA11 ACCOUNT/ADD ACCT NUMBER ) BY NODELIST UNABLE TO ADD FOR USERID Id. **PASSWORDS** NOT SUPPORTED The UADS structure described in the nodelist could **ACCOUNT NUMBERS** not be located. xx... is the highest level item not The userid does not contain PASSWORD/ACCOUNT numbers so the structure described in the datalist cannot be built. IKJ565661 IKJEFA12 IKJEFA12 IKJEFA11 ACCOUNT/ADD UNABLE TO ADD FOR USERID Id, USERID IN USE IKJ565601 IKJEFA10 IKJEFA10 IKJEFA11 ACCOUNT/ADD The ENQUEUE return code was 4. The user is logged on and cannot be updated. Normal completion occurred. IKJ565671 IKJEFA10 IKJEFA10 IKJEFA11 ACCOUNT/ADD **IKJ565611** IKJEFA10 IKJEFA10 IKJEFA11 ACCOUNT/ADD IKJEFA13 **IKJEFA13 IKJEFA12 USERID Id ALREADY EXISTS** NOT ENOUGH MAIN STORAGE TO EXECUTE ADD received a return code of 0 from BLDL while COMMAND attempting to create a new user. GETMAIN failed. The user must logon with a larger region. xx... ALREADY EXISTS UNDER **PASSWORD** ACCT NUMBER NOT ENOUGH MAIN STORAGE TO ADD FOR USER Id **PROC NAME** GETMAIN failed attempting to read in the userid. The USERID id user must logon with a larger region. The data list item xx... already exists for the user and cannot be added. IKJEFA10 IKJEFA10 IKJEFA11 ACCOUNT/ADD IKJ565621 IKJEFA12 IKJEFA12 IKJ565681 IKJEFA10 IKJEFA11 ACCOUNT/ADD **COMMAND SYSTEM ERROR+** INVALID (NODELIST)+ **DUPLICATE USERID Id** CANNOT CREATE ENTRY WITH USERID OF \* The STOW return code was 8. ACCOUNT The nodelist contains four items indicating a create attempted to stow a new member block. for a new user but the userid is an asterisk. **BLDL ERROR CODE xxxx** IKJ565691 IKJEFA13 IKJEFA13 IKJEFA11 ACCOUNT/ADD STOW ERROR CODE xxxx IKJEFA12 IKJEFA12 **ENQUEUE ERROR CODE XXXX** UNABLE TO ADD FOR USERID Id. PARSE ERROR CODE XXXX ARE REQUIRED **PASSWORDS** An invalid service routine return code was ACCT NUMBERS returned. The userid contains PASSWORD/ACCOUNT numbers so the structure described in the datalist cannot be **IKJ565631** IKJEFA10 IKJEFA10 IKJEFA11 ACCOUNT/ADD built. IKJEFA12 IKJEFA12 OF USER ATTRIBUTE DATA SET NOT USABLE+ REGION SIZE nnnn EXCEEDS MAXIMUM SIZE FOR USERID Id, MAXSIZE USED **CANNOT OPEN DATA SET** The size value of the procedure name being added is OPEN failed for SYSUADS. The file was not greater than the maxsize value of the user. The allocated. user's MAXSIZE value is now the size value for this **BLDL I/O ERROR** procedure. Bidl return code was 8. IKJ565701 IKJEFA20 IKJEFA20 IKJEFA21 ACCOUNT/ STOW I/O ERROR CHANGE **READ I/O ERROR** CHANGED WRITE I/O ERROR Normal completion occurred. The STOW return code was 16. IKJ56571I **IKJEFA20** IKJEFA20 IKJEFA21 ACCOUNT/ **UADS BLOCK SIZE TOO SMALL** IKJEFA22 CHANGE The blocksize of the SYSUADS data set is not **IKJEFA23** large enough to contain the userid structure. The NOT ENOUGH MAIN STORAGE TO EXECUTE data set must be recreated with a larger blocksize. COMMAND **NOT ENOUGH DIRECTORY SPACE** GETMAIN failed. The user must logon with a larger The STOW return code was 12. The UADS data set region. must be recreated with a greater number of directory blocks. NOT ENOUGH MAIN STORAGE TO CHANGE FOR **BACKSPACE ERROR CODE** USERID Id ADD received a return code of 4 in attempting to

backspace and reread the directory.

| Message<br>ID | Detected<br>In                   | Issued<br>By                | Located<br>In                                 | Program                                                   | Message<br>ID | Detected<br>In                                                         | Issued<br>By                         | Located<br>In                | Program             |  |  |
|---------------|----------------------------------|-----------------------------|-----------------------------------------------|-----------------------------------------------------------|---------------|------------------------------------------------------------------------|--------------------------------------|------------------------------|---------------------|--|--|
|               | There is                         | not enough                  | E TO CHANG<br>space withing<br>rid. Issue the |                                                           | IKJ56577I     | IKJEFA20                                                               | IKJEFA20                             | IKJEFA21                     | ACCOUNT/<br>CHANGE  |  |  |
|               |                                  |                             |                                               | ovide more space,                                         |               | USERID id ALREADY EXISTS  CHANGE received a return code of 4 from STOW |                                      |                              |                     |  |  |
|               |                                  |                             | ANGE subco                                    |                                                           |               |                                                                        |                                      | eate a new u                 |                     |  |  |
| IKJ56572I     | IKJEFA20<br>IKJEFA22<br>IKJEFA23 | IKJEFA20                    | IKJEFA21                                      | ACCOUNT/<br>CHANGE                                        | IKJ56578I     | IKJEFA20                                                               | IKJEFA20                             | IKJEFA21                     | ACCOUNT/<br>CHANGE  |  |  |
|               | COMMAND                          | SYSTEM ER                   | ROR+                                          |                                                           |               | PROCNAM                                                                |                                      | OR USERID                    | id, CONFLICTING     |  |  |
|               | PARSE                            | ERROR COD                   | E xxxx                                        |                                                           |               |                                                                        |                                      | ocedure nam                  | nes being changed   |  |  |
|               | PUTLIN                           | E ERROR CO                  | DE xxxx                                       |                                                           |               | contain dif                                                            | ferent size a                        | ınd/or unit i                | nformation.         |  |  |
|               | ACCOU                            | NT GETSPAC                  | E ERROR CO                                    | DE xxxx                                                   | IKJ565791     | IKJEFA20                                                               | IK IEEAOO                            | IV IEEA21                    | ACCOUNT /           |  |  |
|               | ACCOU                            | NT FREESPA                  | CE ERROR C                                    | ODE xxxx                                                  | IK126319I     | IKJEFAZU                                                               | IKJEFA20                             | IKJEFA21                     | ACCOUNT/<br>Change  |  |  |
|               | An inva                          |                             | outine return                                 | code was                                                  |               | UNABLE TO SPASSWORE ACCT NUM                                           | os () i                              | FOR USERID<br>NOT SUPPOR     |                     |  |  |
| !KJ56573I     | IKJEFA20                         | IKJEFA20                    | IKJEFA21                                      | ACCOUNT/<br>CHANGE                                        |               |                                                                        |                                      | ontain PASSV<br>annot be cha | WORD/ACCOUNT anged. |  |  |
|               |                                  |                             | A SET NOT U                                   | SABLE+                                                    | IKJ56580I     | IKJEFA30                                                               | IK IEEA 20                           | IV IEEA21                    | ACCOUNT /           |  |  |
|               |                                  | T OPEN DAT                  | A SET<br>SUADS. The f                         | ila waa mat                                               | 1000001       | IKJEFA30                                                               | IKJEFA30                             | IKJEFA31                     | ACCOUNT/<br>DELETE  |  |  |
|               | allocate                         |                             | IUADS, THE I                                  | ile was not                                               |               | DELETED                                                                |                                      |                              |                     |  |  |
|               | BLDL EI                          | RROR CODE                   | xxxx                                          |                                                           |               | Normal co                                                              | mpletion occ                         | curred.                      |                     |  |  |
|               | BLDL re                          | turn code w                 | as 8.                                         |                                                           |               | USERID id                                                              | DELETED                              |                              |                     |  |  |
|               |                                  | RROR CODE                   |                                               |                                                           |               |                                                                        | mpletion occ                         | curred. The u                | iser has been       |  |  |
|               | STOW r                           | eturn code v                | vas 16.                                       |                                                           |               | deleted.                                                               |                                      |                              |                     |  |  |
| IKJ56574I     | IKJEFA20<br>IKJEFA23             | IKJEFA20<br>O CHANGE F      |                                               | ACCOUNT/<br>CHANGE<br>d, SPECIFIED                        | IKJ56581I     | IKJEFA30<br>NOT ENOU<br>COMMAND                                        |                                      | IKJEFA31<br>FORAGE TO        | ACCOUNT<br>EXECUTE  |  |  |
|               | MAXSIZE n<br>PROCSIZE(           | nnnn, SMALI<br>S)           | LER THAN EX                                   | KISTING                                                   |               | GETMAIN failed. The user must logon with a larger region.              |                                      |                              |                     |  |  |
|               |                                  |                             | in the comn<br>more proced                    | nand is less than<br>lures.                               | IKJ56582I     | IKJEFA30<br>IKJEFA32                                                   | IKJEFA30                             | IKJEFA31                     | ACCOUNT/<br>DELETE  |  |  |
|               |                                  | PROCSIZE L<br>MAXSIZE US    |                                               | N MAXSIZE FOR                                             | •             | COMMAND                                                                | SYSTEM ER                            |                              | DELETE              |  |  |
|               | is greater                       | than the MA                 | XSIZE value                                   | me being changed<br>of the user. The<br>ze value for this |               | STOW E                                                                 | E ERROR CO<br>RROR CODE<br>ERROR COD | xxxx                         |                     |  |  |
|               | procedure.                       |                             |                                               |                                                           |               |                                                                        | RROR CODE                            |                              |                     |  |  |
| IKJ565751     | IKJEFA20                         | IKJEFA20                    | IKJEFA21                                      | ACCOUNT/<br>CHANGE                                        |               | FREESP                                                                 | ACE ERROR<br>ERROR CODI              | CODE xxxx                    |                     |  |  |
|               | (USERID                          | ) ,                         | name NOT FO                                   |                                                           |               |                                                                        |                                      | CODE XXXX                    |                     |  |  |
|               | PASSWORI<br>ACCT NUN<br>PROC NAN | O (<br>IBER (               |                                               |                                                           |               | An inva                                                                |                                      | outine return                | code was            |  |  |
|               |                                  |                             |                                               | e nodelist could                                          | IKJ56583I     | IKJEFA30                                                               | IKJEFA30                             | IKJEFA31                     | ACCOUNT/            |  |  |
|               |                                  | ated. The inc               |                                               | is the highest                                            |               | IKJEFA32<br>USER ATTI                                                  | RIBUTE DATA                          | SET NOT L                    | DELETE<br>ISABI F.+ |  |  |
|               | ievei item                       | not loung.                  |                                               |                                                           |               |                                                                        | OPEN DAT                             |                              |                     |  |  |
| IKJ56576I     | IKJEFA20                         | IKJEFA20                    | IKJEFA21                                      | ACCOUNT/<br>CHANGE                                        |               |                                                                        | iled for SYS                         | SUADS. The 1                 | file was not        |  |  |
|               |                                  |                             |                                               | d, USERID IN USE                                          |               | •                                                                      | O ERROR                              |                              |                     |  |  |
|               |                                  | return code<br>t be updated |                                               | iser is logged on                                         |               |                                                                        | received a (<br>/O ERROR             | return code (                | of 8 from BLDL.     |  |  |
|               | DESTINATION PERFORMA             | ON<br>INCE GROUF            | >                                             | PPORTED                                                   |               | DELETE                                                                 | received a i                         | return code (                | of 16 from STOW.    |  |  |
|               | The user d                       |                             | e destination                                 | or performance                                            |               |                                                                        |                                      |                              |                     |  |  |

Hi Constanting State Constanting State Constanting Constanting Con

| Message<br>ID | Detected<br>In           | Issued<br>By                 | Located<br>In                   | Program                               | Message<br>ID | Detected<br>In                                          | Issued<br>By                 | Located<br>In                | Program                               |
|---------------|--------------------------|------------------------------|---------------------------------|---------------------------------------|---------------|---------------------------------------------------------|------------------------------|------------------------------|---------------------------------------|
| IKJ565851     | USERID PASSWORE          |                              | IKJEFA31<br>cx NOT FOI          | ACCOUNT/<br>DELETE<br>UND             |               |                                                         | RROR CODE                    | xxxx<br>urn code of 8        | from BLDL.                            |
|               | ACCT NUM                 | MBER ()<br>ME                |                                 |                                       | IKJ56595I     | IKJEFA40<br>IKJEFA42                                    | IKJEFA40                     | IKJEFA41                     | ACCOUNT/LIST                          |
|               |                          | structure de<br>ated. The va |                                 | ne nodelist could<br>ne highest level |               | USERID<br>PASSWORI<br>ACCT NUN<br>PROC NAN<br>SPECIFIED | D (<br>IBER                  | xx NOT FO                    | UND AS                                |
| IKJ56586I     | IKJEFA30                 | IKJEFA30                     | IKJEFA31                        | ACCOUNT/<br>DELETE                    |               | The UADS                                                | structure de<br>ated. The va | escribed in th               | ne nodelist could<br>ne highest level |
|               |                          | -                            | ISERID IN US                    |                                       |               |                                                         |                              |                              |                                       |
|               |                          | t be updated                 |                                 | user is logged on                     | IKJ565961     | IKJEFA20                                                | IKJEFA20                     | IKJEFA21                     | ACCOUNT/<br>CHANGE                    |
| IKJ56587I     | IKJEFA30                 | IKJEFA30                     | IKJEFA31                        | ACCOUNT/<br>DELETE                    |               | WILL OCC                                                | UR MORE TH                   | IAN 255 TIM                  |                                       |
|               | INVALID (N               | NODELIST)+                   |                                 |                                       |               |                                                         |                              |                              | JRE name is being<br>words/account    |
|               |                          |                              | D/PASSWORI                      | D/ACCTNUMBER orrectly.                |               | numbers.                                                |                              |                              |                                       |
|               |                          |                              | TRUCTURE IS                     | •                                     | IKJ56597I     | IKJEFA20                                                | IKJEFA20                     | IKJEFA21                     | ACCOUNT/<br>CHANGE                    |
|               | The noo                  | delist was no                | t specified c                   | orrectly.                             |               | ENTERED                                                 |                              | INCOMPLETE                   |                                       |
| IKJ56588I     | IKJEFA32                 | IKJEFA30                     | IKJEFA31                        | ACCOUNT/<br>DELETE                    |               | command<br>or                                           |                              | on needed to                 | execute a change                      |
|               | PASSWORE ACCT NUM        | DS } (                       | OR USERID id<br>NOT SUPPOR      |                                       |               | UNABLE T                                                |                              | asterisk in                  | VALID FOR NEW                         |
|               | The user of              | loes not hav                 | e password/<br>not modified     | account number<br>d.                  |               | The datalis                                             |                              | umber canno                  | t be specified as                     |
|               |                          |                              | ASSWORDS/<br>ORTED FOR A        |                                       | IKJ56598I     | IKJEFA20                                                | IKJEFA20                     | IKJEFA21                     | ACCOUNT/<br>CHANGE                    |
|               | found for                | any user. No                 | users were                      |                                       |               | PASSWOR<br>ACCT NUM<br>ANY USER                         | ABERS)                       | NOT SUPPOI                   | RTED FOR                              |
| IKJ56590I     | IKJEFA42<br>LISTED       | IKJEFA40                     | IKJEFA41                        | ACCOUNT/LIST                          |               | The level s<br>for any us                               |                              | the nodelist i               | is not supported                      |
|               | Normal co                | mpletion occ                 | curred.                         |                                       | IKJ56599I     | IKJEFA20                                                | IKJEFA20                     | IKJEFA21                     | ACCOUNT/<br>CHANGE                    |
| IKJ565911     | IKJEFA40<br>IKJEFA42     | IKJEFA40                     | IKJEFA41                        | ACCOUNT/LIST                          |               |                                                         |                              |                              | EQUALS OLD NAME e same as the         |
|               | COMMANI                  | )                            | TORAGE TO                       |                                       |               | name in th                                              | ne datalist.                 |                              |                                       |
|               | GETMAIN<br>region.<br>or | tailed. The u                | iser must log                   | on with a larger                      | IKJ56600I     | IKJEFT05<br>UNRECOV                                     | IKJEFT05<br>ERABLE COM       | IKJEFT06<br>MMAND SYST       | TMP<br>EM ERROR                       |
|               |                          | JGH MAIN S                   | TORAGE TO                       | LIST FOR USERID                       |               |                                                         |                              | lish TMP pro<br>eing termina | cessing has failed<br>ted.            |
|               |                          |                              | pting to read<br>a larger regio | in the userid. The                    | IKJ56601I     | IKJEFT05<br>COMMANI                                     | IKJEFT05                     | IKJEFT06<br>ESTARTING (      | TMP                                   |
| IKJ56592I     | IKJEFA40<br>IKJEFA42     | IKJEFA40                     | IKJEFA41                        | ACCOUNT/LIST                          |               | ERROR                                                   |                              |                              | I processing failed                   |
|               | COMMANI                  | SYSTEM E                     | RROR+                           |                                       |               |                                                         |                              | reinitialized 1              | to request a new                      |
|               |                          | ERROR COD                    |                                 |                                       | IV IECCOC:    | command.                                                |                              | IV IEEE0.                    | TMD                                   |
|               | An inva                  |                              | outine return                   | code was                              | IKJ56602I     |                                                         |                              |                              | TMP<br>DUE TO ERROR                   |
| IKJ56593I     | IKJEFA40<br>IKJEFA42     | IKJEFA40                     | IKJEFA41                        | ACCOUNT/LIST                          |               |                                                         |                              |                              | mmand processing<br>new command.      |
|               | USER ATT                 | RIBUTE DAT                   | A SET NOT U                     | JSABLE+                               |               |                                                         |                              |                              |                                       |

CANNOT OPEN DATA SET

OPEN failed for SYSUADS. The file was not allocated.

| Message<br>ID | Detected<br>In                     | Issued<br>By                    | Located<br>In                         | Program                                                                       | Message<br>ID | Detected<br>In               | Issued<br>By                  | Located<br>In                | Program                                             |
|---------------|------------------------------------|---------------------------------|---------------------------------------|-------------------------------------------------------------------------------|---------------|------------------------------|-------------------------------|------------------------------|-----------------------------------------------------|
| (KJ56603I     | IKJEFT05<br>ABEND xx               | IKJEFT05<br>xx                  | IKJEFT06                              | TMP                                                                           | IKJ56651I     |                              |                               |                              | TIME<br>FORMED BECAUSE                              |
|               | space is a<br>IKJ56601I            | vailable for a                  | standard me<br>(21). The TM           | nd insufficient<br>ssages (IKJ56600I,<br>P task is being<br>or codes and Uxxx | IKJ566551     | The hardw                    |                               | inoperative.                 | TERMINAL                                            |
|               |                                    | enerated err                    |                                       | i codes and oxxx                                                              |               |                              |                               | IAND IGNOR                   | ED<br>he TERMINAL                                   |
| IKJ56604I     | IKJEFT04                           | iKJEFT04                        | IKJEFT06                              | TMP                                                                           |               | command.                     | opa                           |                              |                                                     |
|               | ABEND xx:                          |                                 | command t                             | ask and insufficient                                                          | IKJ56656I     | IKJEFT80                     | IKJEFT80                      | IKJEFT80<br>RAND. USE :      | TERMINAL                                            |
|               | space is a<br>The TMP t            | vailable for :<br>task is being | standard me:<br>terminated.           | ssage (IKJ566411).<br>Sxx is for system<br>erated error codes.                |               | The user s                   |                               | LINESIZE of                  | perand for the                                      |
| IKJ56621I     | IKJEFT02                           | IKJEFT02                        | IKJEFT06                              | TMP                                                                           | IKJ56657I     | IKJEFT80                     | IKJEFT80<br>CRSIZE OPEI       | IKJEFT80<br>RAND, USE I      | TERMINAL<br>INESIZE                                 |
|               |                                    | OMMAND ST                       |                                       | error in the                                                                  |               | The user s                   | pecified the                  | •                            | erand for the 2741                                  |
|               | command.                           |                                 |                                       |                                                                               |               | type termi                   | nal.                          |                              |                                                     |
| IKJ56622I     | IKJEFT02                           | IKJEFT02                        | IKJEFT06                              | TMP                                                                           | IKJ56658I     | (KJEFT80                     | IKJEFT80                      | (KJEFT80                     | TERMINAL                                            |
|               |                                    | NOT FOUN                        |                                       | b-                                                                            |               | SCREEN S<br>ERROR MA         |                               | indard, sci                  | REEN CONTROL                                        |
|               |                                    | the system                      |                                       | ame cannot be                                                                 |               |                              | specified a n<br>type termina |                              | screen size for the                                 |
| IKJ56623I     | IKJEFT02                           | IKJEFT02                        | IKJEFT06                              | TMP                                                                           | IKJ56659I     | IKJEFT80                     | IKJEFT80                      | IKJEFT80                     | TERMINAL                                            |
|               | IN BACKG                           |                                 | UPPUKIED (                            | COMMAND NAME                                                                  |               |                              |                               | HIS TERMIN                   |                                                     |
|               | The comm<br>backgroun              |                                 | is not supp                           | orted for use in                                                              |               |                              |                               | BREAK ope<br>BREAK fea       | rand for a terminal ture.                           |
| IKJ56641I     | IKJEFT04                           | IKJEFT04                        | IKJEFT06                              | TMP                                                                           | IKJ56660I     | IKJEFT80                     | IKJEFT80                      | IKJEFT80                     | TERMINAL                                            |
|               |                                    |                                 | DUE TO ER                             | ROR+                                                                          |               |                              |                               | R THIS TERM<br>BREAK for a   | MINAL<br>terminal that does                         |
|               |                                    | 1 ABEND CO<br>BEND CODE         |                                       |                                                                               |               |                              | he break fea                  |                              | terrimar that 4005                                  |
|               | Command task is bei                | task proces<br>ing terminate    | sing failed a                         | nd the command                                                                | IKJ56661I     | IKJEFT80                     | IKJEFT80                      | IKJEFT80                     | TERMINAL                                            |
| IKJ56642I     | (KJEFT04                           | IKJEFT04                        | IKJEFT06                              | TMP                                                                           |               | The TIMEO                    | OUT operand                   | was specifi                  | ed for a terminal                                   |
|               | USER NOT                           | AUTHORIZE                       | D TO DATAS                            | SET+                                                                          |               | that does                    | not have the                  | timeout fea                  | iture.                                              |
|               |                                    |                                 |                                       | ON CODE xxx                                                                   | IKJ56662I     | IKJEFT80                     | IKJEFT80                      | IKJEFT80                     | TERMINAL                                            |
|               | set to v                           | which the us                    | er is not auti                        | o reference a data<br>horized by the                                          |               |                              |                               | OR THIS TE                   |                                                     |
|               | security<br>System                 | system. Se<br>Codes for a       | e OS/VS Me<br>description of          | essage Library: VS2 of abend codes.                                           |               |                              | ipecified NO<br>have the feat |                              | r a terminal that                                   |
| (KJ56643I     | IKJEFT02                           | IKJEFT02                        | IKJEFT06                              | TMP                                                                           | [KJ56663I     | (KJEFT80                     | IKJEFT80                      | IKJEFT80                     | TERMINAL                                            |
|               | The user e                         | entered a TE<br>following an    | ST command                            | EQUEST REJECTED  I (without  APF-authorized                                   |               | The user s                   |                               | incorrect nu                 | imber of rows for                                   |
|               | command                            | task.                           |                                       |                                                                               | [KJ56664]     | (KJEFT80                     | IKJEFT80                      | IKJEFT80                     | TERMINAL                                            |
| IKJ56644I     | IKJEFT01                           | IKJEFT01                        | IKJEFT06                              | TMP                                                                           |               | INVALID L                    | ENGTH OF R                    | ow                           | ,• <del>= • • • • • • • • • • • • • • • • • •</del> |
|               | USED                               |                                 | •                                     | USER ATTRIBUTES                                                               |               | The user s<br>type termi     |                               | invalid lengt                | h for the 2260-65                                   |
|               | with no us                         | erid specifie                   | d as a JOB                            | fiable userid, or card parameter, ault user attributes.                       | IKJ56665I     | IKJEFT80<br>CLEAR<br>NOCLEAR |                               | IKJEFT80<br>OR THIS TEI      | TERMINAL<br>RMINAL                                  |
| IKJ566501     | IKJEFT25<br>TIME - HH<br>SERVICE - |                                 | IKJEFT25<br>CPU - HH:M<br>SESSION - H | M:SS                                                                          |               |                              |                               | AR paramete<br>ot support ti | er was specified for<br>his feature.                |
|               | MONTH D                            | AY, YEAR                        |                                       |                                                                               | IKJ56666I     | IKJEFT80                     | IKJEFT80                      | IKJEFT80                     | TERMINAL                                            |
|               | The TIME                           | command w                       | as entered.                           |                                                                               |               | ( NOINPUT                    |                               | R THIS TER                   |                                                     |
|               |                                    |                                 |                                       |                                                                               |               |                              |                               | T parameter<br>ot support t  | r was specified for<br>his feature.                 |

Page of GC38-1046-0 As Updated October 17, 1980 By Suppl. GD23-0205-0 for 5740-XT6

Message ID Detected **Issued** Located Program Ву

IKJEFGOO IKJPARS IKJEFG00 CALL **ENTER MEMBER NAME** 

An incorrect member name was specified (it could not be found in the data set). (Parse prompts for the member name.)

IKJPARS **IKJPARS** IKJEFE01 EXEC ENTER DATA SET NAME

The EXEC command was entered without a data set name or with an invalid data set name. (Parse prompts for the data set name.)

Message ID Detected **Issued** Located Program By IKJEFD20 IKJPARS IKJEFD20 FREE

**ENTER FILE NAME** 

The FILE keyword was specified without a ddname.

IKJEFD20 IKJPARS IKJEFD20 FREE **ENTER DATA SET NAME** 

A daname was missing or invalid. (Parse prompts for the data set name.)

Message Detected Issued Located Program ID In By In

IKJ56667I IKJEFT80 IKJEFT80 IKJEFT80 TERMINAL COMMAND SYSTEM ERROR+

**PARSE** 

ESTAE ERROR CODE XXXX

STTRAN )
The parse service routing

The parse service routine returned a return code greater than 4, or ESTAE or STTRAN macros returned a non-zero return code.

IKJ56668I IKJEFT80 IKJEFT80 IKJEFT80 TERMINAL
TRANSLATE TABLE SIZE LESS THAN 516 BYTES

The user specified a translate table on the TRAN parameter that was less than 516 bytes in length.

IKJ56669I IKJEFT80 IKJEFT80 IKJEFT80 TERMINAL \$SECOND \(\) INVALID FOR THIS TERMINAL \(\) NOSECOND\(\)

The SECOND or NOSECOND parameter was specified for a terminal that does not support this feature.

IKJ566701 IKJEFT80 IKJEFT80 IKJEFT80 TERMINAL
TRANSLATE TABLE MUST HAVE NUMBERS AND
UPPERCASE LETTERS DEFINED

The user specified a translate table on the TRAN parameter that did not have numbers and upper case letters defined. Even though translation is not allowed for numbers and uppercase letters, they must be included in the table, translated to themselves.

IKJ56671I IKJEFT80 IKJEFT80 IKJEFT80 TERMINAL
NOCHAR INVALID, DEFAULT TRANSLATE TABLE IN
USE

The NOCHAR parameter is valid only when installation-written translation tables are being used.

IKJ56672I IKJEFT80 IKJEFT80 IKJEFT80 TERMINAL

| LINE | INVALID FOR THIS TERMINAL | NOLINE |

The LINE or NOLINE parameter was specified for a terminal that does not support this feature.

The following messages (IKJ56673I and IKJ56675I) apply only to systems with the TSO Command Program Product installed.

IKJ56673I IKJEFT82 IKJEFT82 IKJEFT82 PROFILE

'CHAR(x)/NOCHAR LINE(x)/NOLINE
PROMPT/NOPROMPT INTERCOM/NOINTERCOM
PAUSE/NOPUASE MSGID/NOMSGID MODE/NOMODE
WTPMSG/NOWTPMSG PREFIX dsname
profix)/NOPREFIX'

This message is issued when the LIST operand is specified on the PROFILE command or no keywords were specified on the command.

IKJ56675I IKJEFT82 IKJEFT82 IKJEFT82 PROFILE
YOUR INSTALLATION MUST AUTHORIZE USE OF THE
EDIT RECOVER/NORECOVER FACILTIY

Your TSO adminstrator must authorize the use of this facility for your user id.

IKJ566861 IKJEFT82 IKJEFT82 IKJEFT82 PROFILE COMMAND SYSTEM ERROR+

Parse return code was greater than 4.

LINE DELETE CHARACTERS

CHARACTER S
CHANGED ONLY TEMPORARILY

SVC 100 failure occurred.

Message Detected Issued Located Program ID In By In

PARSE ERROR CODE XXXX

The user entered a question mark after he received the above message.

IKJ56687I IKJEFT82 IKJEFT82 IKJEFT82 PROFILE
BS OR ATTN OR CTLX INVALID FOR THIS TERMINAL

A non-zero return code was returned after an STCC macro was issued. The STCC macro establishes the non-character type of delete control characters for the TSO system.

IKJ56688I IKJEFT82 IKJEFT82 IKJEFT82 PROFILE

CHAR(x)/NOCHAR LINE(x)/NOLINE
PROMPT/NOPROMPT INTERCOM/NOINTERCOM
PAUSE/NOPAUSE MSGID/NOMSGID MODE/NOMODE
WTPMSG/NOWTPMSG PREFIX dsname
prefix)/NOPREFIX RECOVER/NORECOVER

This message is issued when the LIST operand is specified on the PROFILE command or when no keywords were specified on the command.

IKJ566891 IKJEFT82 IKJEFT82 IKJEFT82 PROFILE

DEFAULT | LINE | DELETE CHARACTERS | CHARACTER | IN EFFECT FOR THIS TERMINAL

The user entered an invalid character for the LINE or CHAR parameter.

IKJ56690I IKJEFT82 IKJEFT82 IKJEFT82 PROFILE
YOU ARE NOT AUTHORIZED TO USE THE
{ RECOVER } FACILITY+
{ NORECOVER }

YOUR INSTALLATION MUST AUTHORIZE USE OF THE EDIT RECOVER/NORECOVER FACILITY

The user entered the RECOVER or NORECOVER parameter but was not authorized by the installation to use that facility.

IKJ56700A IKJEFP00 IKJEFP10 PARSE ENTER missing data

The user did not enter needed information.

IKJPARS IKJPARS IKJEFF50 CANCEL/STATUS ENTER JOB NAME OR JOBNAME(JOBID)+

ENTER ALPHANUMERIC NAME(S), WITH FIRST CHARACTER ALPHABETIC AND MAXIMUM OF 8 CHARACTERS. JOBNAME IS THE NAME ON THE JOB CARD AND JOBID IS THE ID ASSIGNED BY THE JOB ENTRY SUBSYSTEM AT THE TIME THE JOB WAS SUBMITTED.

The parse service routine is prompting the user because the CANCEL or STATUS command is incorrect as entered. The jobname or jobname(jobid) is invalid or (for CANCEL only) no jobname or jobname(jobid) was specified.

CANCEL supplies the text of the second-level message as a parse PCL in CSECT IKJEFF4A of assembly module IKJEFF49. STATUS has second-level text in CSECT IKJEFF5A of assembly module IKJEFF50.

IKJEFGOO IKJPARS IKJEFGOO CALL ENTER DATA SET NAME

A data set name was not given or an incorrect one was entered. (Parse prompts for the data set name.)

Message ID Detected Issued Located Program In By In

IKJPARS IKJPARS IKJCT469 OUTPUT ENTER JOBNAME OR JOBNAME(JOBID)+

ENTER JOBNAME OF PREVIOUSLY SUBMITTED JOB Parse detected the absence of the required 'jobname' parameter.

IKJPARS IKJPARS IKJCT469 OUTPUT ENTER CLASS NAME

The required subfield was missing for the CLASS keyword.

IKJPARS IKJPARS IKJCT469 OUTPUT ENTER NEW CLASSNAME

The required subfield was missing for the NEWCLASS keyword.

IKJPARS IKJPARS IKJCT469 OUTPUT ENTER REMOTE STATION ID FOR THE DEST KEYWORD

The required subfield for the DEST keyword was missing.

IKJPARS IKJPARS IKJCT463 OUTPUT ENTER DATA SET NAME+

ENTER NAME OF DATA SET TO RECEIVE SAVE AREA

Parse detected the absence of the required 'dataset name' parameter on the SAVE subcommand.

!KJEHRN2 | IKJEHRN2 | IKJEHSMG RENAME ENTER OLD DATA SET NAME

The old data set name was not entered.

IKJEHRN2 IKJEHRN2 IKJEHSMG RENAME ENTER NEW DATA SET NAME

The new data set name was not entered.

IKJEHRN2 IKJEHRN2 IKJEHSMG RENAME ENTER NAME OF DATA SET TO BE RENAMED The data set to be renamed was not entered.

IKJEHRN2 IKJEHRN2 IKJEHSMG RENAME ENTER NEW NAME TO BE GIVEN THE DATA SET The data set name was not entered.

IKJEFROO IKJAPRS IKJEFROO RUN ENTER LIBRARY DATA SET NAME+

ENTER NAME OF LIBRARY CONTAINING ROUTINES USED BY YOUR PROGRAM.

The LIB operand was entered without any data set names.

IKJPARS IKJPARS IKJEFF16 SUBMIT ENTER DATA SET NAME+

ENTER NAME OF DATA SET CONTAINING JCL
The SUBMIT command was entered without a data
set name field.

IKJEFP00 IKJEFP00 IKJEFT80 TERMINAL ENTER INPUT STRING. MAXIMUM IS 4

The user entered the INPUT keyword on the TERMINAL command without entering a value.

Message ID Detected Issued Located Program
In By In

IKJEFPOO IKJEFPOO IKJEFT80 TERMINAL ENTER STRING TO BE USED FOR ATTENTION

The user entered a question mark in response to the first message.

IKJEFPOO IKJEFPOO IKJEFT80 TERMINAL ENTER CLEAR STRING, MAXIMUM IS 4

The user entered the CLEAR keyword with the TERMINAL command without entering a value.

IKJEFP00 IKJEFP00 IKJEFT80 TERMINAL ENTER STRING TO BE USED TO CLEAR SCREEN

The user entered a question mark in response to the first message.

IKJEFPOO IKJEFPOO IKJEFT80 TERMINAL ENTER LINESIZE. MAXIMUM IS 255

The user entered the LINESIZE keyword on the TERMINAL command and did not enter a value.

IKJEFPOO IKJEFPOO IKJEFT80 TERMINAL ENTER LENGTH OF LINE

The user responded to the first message with a question mark.

IKJEFP00 IKJEFP00 IKJEFT80 TERMINAL ENTER NUMBER OF SECONDS, MAXIMUM IS 2550 The user entered the SECONDS keyword on the TERMINAL command with no value.

IKJEFPOO IKJEFPOO IKJEFT80 TERMINAL ENTER NUMBER OF SECONDS TO ELAPSE BEFORE ATTENTION

The user entered a question mark as a response to the first message.

IKJEFPOO IKJEFPOO IKJEFT80 TERMINAL ENTER NUMBER OF LINES, MAXIMUM IS 255 The user entered the LINES keyword with no value.

IKJEFPOO IKJEFPOO IKJEFT80 TERMINAL ENTER NUMBER OF LINES TO PRINT BEFORE ATTENTION

The user entered a question mark to the first message.

IKJEFP00 IKJEFP00 IKJEFT80 TERMINAL ENTER LENGTH OF ROW, MAXIMUM IS 255
The user entered a question mark in response to IKJ566641

IKJEFPOO IKJEFPOO IKJEFT80 TERMINAL ENTER NUMBER OF ROWS, MAXIMUM IS 255. The user entered a question mark in response to message IKJ566631.

IKJPARS IKJPARS IKJEFF11 WHEN/END ENTER 1 TO 4 DIGIT INTEGER+

ENTER 1 TO 4 CHARACTER NUMERIC VALUE TO WHICH PREVIOUS COMMAND RETURN CODE WILL BE COMPARED

The WHEN command was entered without a return code or with an invalid return code. (Parse prompts for the value.)

| Message<br>ID | Detected<br>In              | Issued<br>By                 | Located<br>In                                 | Program                                | Message <sub>.</sub><br>ID | Detected<br>In                                                                                                    | Issued<br>By                              | Located<br>In                     | Program                            |  |  |
|---------------|-----------------------------|------------------------------|-----------------------------------------------|----------------------------------------|----------------------------|----------------------------------------------------------------------------------------------------|-------------------------------------------|-----------------------------------|------------------------------------|--|--|
|               | ENTER \ GE WHEN com         | /ALID OPER/                  | ntered witho                                  | LT GT NL NG LE                         | IKJ56706I                  | IKJEFP00 IKJEFP00 IKJEFP10 PARSE ENDING QUOTE ASSUMED, data The user did not enter an ending quote and the end of the buffer is reached. The quote is assumed at the |                                           |                                   |                                    |  |  |
|               | with an involved operator.) | alid operator                | r. (Parse pro                                 | mpts for the                           |                            | end of the                                                                                                    |                                           |                                   |                                    |  |  |
| IKJ56701I     | IKJEFP00<br>MISSING m       | IKJEFP00                     | IKJEFP10                                      | PARSE                                  | IKJ56707I                  |                                                                                                    | IKJEFP00<br>ENTHESIS A                    | · · · · · · · · · · · · · · · · · | PARSE<br>ta<br>esis. It is assumed |  |  |
|               |                             | id not enter                 | needed info                                   | rmation and is in                      |                            |                                                                                                    | e end of the                              |                                   | sis. It is assumed                 |  |  |
| IKJ56702I     | IKJEFP00                    | IKJEFP00                     | IKJEFP10                                      | PARSE                                  | IKJ56708I                  |                                                                                                    | IKJEFP00<br>JRRENT PAS                    | IKJEFP10<br>SWORD, pas            | PARSE<br>sword                     |  |  |
|               | The user e                  | valid data<br>ntered invali  | d data.                                       |                                        |                            | The user has entered a non-alphameric character in a password or the password is more than eight characters in length.                                               |                                           |                                   |                                    |  |  |
| IKJ56702A     | IKJEFP00                    | IKJPARS                      | IKJEFATT                                      | PARSE                                  |                            |                                                                                                    |                                           |                                   |                                    |  |  |
|               |                             | the same me                  |                                               | d-level messages,<br>fier, to message  | IKJ56709I                  |                                                                                                    | IKJEFP00<br>ATA SET NAI<br>Intered an in  | •                                 | PARSE et name.                     |  |  |
|               |                             | =                            | NDUPLICATE                                    | E ATTR-LIST-NAME                       |                            |                                                                                                    |                                           |                                   |                                    |  |  |
|               | There was                   | a missing or                 | r invalid para                                | ameter.                                | IKJ56710I                  | IKJEFP00                                                                                                    | IKJEFP00                                  | IKJEFP10                          | PARSE                              |  |  |
|               | There was                   | a missing or                 | MBER FROM<br>r invalid para<br>ı, and line co |                                        |                            | INVALID USERID, userid  The user entered an invalid userid or one that is not defined to the system.                                                                 |                                           |                                   |                                    |  |  |
|               |                             |                              | MBER FROM                                     |                                        | IKJ56711I                  | IKJEFP00                                                                                                    | IKJEFPOO                                  | IKJEFP10                          | PARSE                              |  |  |
|               |                             |                              | r invalid para<br>per operands                | meter for the key<br>i.                | 18350/111                  | INVALID A                                                                                                    | DDRESS, add                               | ress                              |                                    |  |  |
|               | CHARACTE                    | R X                          |                                               | 0-32760 OR                             |                            |                                                                                                    | the wrong v                               |                                   | s or expressed the                 |  |  |
|               |                             | a missing of<br>ord length o |                                               | ameter for the                         | IKJ56712l                  | IKJEFP00                                                                                                    | IKJEFP00                                  | IKJEFP10                          | PARSE                              |  |  |
|               | ENTER A D                   | ECIMAL NU                    | MBER FROM                                     | 0-99                                   |                            | INVALID KEYWORD, keyword                                                                                                    |                                           |                                   |                                    |  |  |
|               |                             |                              | r invalid para<br>ograms opera                | ameter for the and.                    |                            | The user entered an invalid keyword.                                                                                                    |                                           |                                   |                                    |  |  |
|               | ENTER A J                   | ULIAN DATE                   | IN YYDD FO                                    | RMAT                                   | IKJ56713I                  | IKJEFP00                                                                                                    | IKJEFP00                                  | IKJEFP10                          | PARSE                              |  |  |
|               |                             | a missing o<br>date operan   |                                               | ameter for the                         |                            | The user e                                                                                                    | ALUE, value<br>entered an in              | valid value (                     | operand on                         |  |  |
|               | ENTER A                     | DECIMAL NU                   | MBER FROM                                     | 0-9999                                 |                            | IKJPOSIT                                                                                                    | macro).                                   |                                   |                                    |  |  |
|               |                             | a missing o<br>period opera  |                                               | ameter for the                         | IKJ56714A                  | IKJEFP00                                                                                                    | IKJEFP00                                  | IKJEFP10                          | PARSE                              |  |  |
|               | CHARACTE                    | ER L                         | MBER FROM                                     |                                        |                            | The user of                                                                                                    | RRENT PASS<br>did not enter               |                                   | userid —<br>after userid and       |  |  |
|               | There was<br>buffer offs    | a missing o<br>et operand.   | r invalid para                                | ameter for the                         |                            | slash.                                                                                                    |                                           |                                   |                                    |  |  |
|               | ENTER A                     | NUMBER FRO                   | OM 0-4                                        |                                        | IKJ567151                  | IKJEFP00                                                                                                    | !KJEFP00                                  | IKJEFP10                          | PARSE                              |  |  |
|               | There was density op        |                              | r invalid para                                | ameter for the tape                    |                            | The user of                                                                                                    |                                           | id string info                    | ormation. A string is              |  |  |
| *********     |                             | IX IEEDOO                    | ::/:EED10                                     | DARGE                                  |                            | an operan                                                                                                    | d on the IKJ                              | POSIT macro                       | 0.                                 |  |  |
| IKJ56703A     | IKJEFP00<br>REENTER         | IKJEFP00                     | IKJEFP10                                      | PARSE                                  | IKJ56716I                  | IKJEFP00                                                                                                    | IKJEFP00                                  | IKJEFP10                          | PARSE                              |  |  |
|               | If the user                 |                              |                                               | is prompted with<br>orrect information |                            |                                                                                                    | OUS INFORM                                |                                   | RED, extraneous                    |  |  |
|               |                             |                              | ne command                                    |                                        |                            | to process                                                                                                    | s a command                               |                                   | than is necessary cannot give it a |  |  |
| IKJ56704I     | IKJEFP00<br>AMBIGUOI        | IKJEFP00<br>US data          | IKJEFP10                                      | PARSE                                  |                            | disposition                                                                                                    | 1.                                        |                                   |                                    |  |  |
|               | The user of                 | entered unner<br>the informa |                                               | rmation according ecified on the parse | IKJ56717I                  |                                                                                                    | IKJEFP00<br>nvalld inform<br>entered inva |                                   | PARSE<br>on.                       |  |  |

IKJ56705I IKJEFP00 IKJEFP00 IKJEFP10 PARSE
MISSING PASSWORD FOR userid

The user did not enter the required password with the LOGON command and is in no-prompt mode.

| Message<br>ID | Detected<br>In                            | Issued<br>By                       | Located<br>In                                | Program                                                                                | Message<br>ID                             | Detected<br>In                                                                                                    | Issued<br>By                                                                                          | Located<br>In          | Program                              |  |  |
|---------------|-------------------------------------------|------------------------------------|----------------------------------------------|----------------------------------------------------------------------------------------|-------------------------------------------|----------------------------------------------------------------------------------------------------|----------------------------------------------------------------------------------------------------|------------------------|--------------------------------------|--|--|
| IKJ56718A     | IKJEFP00<br>REENTER                       | IKJEFP00                           | IKJEFP10                                     | PARSE                                                                                  | IKJ56802I                                 | IKJEFH01<br>HELP NOT                                                                                                    | IKJEFH02<br>AVAILABLE-                                                                                | IKJEFH00               | HELP                                 |  |  |
|               | macros ind<br>for this pro<br>and get the | licating that<br>ompting sequ      | there are ad<br>sence. The u<br>sages. A '?' | <ul> <li>on the parse ditional messages ser can enter a '?' must be entered</li> </ul> |                                           | COMMAND character string NOT FOUND, FOR MORE HELP ENTER HELP COMMAND character string NOT FOUND LIST OF COMMANDS NOT FOUND SUBCOMMAND HELP NOT FOUND |                                                                                                    |                        |                                      |  |  |
| IKJ56719I     | IKJEFP00<br>IKJEFP02                      | IKJEFP00<br>IKJEFP02               | IKJEFP10                                     | PARSE                                                                                  |                                           | MORE H                                                                                                    | SUBCOMMAND character string NOT FOUND,<br>MORE HELP ENTER HELP<br>commandname SUBCOMMAND LIST NOT FOL |                        |                                      |  |  |
|               |                                           |                                    |                                              | valid jobname or                                                                       |                                           | A HELP co                                                                                                    | A HELP command was entered for an invalid command or subcommand or one with no HELP member.           |                        |                                      |  |  |
| IKJ56720I     | IKJEFP00<br>IKJEFP02                      | IKJEFP00<br>IKJEFP02<br>DNAME, ddn | (KJEFP10                                     | PARSE                                                                                  | IKJ56803I                                 | IKJEFH01<br>FOR MORE                                                                                                    | IKJEFH02<br>INFORMATI                                                                                 | IKJEFHOO<br>ON ENTER H | HELP<br>IELP                         |  |  |
|               | The parse<br>DDNAM op                     | user specific<br>tion on the       | ed a data se                                 | t name with the acro and the user me.                                                  |                                           | The HELP                                                                                                    | NAME OR H<br>command re<br>, have been                                                                | quirements,            | a list of available                  |  |  |
| IKJ567211     |                                           |                                    | IKJEFP10<br>RD, passwor                      | d                                                                                      | IKJ56804I                                 | FOR MORE                                                                                                    | IKJEFHO2<br>INFORMATI<br>ANDNAME O                                                                    | ON ENTER H             | HELP                                 |  |  |
|               | a new pass                                |                                    | new passwo                                   | neric character in<br>ord is more than                                                 |                                           |                                                                                                    | nds under th                                                                                          |                        | a list of available<br>ommand, have  |  |  |
| IKJ56722I     | IKJEFP00                                  | IKJEFP00                           | IKJEFP10                                     | PARSE                                                                                  | IKJ568051                                 | IKJEFH01                                                                                                    | IKJEFH02                                                                                              | IKJEFHOO               | HELP                                 |  |  |
|               | The user d                                | id not enter                       | D FOR userion a new passy d and ending       | vord after the                                                                         |                                           | commandn<br>FOUND                                                                                                    | ame/subcon                                                                                            | mand opera             | nd identifier NOT                    |  |  |
| IKJ56760I     | IKJEFT45                                  | IKJEFT56                           | IKJEFT35                                     | 1/O SEV ROUT                                                                           |                                           | The object                                                                                                    |                                                                                                    |                        | could not be found.<br>IBCOMMANDNAME |  |  |
|               | IKJEFT52<br>NO INFOR                      | AVA NOITAN                         | ILABLE                                       |                                                                                        | IKJ56806I IKJEFH01 IKJEFFOR IKJEFH00 HELP |                                                                                                    |                                                                                                    |                        |                                      |  |  |
|               | '?' to recei                              | ve a second                        |                                              | erminal user enters<br>age, but there are<br>e.                                        |                                           | commandname/subcommandname keyword KEYWORI<br>NOT FOUND  The keyword object of the HELP command could not be found.                                  |                                                                                                    |                        |                                      |  |  |
| IKJ56761A     | IKJEFT45                                  | IKJEFT56                           | IKJEFT35                                     | I/O SEV ROUT                                                                           |                                           | De Tourid.                                                                                                    |                                                                                                    |                        |                                      |  |  |
|               | RETURN                                    |                                    | ITER ? OR H                                  |                                                                                        | IKJ56807I                                 | COMMAND                                                                                                    | IKJEFHOO<br>System er                                                                                 |                        | HELP                                 |  |  |
|               |                                           | a '?' or a ca                      |                                              | se state and<br>1 when the user                                                        |                                           | Parse pass                                                                                                    | routine ERRO<br>ed a return<br>he syntax of                                                           | code greate            | r than 8 while                       |  |  |
| IKJ56762A     | IKJEFT45<br>PAUSE                         | IKJEFT56                           | IKJEFT35                                     | I/O SEV ROUT                                                                           | IKJ56850I                                 | CALLER                                                                                                    | IKJEFF02                                                                                              | IKJEFF18               | DAIRFAIL<br>SITION IGNORED           |  |  |
|               | message w                                 | hen a PUTG                         | ET was issue                                 | ed a second-level<br>ed in a command<br>he user has the                                |                                           |                                                                                                    | ic allocation                                                                                         |                        |                                      |  |  |
|               | option of s<br>flushing the               | eeing the se                       | cond-level n                                 | nessage (?) or<br>g the command                                                        | IKJ56851I                                 | CATALOG/                                                                                                    | IKJEFF02<br>tion REQUES<br>UNCATALOGO<br>ON UNSUCCE                                                   | DELETE                 | DAIRFAIL                             |  |  |
| IKJ568011     | IKJEFH01<br>HELP DATA                     | IKJEFH02<br>A SET NOT U            |                                              | HELP                                                                                   |                                           | _                                                                                                    | ic allocation                                                                                         |                        | s are 0021-0029                      |  |  |
|               | FIND 1/6<br>LOGICAL<br>HELP RE            | QUIRES A P                         | ENGTH NOT                                    |                                                                                        | IKJ56852I                                 |                                                                                                    | !KJEFF02<br>operation, FI<br>ic allocation                                                            |                        |                                      |  |  |
|               |                                           | ing the HELF                       |                                              | above occurred                                                                         | IKJ56853I                                 | CALLER                                                                                                    | IKJEFF02                                                                                              | IKJEFF18               | DAIRFAIL                             |  |  |
|               | An I/O                                    |                                    | -                                            | HELP data sot.<br>printed.                                                             |                                           | RESULT IN                                                                                                    | DUPLICATE                                                                                             | FILENAMES              | is 0314 or 0424.                     |  |  |

<sup>&</sup>lt;sup>1</sup> See OS/VS2 System Programming Library: Job Management for a description of dynamic allocation return codes.

| Message<br>ID | Detected<br>In       | Issued<br>By                  | Located<br>In         | Program                        | Message<br>ID | Detected<br>In     | Issued<br>By                                | Located<br>In           | Program                                    |
|---------------|----------------------|-------------------------------|-----------------------|--------------------------------|---------------|--------------------|---------------------------------------------|-------------------------|--------------------------------------------|
| IKJ568541     | CALLER<br>INVALID FI |                               | IKJEFF18              | DAIRFAIL                       | IKJ56867I     |                    |                                             |                         | DAIRFAIL<br>RY NUMBER                      |
|               | The dynan            | nic allocation                | return code           | is 0318.                       |               |                    | NOT FOUND<br>nic allocation                 |                         | is 0444.1                                  |
| IKJ56855I     | CALLER               | IKJEFF02                      | IKJEFF18              | DAIRFAIL                       | IKJ56868I     | CALLER             | !KJEFF02                                    | IKJEFF18                | DAIRFAIL                                   |
|               |                      | EMBERNAME<br>nic allocation   |                       | is 031C.                       |               |                    | CONCATENA                                   |                         | NAME SPECIFIED                             |
| IKJ56856I     | CALLER               | IKJEFF02                      | IKJEFF18              | DAIRFAIL                       |               | The dynan          | nic allocation                              | return code             | is 0308 or 0438.1                          |
|               |                      | ATA SET NAI<br>nic allocation |                       | is 0320.1                      | IKJ568691     | CALLER             | IKJEFF02                                    | IKJEFF18                | DAIRFAIL                                   |
| IKJ56857I     | CALLER               | IKJEFF02                      | IKJEFF18              | DAIRFAIL                       |               | SPECIFIED          | operation, A<br>MORE THAN                   | ONCE+                   |                                            |
|               | INVALID S            | SOUT PROG                     | RAM NAME              |                                |               |                    | MES SPECIFII<br>BE UNIQUE                   | ED FOR CON              | ICATENATION                                |
|               | The dynan            | nic allocation                | return code           | is 0324.¹                      |               | The dynan          | nic allocation                              | return code             | is 038C. <sup>1</sup>                      |
| IKJ56858I     | CALLER<br>INVALID S  | IKJEFF02<br>YSOUT FORN        | IKJEFF18<br>I NUMBER  | DAIRFAIL                       | IKJ56870I     | CALLER<br>type NOT | IKJEFF02 operation, RI                      | IKJEFF18<br>ELATIVE GEN | DAIRFAIL<br>IERATION NUMBER                |
|               | The dynan            | nic allocation                | return code           | is 0328.1                      |               | EXCEEDS            | 35 CHARACT<br>nic allocation                | ERS                     |                                            |
| IKJ56859I     | CALLER               | IKJEFF02                      | IKJEFF18              | DAIRFAIL                       | iKJ56871i     |                    |                                             |                         |                                            |
|               |                      | ISPOSITION  nic allocation    | return code           | is 0338.                       | 11/200/11     |                    |                                             |                         | DAIRFAIL<br>IERATION NUMBER                |
| IKJ568601     | CALLER               | IKJEFF02                      | IKJEFF18              | DAIRFAIL                       |               |                    | FIBLE FOR SF<br>nic allocation              |                         |                                            |
| 183300001     | type NOT             | UNALLOCAT                     | ED, DELETE            | DISPOSITION                    | IKJ56872I     | CALLER             | iKJEFF02                                    | IKJEFF18                | DAIRFAIL                                   |
|               |                      | nic allocation                |                       | D AS SHARED<br>is 0358.1       | 1113300721    | type NOT           |                                             | ATA SET OR              | MEMBER IS NOT                              |
| IKJ56861I     | CALLER               | IKJEFF02                      | IKJEFF18              | DAIRFAIL                       |               | The dynar          | nic allocation                              | return code             | e is 0460.                                 |
|               |                      | operation, Danic allocation   |                       |                                | IKJ568731     | CALLER<br>type NOT | IKJEFF02                                    | IKJEFF18<br>ATA SFT NA  | DAIRFAIL<br>ME SPECIFIED IS A              |
| IKJ56862I     | CALLER               | IKJEFF02                      | IKJEFF18              | DAIRFAIL                       |               | PRIVATE (          | CATALOG                                     |                         |                                            |
|               | type NOT<br>INSTALLA | operation, R                  | EQUEST DEN            | HED BY                         | IKJ56874I     | CALLER             | IKJEFF02                                    | IKJEFF18                | DAIRFAIL                                   |
|               | The DAIR             | return code                   | is 52 (dec).          |                                | IK3500741     | type NOT           | operation, A                                | N ERROR OC              |                                            |
| IKJ56863I     | CALLER<br>type NOT   | IKJEFF02 operation, N         | IKJEFF18<br>OT ENOUGH | DAIRFAIL<br>STORAGE TO         |               |                    | nic allocation                              |                         |                                            |
|               |                      | COMMAND nic allocation        | return code           | e is 0204 or 172C.             | IKJ56875I     | CALLER<br>tune NOT | IKJEFF02                                    | IKJEFF18                | DAIRFAIL<br>UNDEFINED TO                   |
| IKJ568641     | CALLER               | IKJEFF02                      | IKJEFF18              | DAIRFAIL                       |               | SÜBSYSTE           | M                                           |                         |                                            |
|               | type NOT             |                               |                       | THORIZED FOR                   |               | ine dynar          | nic allocation                              | return code             | e is 046C.                                 |
|               |                      |                               | return code           | e is 0368 or 0470.1            | IKJ56876I     |                    | IKJEFF02 operation, M                       |                         | DAIRFAIL<br>(CLUSIVE                       |
| IKJ56865I     | CALLER               | IKJEFF02                      | IKJEFF18              | DAIRFAIL<br>ME CURRENTLY       |               |                    | ERS SPECIFII<br>nic allocation              |                         | e is 0380.1                                |
|               | ASSOCIAT             | ED WITH A I                   | NON-EXPLIC            | ME CURRENTLY<br>IT ALLOCATION+ | IKJ56877I     | CALLER             | IKJEFF02                                    | IKJEFF18                | DAIRFAIL                                   |
|               | EXPLIC               | ITLY                          |                       | BEFORE USING                   |               | type NOT           | operation, M                                |                         |                                            |
|               | The dynai            | nic allocation                | n return code         | e is 0434. <sup>,</sup>        |               |                    | mic allocation                              | return code             | e is 0384.¹                                |
| IKJ56866I     | CALLER<br>type NOT   | IKJEFF02 operation, C         | IKJEFF18<br>ONCURRENT | DAIRFAIL ALLOCATIONS           | IKJ56878I     | CALLER             | IKJEFF02                                    | IKJEFF18                | DAIRFAIL                                   |
|               | WOULD B              | E EXECUTED                    | •                     |                                |               | ••                 | operation, R<br>mic allocation              | •                       | RAMETER MISSING<br>e is 0388. <sup>1</sup> |
|               |                      |                               |                       |                                | IKJ56879I     | CALLER             | IKJEFF02                                    | IKJEFF18                | DAIRFAIL                                   |
|               |                      |                               |                       |                                |               | IS A GDG           | operation, R<br>GROUP NAM<br>mic allocation | 1E                      | DATA SET NAME<br>e is 0458.'               |

See OS/VS2 System Programming Library: Job Management for a description of dynamic allocation return codes.

| Message<br>ID | Detected<br>In      | Issued<br>By            | Located<br>In                 | Program                                 | Message<br>ID | Detected<br>In                                                                                                    | Issued<br>By             | Located<br>In     | Program             |  |  |
|---------------|---------------------|-------------------------|-------------------------------|-----------------------------------------|---------------|----------------------------------------------------------------------------------------------------|--------------------------|-------------------|---------------------|--|--|
| [KJ56880]     | CALLER              | IKJEFF02                | IKJEFF18                      | DAIRFAIL                                | IKJ56886I     | CALLER                                                                                                    | IKJEFF02                 | IKJEFF18          | DAIRFAIL            |  |  |
|               | type NOT a          | peration+               |                               |                                         |               |                                                                                                    | NOT operat               | tion, MSS VO      | LUME DOES NOT       |  |  |
|               | UNAVAIL             | ABLE                    | •                             | CURRENTLY                               |               |                                                                                                    | DID NOT SP<br>OUR SYSTEM |                   | ME NAME volume      |  |  |
|               | -                   |                         |                               | ode is 0224.1                           |               | The dynamic allocation return coo                                                                                                    |                          |                   |                     |  |  |
|               | FOR SYS             | TEM USE                 |                               | TLY UNAVAILABLE                         |               | Messages (                                                                                                    |                          | or a detailed     | description of      |  |  |
|               | -                   |                         |                               | ode is 0228. <sup>1</sup> A VOLUME THAT |               | MIASS STOL                                                                                                    | age System               | (MSS) reaso       | MSS) reason code 7. |  |  |
|               |                     | BE DISMO                |                               | A VOLUME THAT                           | IKJ568871     | CALLER                                                                                                    | IKJEFF02                 | IKJEFF18          | DAIRFAIL            |  |  |
|               | The dyna            | amic allocat            | ion return co                 | ode is 0230.1                           |               | type name                                                                                                    | NOT operat               | tion, MSVGP       | DOES NOT EXIST+     |  |  |
|               |                     | ME SPECIFIE<br>R DEVICE | ED IS ALREAI                  | DY MOUNTED ON                           |               | SYSTEM                                                                                                    | I PROGRAMI               | MER               | P CALL YOUR         |  |  |
|               | The dyna<br>023C.   | amic allocat            | ion return co                 | ode is 0234 or                          |               | The dynamic allocation return code is 04A0. S<br>OS/VS Message Library: Mass Storage System<br>Messages publication for a detailed explanation |                          |                   |                     |  |  |
|               | SPECIFIE            | :D                      |                               | JMES HAVE BEEN                          |               | n code X'207'.                                                                                                    |                          |                   |                     |  |  |
|               | -                   |                         |                               | ode is 0398. <sup>1</sup>               | !KJ56888I     | CALLER                                                                                                    | IKJEFF02                 | IKJEFF18          | DAIRFAIL            |  |  |
|               | DEVICE .            | TYPE                    |                               | RE NOT SAME                             |               | AUTHORIZ                                                                                                    |                          | NE THIS DAT       | A SET TO RACF+      |  |  |
|               | •                   |                         |                               | OT BE FOUND                             |               |                                                                                                    | YOUR INST                |                   |                     |  |  |
|               |                     |                         |                               | ode is 048C.1                           |               | ine dynan                                                                                                    | nic allocation           | ı return cod      | e is 4/AC.          |  |  |
|               | GDG PA              | TTERN DSC               | B NOT MOUI                    | NTED                                    | IKJ56889I     | CALLER                                                                                                    | IKJEFF02                 | IKJEFF18          | DAIRFAIL            |  |  |
|               | The dyna            | amic allocat            | ion return co                 | ode is 0488. <sup>1</sup>               |               |                                                                                                    |                          |                   | ACF DATA SET        |  |  |
|               | REQUIRE<br>MOUNTE   |                         | S VOLUME C                    | URRENTLY NOT                            |               | DEFINITION ALREADY EXISTS+ YOU CAN DELETE OR RENAME YOUR EXISTIN DATA SET                                                                      |                          |                   |                     |  |  |
|               |                     |                         | ion return co<br>ode 4 from [ | ode is 5704 <sup>1</sup><br>DAIR).      |               | The dynamic allocation return code is 47A8.                                                                                                    |                          |                   |                     |  |  |
| IKJ56881I     | CALLER              | IKJEFF02                | IKJEFF18                      | DAIRFAIL                                | IKJ56950I     | IKJEES75<br>IKJEES70                                                                                                    | IKJEES75                 | IKJEES74          | LISTBC              |  |  |
|               | DYNAMI              | C ALLOCAT               | EVICE IS A C                  | ONSOLE+<br>ONSOLE NOT                   |               | BROADCAST DATA SET NOT USABLE+ I/O SYNAD ERROR                                                                                                 |                          |                   |                     |  |  |
|               | SUPPOR<br>The dynam |                         | return code                   | is 0240.¹                               |               | Án I/O                                                                                                    |                          | rror occurred.    |                     |  |  |
| IKJ56882I     | CALLER              | IKJEFF02                | IKJEFF18<br>OO MANY VO        | DAIRFAIL                                |               | DCBOF                                                                                                    |                          |                   | broadcast data set  |  |  |
|               |                     | •                       |                               | ED EXCEEDS LIMIT                        |               |                                                                                                    |                          |                   |                     |  |  |
|               | The dynam           | ic allocation           | return code                   | e is 0480. <sup>1</sup>                 | IKJ56951I     | IKJEES70<br>NO BROAI                                                                                                    | IKJEES75<br>DCAST MESS   | IKJEES74<br>SAGES | LISTBC              |  |  |
| IKJ56883I     | CALLER              | IKJEFF02                | IKJEFF18                      | DAIRFAIL                                |               | No messa                                                                                                    | ges of the ty            | pe requeste       | d were found.       |  |  |
|               | OPERATOR            | •                       | EQUEST CAN                    |                                         | IKJ56957I     | IKJEES70<br>IKJEES75                                                                                                    | IKJEES75                 | IKJEES74          | LISTBC              |  |  |
|               | The dynam           | ic allocation           | return code                   | e is 0484.¹                             |               |                                                                                                    | JGH STORAG               | E TO EXECU        | JTE COMMAND         |  |  |
| IKJ56884I     | CALLER              | IKJEFF02                | IKJEFF18                      | DAIRFAIL                                |               | The return                                                                                                    | code from                | parse was 1       | 6 or the return     |  |  |
|               | type NOT o          |                         | UBSYSTEM L                    |                                         |               |                                                                                                    | a condition              |                   |                     |  |  |
|               | The dynam           | ic allocation           | return code                   | e is 0478. <sup>1</sup>                 | IKJ56959I     | IKJEES70<br>IKJEES75                                                                                                    | IKJEES75<br>D SYSTEM EI  | IKJEES74          | LISTBC              |  |  |
| IKJ56885I     | CALLER              | IKJEFF02                | IKJEFF18                      | DAIRFAIL                                |               |                                                                                                    | E ROUTINE                |                   | E xxxx              |  |  |
|               |                     | NOT operat<br>E FROM UN | tion, MSS VO                  | LUME NOT                                |               | The return                                                                                                    | code from                | any of the s      | ervice routines was |  |  |
|               | IF YOU              |                         | ECIFY UNIT                    | NAME CALL YOUR                          |               | not 0 or v<br>problem.                                                                                                    | vas not a co             | de indicating     | a specific          |  |  |
|               |                     |                         |                               | is 0498. Also, the                      | TFST Seco     | nd-Level M                                                                                                    | leccade                  |                   |                     |  |  |
|               |                     | e Mass Sto              |                               | age IEF710I, which<br>(MSS) failure     |               |                                                                                                    |                          |                   |                     |  |  |

See OS/VS2 System Programming Library: Job Management for a description of dynamic allocation return codes.

character of the text.

| Message<br>ID | Detected<br>In        | Issued<br>By                        | Located<br>In                               | Program                                          | Message<br>ID | Detected<br>In                                                       | Issued<br>By                 | Located<br>In                                     | Program                                            |  |  |
|---------------|-----------------------|-------------------------------------|---------------------------------------------|--------------------------------------------------|---------------|----------------------------------------------------------------------|------------------------------|---------------------------------------------------|----------------------------------------------------|--|--|
| IKJ57xxxI     | PROGRAM<br>A breakpoi | OINT WAS D                          | cted in either                              | A PRIVILEGED                                     | IKJ57xxxl     | IKJEGASN<br>IKJEGAT<br>IKJEGDCB<br>IKJEGDEB<br>IKJEQFY<br>IKJEGLDF   | IKJEGIO                      | IKJEGMSG                                          | TEST                                               |  |  |
|               |                       |                                     |                                             | the test session                                 |               | nnnn BOUNDARY REQUIRED The required word alignment was not used; for |                              |                                                   |                                                    |  |  |
| iKJ57xxxi     | IKJEGPCH<br>IKJEGAT   | IKJEGIO                             | IKJEGMSG                                    | TEST                                             |               |                                                                      |                              | nment was n<br>ated, halfwo                       |                                                    |  |  |
|               | The resolve           |                                     | ROTECTED ST<br>accesses stor<br>be altered. |                                                  | IKJ57xxxI     | IKJEGMNL<br>IKJEGINT<br>BREAKPOII                                    | IKJEGIO<br>NT SVC ERR        | IKJEGMSG<br>OR CODE 4                             | TEST                                               |  |  |
| iKJ57xxxl     | IKJEGLST              | IKJEGIO                             | IKJEGMSG                                    | TEST<br>ECOND ADDRESS                            |               | An error ha                                                          | as occurred                  | in SVC 97 (1                                      | TEST SVC).                                         |  |  |
|               | IS LESS TH            | IAN FIRST                           | smaller than                                |                                                  | IKJ57xxxI     | IKJEGMNL<br>BREAKPOII                                                |                              | IKJEGMSG<br>LONGER VA                             |                                                    |  |  |
| IKJ57xxxI     | IKJEGPCH              | IKJEGIO                             | IKJEGMSG                                    | TEST                                             |               |                                                                      |                              | ously establis<br>nger in effec                   | hed in program(s)<br>t.                            |  |  |
|               | The absolu            |                                     | the entered v                               | value is larger than                             | IKJ57xxxI     | IKJEGMNL                                                             |                              | IKJEGMSG<br>E STILL VALI                          |                                                    |  |  |
| iKJ57xxxl     | IKJEGATD              |                                     | dicated data                                |                                                  |               | Breakpoint                                                           |                              | established                                       | in program(s)                                      |  |  |
| INJS/ AAAI    |                       | NAMES FOR                           |                                             | QUEST MUST BE                                    | IKJ57xxxI     | IKJEGASN                                                             | IKJEGIO                      | IKJEGMSG                                          | TEST                                               |  |  |
|               |                       |                                     | names in the<br>not the sam                 | e requested AT<br>e.                             |               | USE THE A                                                            | T COMMAN                     | D                                                 | , TO ACTIVATE,                                     |  |  |
| IKJ57xxxI     | IKJEGOFF              | IKJEGIO                             | IKJEGMSG<br>OBTAINED F                      |                                                  |               |                                                                      | e indicated                  | area or stora                                     | ige were removed<br>ered by an                     |  |  |
|               |                       |                                     |                                             | o any valid type.                                | IKJ57xxxI     | IKJEGAT                                                              | IKJEGIO                      | IKJEGMSG                                          |                                                    |  |  |
| iKJ57xxxI     | IKJEGSYM<br>module na |                                     | IKJEGMSG<br>LED WITHOU                      |                                                  |               | BYTES                                                                |                              |                                                   | OT EXCEED 255  entered is greater                  |  |  |
|               | The TEST              | option was                          | not specified                               | UNAVAILABLE on the PARM s module name.           | IV 157        | than 255 b                                                           | oytes.                       |                                                   | -                                                  |  |  |
|               |                       |                                     | •                                           |                                                  | IKJ57xxxi     | IKJEGAT<br>COUNT MU                                                  | IKJEGIO<br>JST BE BET        | IKJEGMSG<br>WEEN 0 AND                            |                                                    |  |  |
| IKJ57xxxI     |                       | QUALIFICAT                          |                                             | BREAKPOINT                                       |               |                                                                      | T value enter<br>range of va | ered is not w<br>alues.                           | ithin the                                          |  |  |
|               | breakpoint            |                                     | ed to quality i                             | at the current                                   | IKJ57xxxI     | IKJEGPCH                                                             | IKJEGIO<br>MAT IS INC        | IKJEGMSG                                          | TEST                                               |  |  |
| iKJ57xxxi     |                       | OR CODE 4                           | IKJEGMSG                                    |                                                  |               | The indicate by the ASS                                              | ted data for<br>SIGNMENT of  | mat is not or<br>command. Th                      | ne of those allowed<br>at is, halfword is          |  |  |
|               | The BLDL<br>4.        | macro instri                        | uction returne                              | ed a return code of                              |               |                                                                      |                              |                                                   | t into a halfword.                                 |  |  |
| IKJ57xxxI     |                       | IKJEGIO<br>OR CODE 8<br>macro instr | IKJEGMSG                                    | TEST                                             | IKJ57xxxi     | The data s                                                           | GTH EXCEEL                   | IKJEGMSG  S REGISTER  on the assige placed in the | CAPACITY nment was longer                          |  |  |
| iKJ57xxxi     | EMPTY<br>Removal o    | ACTIVE AN                           | int was reque                               | TEST QUEUES ARE ested; however, the TEST system. | IKJ57xxxI     | The value                                                            | ING CONTAI                   | NG) contains                                      | TEST LID CHARACTER characters which indicated data |  |  |
|               |                       |                                     |                                             |                                                  | !KJ57xxxi     | IKJEGPCH<br>DATA STR                                                 | IKJEGIO<br>ING TOO LO        | IKJEGMSG                                          | TEST                                               |  |  |
|               |                       |                                     |                                             |                                                  |               |                                                                      |                              |                                                   | tered is greater<br>data format.                   |  |  |

| Message<br>ID | Detected<br>In                      | Issued<br>By                                            | Located<br>In                           | Program                                                            | Message<br>ID | Detected<br>In                                                                                                    | Issued<br>By                            | Located<br>In                            | Program                                       |  |
|---------------|-------------------------------------|---------------------------------------------------------|-----------------------------------------|--------------------------------------------------------------------|---------------|----------------------------------------------------------------------------------------------------|-----------------------------------------|------------------------------------------|-----------------------------------------------|--|
| IKJ57xxxI     | ACCESS S                            | ASSOCIATED<br>TORAGE DEV                                | /ICE                                    | OT ON A DIRECT                                                     | IKJ57xxxi     | The addres                                                                                                    |                                         | heck routine                             | for the FREEMAIN                              |  |
|               |                                     |                                                         | ed to a non-l                           | DASD device.                                                       |               | subcomma<br>address.                                                                                                    | nd has dete                             | cted an inval                            | lid qualified                                 |  |
| IKJ57xxxi     |                                     | T FIELD IN D                                            | IKJEGMSG<br>DEB IS ZERO<br>Itain a DASD |                                                                    | IKJ57xxxl     |                                                                                                    |                                         | iKJEGMSG<br>(NING nnnnn<br>code of 8 fro | . =                                           |  |
| iKJ57xxxi     | IKJEGDCB<br>IKJEGDEB<br>address EX  |                                                         | IKJEGMSG<br>PROTECTE                    |                                                                    | IKJ57xxxl     | IKJEQFY<br>LENGTH E                                                                                                    | IKJEGIO<br>XCEEDS EIG                   | IKJEGMSG<br>HT CHARACT                   |                                               |  |
|               | A DCB ext                           | tends into re                                           | ad-protected                            | storage.                                                           |               | Label exce                                                                                                    | eds maximu                              | ım length.                               |                                               |  |
| IKJ57xxxI     | IKJEGOFF<br>IKJEGAT                 | IKJEGIO                                                 | IKJEGMSG                                | TEST                                                               | iKJ57xxxI     | IKJEGCPY<br>LENGTH M                                                                                                    |                                         | IKJEGMSG<br>IWEEN O ANI                  |                                               |  |
|               | THAN LAS                            | T ADDRESS                                               |                                         | NOT BE HIGHER which the first                                      |               | and 65535                                                                                                    | bytes whe                               |                                          | t be between 0<br>dister notation is<br>sses: |  |
|               | address w                           | as greater ti                                           | han the last a                          | ddress.                                                            | iKJ57xxxl     | IKJEGCPY                                                                                                    | IKJEGIO                                 | IKJEGMSG                                 | TEST                                          |  |
| IKJ57xxxI     | IKJEGSYM<br>label FOU!<br>ADDRESS   | ND IN name                                              | IKJEGMSG<br>DSECT FOR \                 | TEST<br>WHICH NO BASE                                              |               | SPECIFIED                                                                                                    |                                         |                                          | EN REGISTERS ARE                              |  |
|               | The label                           | was found in<br>the in-storag                           |                                         | at has not been<br>ble via the EQUATE                              |               | COPY sub                                                                                                    |                                         | nd has specif                            | addresses for the ied a length                |  |
| IKJ57xxxI     | IKJEGATD                            | IKJEGIO                                                 | IKJEGMSG                                | TEST                                                               | IKJ57xxxi     | IKJEGSYM<br>LOADED B                                                                                                    |                                         | IKJEGMSG<br>ER, INTERNAL                 |                                               |  |
|               | •                                   |                                                         | RESS MUST  <br>ss was not sp            | BE GIVEN<br>pecified but was                                       |               | UNAVAILABLE  The module being tested is not a member in a PD so there are no CESD records available from which read any symbols. |                                         |                                          |                                               |  |
| iKJ57xxxI     | INSTR IMA<br>A TSO TES<br>module na | ABEND COL<br>AGE = [nnn<br>ST module to<br>ame, the mod | nnnnnnnnn] [<br>erminated ab            | C = nnnnnnnn abend table insert] normally. The e location, and the | IKJ57xxxl     | STORAGE<br>The SVC is<br>ddname fo                                                                                               | me LINK ED                              | olock does no<br>or this memb            | RLAY, NOT IN MAIN                             |  |
| IKJ57xxxl     |                                     | T RESOLVED                                              |                                         | TEST<br>ME. CSECTNAME<br>t to a machine                            | IKJ57xxxI     | PARAMETE<br>The TEST                                                                                                    | me LINK ED<br>ER, INTERNA<br>option was | not specified                            |                                               |  |
| IKJ57xxxI     |                                     | T RESOLVED                                              |                                         | TEST<br>ME OR SYMBOL<br>to a machine                               | IKJ57xxxI     |                                                                                                    | me LOADED                               | IKJEGMSG<br>BY OS LOAD<br>EXTERNAL SY    | ER, NOT ENOUGH                                |  |
| iKJ57xxxi     | IKJEGIO<br>null messa               | IKJEGIO<br>ge with capa                                 | IKJEGMSG<br>acity for six i             |                                                                    |               | module; he                                                                                                    |                                         | OS loader h                              | osed to a LOAD<br>as not provided             |  |
|               | The entire                          | message is                                              | created dyna                            |                                                                    | IKJ57xxxl     | IKJEGEQU<br>MAXIMUM                                                                                                    |                                         | IKJEGMSG<br>OR TYPE type                 |                                               |  |
| IKJ57xxxI     | IKJEGAT                             | IKJEGIO<br>ENT STORAG                                   | ikjegmsg                                | TEST                                                               |               | The length                                                                                                    | was adjust                              | ed.                                      |                                               |  |
|               | Not enoug                           |                                                         | torage could                            | be obtained to                                                     | iKJ57xxxi     |                                                                                                    |                                         | IKJEGMSG<br>R TYPE type<br>ed.           |                                               |  |
| IKJ57xxxI     | IKJEGAT<br>INVALID O                | IKJEGIO<br>P CODE                                       | IKJEGMSG                                | TEST                                                               | iKJ57xxxl     | IKJEGLDR                                                                                                    | IKJEFIO                                 | IKJEGMSG                                 | TEST                                          |  |
|               |                                     | yte of instru                                           | action is not a                         | a valid machine                                                    |               | The value                                                                                                    |                                         |                                          | ed first-level<br>100.                        |  |

| Message   | Detected                                                         | Issued                                                                 | Located                                       | Program                                            | Message   | Detected                                                                                         | Issued                 | Located                                      | Program                                 |
|-----------|------------------------------------------------------------------|------------------------------------------------------------------------|-----------------------------------------------|----------------------------------------------------|-----------|--------------------------------------------------------------------------------------------------|------------------------|----------------------------------------------|-----------------------------------------|
| ID        | In                                                               | Ву                                                                     | İn                                            |                                                    | ID        | In                                                                                               | Ву                     | In                                           |                                         |
| IKJ57xxxI | AVAILABLE<br>ACCESSED<br>A module i<br>supervisor<br>operation i | YMBOLS NO<br>FOR THE F<br>is being acc<br>key or is ru<br>is not permi | essed which<br>inning under<br>ssible; theref | NTS ARE<br>IODULE BEING                            | IKJ57xxxI | IKJEGAT IKJEGGO IKJEGCDF IKJEGWHR IKJEGCPY IKJEGTCB IKJEGQFY IKJEGDCB IKJEGDCB IKJEGDCB IKJEGDCB | TEST                   |                                              |                                         |
| IKJ57xxxI | IKJEGQFY                                                         |                                                                        | IKJEGMSG                                      |                                                    |           | PARSE ERF                                                                                        | ROR CODE 1             | 2                                            |                                         |
|           |                                                                  | CISTS AT SP<br>ddress is in                                            | PECIFIED ADD<br>valid.                        | RESS                                               |           | Parse returnot honore                                                                            |                        | 12. The use                                  | r's request was                         |
| IKJ57xxxi | SYMBOLS                                                          | IGHT INTO I<br>UNAVAILABI<br>Is not opera                              |                                               | GE UNDER TEST,                                     | IKJ57xxxI |                                                                                                  |                        |                                              | AL SEQUENTIAL ysical sequential.        |
|           |                                                                  |                                                                        |                                               |                                                    |           | PROGRAM                                                                                          | NOT ON LO              | AD LIST                                      |                                         |
| iKJ57xxxi | module na                                                        | FOUND IN E                                                             |                                               | MBOL TABLE FOR                                     |           |                                                                                                  | program fro            |                                              | ble to delete the<br>age because it was |
|           |                                                                  | mbol table.                                                            |                                               |                                                    | iKJ57xxxl | IKJEGLST                                                                                         | IKJEGIO                | IKJEGMSG                                     | TEST                                    |
| IKJ57xxxl | IKJEGQFY                                                         | IKJEGIO                                                                | IKJEGMSG                                      | TEST                                               |           | RANGE CO<br>REGISTER                                                                             |                        | TH A STORAG                                  | GE AND A                                |
|           | .,                                                               | ge is issued                                                           |                                               | SPECIFIED TCB locate symbol                        |           | The address compatible                                                                           |                        | ed for TO and                                | d FROM are not                          |
| iKJ57xxxi | STRUCTUR<br>The specif                                           | le NOT FOU<br>RE, SYMBOL'<br>ied load mo                               | S UNAVAILAE                                   | HE TEST TASK<br>BLE LOAD MODULE<br>epresented on a | IKJ57xxxI | IKJEGAT IKJEGGO IKJEGEQU IKJEGOFF IKJEGLDF IKJEGWHR IKJEGTCB                                     |                        | IKJEGMSG                                     |                                         |
| iKJ57xxxi | IKJEGSYM                                                         | IKJEGIO                                                                | IKJEGMSG                                      | TEST                                               |           | REGISTER<br>REGISTER                                                                             | NOTATION               | MUST BE IND                                  | DIRECT GENERAL                          |
|           | csectname<br>The specif                                          | ied symbol                                                             |                                               | TABLE FOR                                          |           |                                                                                                  |                        |                                              | user has specified<br>ndirect general   |
|           | records to                                                       | r this CSEC                                                            | 1.                                            |                                                    | IKJ57xxxl | IKJEGLST                                                                                         | IKJEGIO                | IKJEGMSG                                     | TEST                                    |
| iKJ57xxxi | IKJEGLDF<br>OPEN ERR                                             | IKEJGIO<br>IOR                                                         | IKJEGMSG                                      | TEST                                               |           | FIRST                                                                                            |                        |                                              | ESS DIFFERS FROM                        |
|           |                                                                  |                                                                        | failed for the<br>nodule is to l              | e data set from<br>be loaded.                      |           | The addre                                                                                        |                        | ed for TO and                                | d FROM are not                          |
| iKJ57xxxI | SUBCOMN<br>RUN was                                               | MAND, USE (<br>specified fo                                            | GO SUBCOMM<br>r a program t                   | RTED BY RUN                                        | iKJ57xxxi | The user h                                                                                       | NOTATION has specified |                                              | NERAL REGISTER<br>age as addresses      |
| IKJ57xxxI | the progra                                                       | em instead o<br>IKJEGIO<br>RANGE IS W                                  | IKJEGMSG<br>/RITE PROTE                       | i TEST                                             | iKJ57xxxi | REGISTER The user I COPY sub                                                                     | NOTATION<br>WHEN POIN  | ITER IS SPEC<br>the POINTE<br>and used regis | DIRECT GENERAL                          |
|           |                                                                  |                                                                        |                                               |                                                    | IKJ57xxxI | IKJEGLSA<br>REQUEST                                                                              |                        |                                              | ALID ADDRESS                            |

The list request extends beyond the highest machine address.

| Message<br>ID | Detected<br>In                          | Issued<br>By                                | Located<br>In                                                                                                    | Program                                          | Message<br>ID | Detected<br>In                                                    | Issued<br>By                                   | Located<br>In                                                     | Program                                      |
|---------------|-----------------------------------------|---------------------------------------------|----------------------------------------------------------------------------------------------------|--------------------------------------------------|---------------|-------------------------------------------------------------------|------------------------------------------------|-------------------------------------------------------------------|----------------------------------------------|
| IKJ57xxxI     | TSO TEST                                | address vali                                |                                                                                                    |                                                  | IKJ57xxxI     | SVC ERROR<br>An unrecov                                           | ION CANCEL                                     | has occurre                                                       | TEST<br>UNRECOVERABLE<br>d in an SVC used    |
| iKJ57xxxi     |                                         |                                             | IKJEGMSG<br>ETURN CODE<br>ith a non-zer                                                                                                    |                                                  | !KJ57xxxI     | TEST MODI                                                         | IAND ENTER                                     | STEM                                                              | TEST UPPORTED IN mand abbreviation           |
| IKJ57xxxI     | MODULE<br>module nan<br>LOAD or LI      | ne THE ABE                                  |                                                                                                    | OBTAIN A                                         | IKJ57xxxi     | has been e                                                        | IKJEGIO<br>RANGE IS F                          | IKJEGMSG<br>ROM 1 TO 2                                            | TEST                                         |
| iKJ57xxxi     | VALIDITY C<br>SVC 97 wa                 | HECK                                        |                                                                                                    |                                                  | IKJ57xxxI     | Due to an                                                         | error conditi<br>IKJEGIO<br>D LOCATE A         | IKJEGMSG<br>TEST SESSI<br>on, control is<br>IKJEGMSG<br>DDRESS ON | ON s returned to TMP.                        |
| IKJ57xxxI     | A subcomm                               | TURN CODE                                   | s called SVC                                                                                                    |                                                  | IKJ57xxxI     | The specific active or de IKJEGCIV USER COM The module messages 1 | ed address of eferred bread iKJEGIO PLETION CO | IKJEGMSG PDE IS XXXX n associated ed abnormal                     |                                              |
| IKJ57xxxl     |                                         |                                             |                                                                                                    | TEST<br>CHARACTERS<br>greater than 8             | IKJ57xxxI     | D<br>Register ty                                                  | A TYPES AR                                     | ecified on th                                                     | TEST R REGISTER TYPE e assignment with       |
| IKJ57xxxI     | The system code after                   | END CODE<br>has abende<br>a task switc      | ed with the s<br>h has occurr                                                                                                    | TEST pecified abend ed for the LOAD, ubcommands. | IKJ57xxxI     | E<br>Register ty                                                  | A TYPES AR                                     | ecified on th                                                     | TEST<br>R REGISTER TYPE<br>e assignment with |
| IKJ57xxxI     | The module<br>message had<br>completion | specified in<br>as terminate<br>code of xxx | x. See OS/V                                                                                                    | x<br>first-level<br>with a system                | IKJ57002I     | TEST has b                                                        | PROGRAM<br>een brought<br>determined           | out of a wa                                                       | TEST<br>it state but it<br>posted it. TEST   |
| IKJ57xxxI     | ENDED<br>An error wa                    | as found in a                               | IKJEGMSG<br>CK ERROR, The system concentrate concentrate | TEST SESSION                                     | IK 1570051    | datasetnam                                                        | e<br>er was not in                             | IKJEGMSG<br>NOT IN DAT                                            | A SET<br>t.                                  |
| IKJ57xxxI     | ADDRESS                                 | ORD IS IGNO                                 |                                                                                                    | QUALIFYING AN                                    | IKJ57008I     | PARAMETEI<br>The length                                           | R STRING LE                                    | IKJEGMSG  NGTH EXCE  field entered the limit of                   | EDED                                         |
|               | The user ha                             | as not fully (                              | qualified the                                                                                                    | address.                                         | IKJ57021I     | IKJEGMNL<br>INVALID CO<br>The comma<br>subcomman                  | MMAND<br>and could no                          | IKJEGMSG                                                          |                                              |

| Message<br>ID | Detected<br>In                     | Issued<br>By                             | Located<br>In                                            | Program                                                   | Message<br>ID | Detected<br>In                                                                                                    | Issued<br>By               | Located<br>In                            | Program                          |
|---------------|------------------------------------|------------------------------------------|----------------------------------------------------------|-----------------------------------------------------------|---------------|----------------------------------------------------------------------------------------------------|----------------------------|------------------------------------------|----------------------------------|
| iKJ57022I     | IGC0009G<br>BREAKPOII<br>VIOLATION | NT SVC97 F                               | IKJEGMSG<br>AILED WITH                                   | TEST<br>A PROTECTION                                      | IKJ57090A     |                                                                                                    | IKJEGIO<br>MMAND FOI       |                                          |                                  |
|               | A module i<br>supervisor           | is being acc                             |                                                          | is either a<br>an SVRB. This is                           |               | This message is the prompting message t<br>issued when CP has been specified on the<br>command, which indicates a test of a com-<br>processor. The user should enter his com-<br>command processor test. |                            |                                          | on the TEST<br>a command         |
| iKJ57023I     | NORMALLY The progra                | UNDER TES<br>im being tes<br>n. The user | IKJEGMSG<br>ST HAS TERM<br>sted has reac<br>may enter fu | INATED                                                    | IKJ57209I     |                                                                                                    | NAME REQ                   | IKJEGMSG<br>UIRED AFTER<br>field has bee | FIELD KEYWORD                    |
|               | subcomma                           | nas.                                     |                                                          |                                                           | IKJ57219I     | IKJEGTCB                                                                                                    |                            | IKJEGMSG                                 |                                  |
| IKJ57024I     | IKJEGMNL<br>AT address             | }                                        | IKJEGMSG                                                 |                                                           |               |                                                                                                    | -                          |                                          | t FIELD KEYWORD d with the FIELD |
|               | breakpoint                         |                                          | is stopped at                                            | t the indicated                                           | (KJ57241I     | iKJEGLST                                                                                                    | IKJEGIO                    | IKJEGMSG                                 | TEST                             |
| IKJ57025I     |                                    | UNDER TES                                | IKJEGMSG<br>THAS TERM                                    |                                                           |               | The user h                                                                                                    |                            |                                          | multiplicity value               |
|               | is terminat                        | ing.                                     |                                                          |                                                           | IKJ57242I     | IKJEGLST<br>IKJEGLSA                                                                                                    |                            | IKJEGMSG                                 |                                  |
| IKJ57031I     | The specif                         | REAKPOINT ied address                    | IKJEGMSG<br>ADDRESS ad<br>is not the ac                  | dress                                                     |               | The specif                                                                                                    |                            | PROTECTEL<br>range extende.<br>e.        |                                  |
| IKJ57036I     | breakpoint<br>IKJEGOFF             | IKJEGIO                                  | IKJEGMSG                                                 | TEST                                                      | IKJ572431     | IKJEGLSA<br>INVALID L                                                                                                    | IKJEGIO<br>ENGTH FOR       | IKJEGMSG                                 | TEST                             |
|               | Removal o                          | no breakp                                | int was reque                                            | ested. However,<br>n the active or                        |               | The specif<br>type.                                                                                                    | ied length v               | alue is not c                            | ompatible with data              |
|               | deferred q                         | ueue.                                    |                                                          |                                                           | [KJ57244I     | IKJEGLSA<br>INVALID D                                                                                                    | IKJEGIO<br>ATA FOR TY      | IKJEGMSG<br>PE type                      | TEST                             |
| IKJ57060I     |                                    | GINNING nn                               | iKJEGMSG<br>nnn INVALID<br>the assignme                  | TEST ent command is                                       |               |                                                                                                    | in storage is              | not consiste                             | nt with type                     |
|               |                                    |                                          |                                                          | indicates why.                                            | IKJ57245I     | IKJEGLSA                                                                                                    |                            | IKJEGMSG                                 |                                  |
| IKJ57061I     |                                    | O MODIFY                                 |                                                          | TEST F REGISTER(S) vas unable to                          |               |                                                                                                    | de is not a                | I CODE AT a<br>System/370                |                                  |
|               | modify the                         | indicated i                              | registers.                                               |                                                           | IKJ57246I     | IKJEGLST<br>IKJEGLSA                                                                                                    | IKJEGIO                    | IKJEGMSG                                 | TEST                             |
| IKJ57063I     | The length                         | RROR FOR                                 |                                                          |                                                           |               | LIST REQU                                                                                                    | JEST INCOM<br>request exte |                                          | highest machine                  |
| IKJ57064I     | DATA TYP<br>A register             | was indicat                              | ed but with a                                            | TEST GINNING nnnnn In invalid data type Invel message for | IKJ57247I     | INVALID D                                                                                                    |                            | IKJEGMSG<br>YPE P<br>cimal charact       |                                  |
| ·             | valid data                         | types for ti                             | ne register.                                             | J                                                         | IKJ57272I     | -                                                                                                    | IKJEGIO<br>TO QUALIFY      | (KJEGMSG<br>symbol                       | TEST                             |
| [KJ57066]     |                                    | IKJEGIO<br>A CONTAIN                     | IKJEGMSG<br>IED BREAKPO                                  |                                                           | •             |                                                                                                    | •                          | -                                        | QUALIFY request.                 |
|               |                                    |                                          | hat was modi<br>ere removed.                             | ified contained                                           | IKJ572731     | LOADNAM                                                                                                    | -                          | IKJEGMSG<br>WITH TCB<br>oply load nam    | PARAMETER                        |

TOTAL

| Message<br>ID | Detected<br>In                         | Issued<br>By                                  | Located<br>In                             | Program                                                                                      | Message<br>ID | Detected<br>In                   | Issued<br>By                           | Located<br>In                          | Program                              |
|---------------|----------------------------------------|-----------------------------------------------|-------------------------------------------|----------------------------------------------------------------------------------------------|---------------|----------------------------------|----------------------------------------|----------------------------------------|--------------------------------------|
| IKJ57274I     | IKJEGQFY<br>SPECIFIED                  | IKJEGIO<br>TCB IGNOR                          | IKJEGMSG<br>ED                            | TEST                                                                                         | IKJ57309I     | IKJEGATD<br>UNABLE TO            |                                        | IKJEGMSG<br>I DEFER BRE                |                                      |
|               | The address                            | ss supplied                                   | was not fully                             | qualified.                                                                                   |               | be establis                      | hed. See the                           | e second-lev                           | R option cannot<br>el message for an |
| IKJ57277I     | IKJEGQFY                               |                                               | IKJEGMSG<br>DER TCB AT                    |                                                                                              |               | explanation                      | of the erro                            | т.                                     |                                      |
|               | •                                      | ge is issued                                  |                                           | JALIFY request has                                                                           | IKJ57334I     |                                  | NOT HAVE                               | IKJEGMSG<br>A DIRECT AC<br>tain a DASD | CESS SECTION                         |
| IKJ57280I     | IKJEGSYM<br>ADDRESS                    | IKJEGIO<br>symbol NOT                         | IKJEGMSG<br>FOUND                         | TEST                                                                                         | IKJ57335I     | IKJEGDEB                         | IKJEGIO                                | IKJEGMSG                               | TEST                                 |
|               | The indicates                          | ted symbol occessor of T                      | cannot be loc<br>SO TEST. The             | ated by the<br>ere should be an<br>ge with a specific                                        |               | This messa<br>field name.        | ige is issued                          | l when the u                           | FIELD KEYWORD<br>ser omits the DEB   |
| IKJ57281I     | IKJEGSYM                               | IKJEGIO                                       | IKJEGMSG                                  | TEST                                                                                         | IKJ57336I     | IKJEGSYM<br>DATA HAS             |                                        | IKJEGMSG<br>DURING 1/0                 | TEST<br>PROCESSING                   |
|               | Some syst                              | em function                                   |                                           | YSTEM ERROR<br>should be an<br>ge.                                                           |               | An error w<br>were being         | as detected<br>read from<br>was attemp | when the Cl<br>auxiliary stor          | SD/SYM records                       |
| IKJ57282I     | IKJEGSYM<br>NOT ENOL                   |                                               | IKJEGMSG<br>TORAGE TO I                   | TEST<br>JSE SYMBOLS                                                                          | IKJ57370I     | IKJEGLDF                         | IKJEGIO                                | IKJEGMSG                               | TEST                                 |
|               | The symbo<br>GETMAIN.                  | ol processor                                  | issued an un                              |                                                                                              |               | Due to an                        |                                        |                                        | or, the LOAD<br>the user's           |
| IKJ57293I     | IKJEGEQU<br>INVALID LI                 |                                               | IKJEGMSG<br>symbol, DEF/                  | TEST<br>AULTED TO value                                                                      |               | ·                                |                                        |                                        |                                      |
|               | This mess                              |                                               | d if user's su                            | oplied length is not                                                                         | IKJ57375I     | STORAGE W                        |                                        | IKJEGMSG                               | TEST at this address by              |
| IKJ57295I     | IKJEGEQU                               |                                               | IKJEGMSG                                  |                                                                                              |               |                                  | AIN comman                             |                                        | ut till dedices by                   |
|               |                                        |                                               | OR LENGTH outside 1 to                    | SPECIFIED  256 value range.                                                                  | IKJ57378I     | IKJEGLDF                         | IKJEGIO                                | IKJEGMSG<br>D COUNT FO                 |                                      |
| IKJ57296I     | IKJEGEQU<br>SYMBOL T                   | IKJEGIO<br>ABLE IS EM                         | IKJEGMSG<br>PTY                           | TEST                                                                                         |               | A specified                      | i number of                            |                                        | than 0) must be                      |
|               |                                        |                                               | orage is emp                              | ty.                                                                                          | IKJ57379I     | IKJEGLDF                         | -                                      | IKJEGMSG<br>NG, RESPECII               |                                      |
| IKJ57297I     | -                                      | T FOUND II                                    | IKJEGMSG<br>N SYMBOL TA<br>oped is not fo | BLE                                                                                          |               | The user d                       | lid not speci<br>m the PDS s           |                                        | name to be                           |
| IKJ57302I     | IKJEGAT                                | IKJEGIO                                       | IKJEGMSG                                  | TEST                                                                                         | IKJ57382I     | IKJEGLDF                         | IKJEGIO<br>INT AT addr                 | IKJEGMSG                               | TEST                                 |
|               | The list of                            |                                               |                                           | ed at the specified characters in                                                            |               |                                  |                                        |                                        | sfully loaded at this                |
| IKJ57303I     | IKJEGAT                                | iKJEGIO                                       | IKJEGMSG                                  | TEST                                                                                         | IKJ57395I     | IKJEGMAP<br>MAP COM<br>LISTMAP I |                                        | IKJEGMSG                               | TEST                                 |
|               |                                        | IT value spe<br>e range of v                  | cified is not alues.                      | within the                                                                                   | IKJ57400I     | IKJEGIO                          | IKJEGIO                                | IKJEGMSG                               | TEST                                 |
| !KJ57305I     |                                        |                                               |                                           | ROM +relative                                                                                |               | PERMANE                          | NT I/O ERRO<br>error exit is           | OR                                     |                                      |
|               | The break<br>end of rar<br>the relativ | point reques<br>nge is not es<br>e offset hav | stablished. Br<br>e been estab            | ess<br>ative offset through<br>eakpoints prior to<br>dished. See the<br>nation of the error. | IKJ57401I     |                                  | IKJEGIO<br>O OPEN DA'<br>ed to open o  | IKJEGMSG<br>TA SET<br>lata set succ    |                                      |
| IKJ57306I     | IKJEGAT                                | IKJEGIO                                       | IKJEGMSG                                  |                                                                                              |               |                                  |                                        |                                        |                                      |

NO BREAKPOINT ESTABLISHED AT address

The breakpoint specified cannot be established. See the second-level message for an explanation of the

| Message<br>ID | Detected<br>In                                | Issued<br>By                                            | Located<br>In                            | Program                                  | Message<br>ID | Detected<br>In                                                                  | Issued<br>By                                         | Located<br>In                                               | Program                                   |
|---------------|-----------------------------------------------|---------------------------------------------------------|------------------------------------------|------------------------------------------|---------------|---------------------------------------------------------------------------------|------------------------------------------------------|-------------------------------------------------------------|-------------------------------------------|
| IKJ57404I     | VIOLATION A module is supervisor operation is | 61 FAILED \ is being accide key or is rusting impermiss | nning under<br>ible; therefor            | ECTION is either in a SVRB. This         | IKJ575021     | IKJEGAT IKJEGGO IKJEGDCB IKJEGDEB IKJEGGFY IKJEGEQU IKJEGPCH IKJEGASN IKJEGOFF  | IKJEGIO                                              | IKJEGMSG                                                    | TEST                                      |
| IKJ57405I     | IKJEGIO<br>UNABLE TI                          | IKJEGIO<br>O PRINT INT                                  | IKJEGMSG<br>O DATA SET                   | TEST<br>datasetname                      |               | IKJEGCVT                                                                        | ODRESS add                                           | ress                                                        |                                           |
|               |                                               |                                                         |                                          | atible with access                       |               |                                                                                 |                                                      | been entere<br>for an explai                                | d. See the nation of the error.           |
| IKJ57430I     | The subcorto an error                         |                                                         | cified could n                           | ot complete due                          | IKJ57503I     | IKJEGGO IKJEGDCB IKJEGDEB IKJEGLST IKJEGEQU IKJEGMAP IKJEGPSW IKJEGPCH IKJEGOFF | IKJEGIO                                              | IKJEGMSG                                                    | TEST                                      |
| IKJ574541     | IKJEGCPY<br>INVALID FI                        | IKJEGIO<br>ROM ADDRE                                    | IKJEGMSG<br>SS                           | TEST                                     |               | NOT ENOU                                                                        | )                                                    | TORAGE TO I                                                 |                                           |
|               |                                               | copy-from a<br>subcomman                                |                                          | been specified for                       |               |                                                                                 |                                                      |                                                             | could be obtained<br>be completed.        |
| IKJ57455I     | _                                             | IKJEGIO  D ADDRESS ied address                          | IKJEGMSG<br>address<br>is not usable     |                                          | IKJ57504I     | IKJEGAT<br>IKJEGGO<br>IKJEGDCB<br>IKJEGDEB<br>IKJEGLST<br>IKJEGQFY              | IKJEGIO                                              | IKJEGMSG                                                    | TEST                                      |
| IKJ57456I     |                                               | ENGTH lengt<br>length was                               | IKJEGMSG<br>th<br>specified for          |                                          |               | An error h                                                                      | as occurred<br>See the seco                          | and the mod<br>and-level me                                 |                                           |
| IKJ57457I     |                                               | DDRESS RAI                                              | IKJEGMSG<br>NGE BEGINNI<br>ses are not c | NG address                               | IKJ57507I     | -                                                                               | n of the erro                                        | IKJEGMSG                                                    | TEST                                      |
| IKJ574611     | IKJEGCIV<br>COMMANE                           | IKJEGIO<br>NOT FOUN                                     | IKJEGMSG<br>ID                           | TEST                                     |               |                                                                                 |                                                      | d if the modu<br>s to be quali                              | le is currently<br>fied.                  |
|               |                                               | on requester<br>S1.HELP da                              |                                          | mmand does not                           | IKJ57600I     |                                                                                 | IKJEGIO<br>ROR IN mod<br>INK SVC rei                 |                                                             | TEST end code of 106.                     |
| !KJ57462I     | The specif                                    | ied commar                                              |                                          |                                          | (KJ576011     | CALLER<br>BAD PARA<br>module+                                                   | IKJEGIO<br>METER LIST                                | IKJEGMSG<br>PASSED TO                                       |                                           |
| (KJ57501I     | An unreco                                     | ED DUE TO<br>verable erro                               | r has occurred. The reason               | ed that will not<br>n for termination is | IKJ57602I     | in module-                                                                      | + `                                                  |                                                             | TEST<br>D ONLY MODULE<br>and code of 406. |
|               | <b>gescribed</b>                              | in the seco                                             | nd-level mes                             | sage.                                    | IKJ57603I     | WAS FOUL<br>LOAD or L<br>or<br>SVC svc n<br>MODULE F                            | ND BY SVC :<br>INK SVC re<br>ame in mod<br>LAGGED NO | svc name in r<br>turned an ab<br>ule ATTEMPT<br>DT EXECUTAE | YSTEM ROUTINE nodule+ end code of 306.    |

| Message<br>ID | Detected<br>In                           | Issued<br>By                          | Located<br>In                        | Program                                     | Message<br>ID | Detected<br>In                                                                                                    | Issued<br>By                                                      | Located<br>In                     | Program                                             |  |  |
|---------------|------------------------------------------|---------------------------------------|--------------------------------------|---------------------------------------------|---------------|----------------------------------------------------------------------------------------------------|-------------------------------------------------------------------|-----------------------------------|-----------------------------------------------------|--|--|
| (KJ57604)     |                                          |                                       |                                      | TEST<br>name in module+<br>and code of 806. | IKJ58107I     | PASSWORD The user a                                                                                                    | IKJEHPRO DOES NOT ttempted to t password.                         | IKJEHSMG<br>EXIST<br>delete or re |                                                     |  |  |
| IKJ57606I     | IN USING A                               | SERIALLY R                            | EUSABLE M                            | AN INTERLOCK                                | IKJ58108I     | PROTECT I                                                                                                    |                                                                   | IKJEHSMG<br>SETS, NOT<br>entered. |                                                     |  |  |
| IKJ58101I     | UNABLE TO<br>PASSWO<br>PASSWO            | PROTECT I<br>RD DATA SE<br>RD DATA SE | DATA SET de<br>ET NOT FOU<br>ET FULL | ND                                          | IKJ58109I     | USER DATA                                                                                                    | A FIELD BLA                                                       | IKJEHSMG<br>NK<br>list a blank    |                                                     |  |  |
|               |                                          |                                       | NORD DATA<br>is not applie           | SET<br>d to the specified                   | IKJ58110I     | IKJEHPRO IKJEHPRO IKJEHSMG PROTECT INCORRECT CONTROL PASSWORD  The control password supplied was incorrect.            |                                                                   |                                   |                                                     |  |  |
| (KJ58102i     | IKJEHPRO<br>NOT ENOUG<br>COMMAND         | eh main st                            | ORAGE TO E                           | EXECUTE                                     | IKJ58111I     | INVALID DA                                                                                                    | ATA SET NA<br>:RS                                                 |                                   | EXCEEDS 44                                          |  |  |
|               | A GETWAIN                                | was issued                            | and no spa                           | ce was available.                           |               | The dsnam                                                                                                    | e entered w                                                       | as longer th                      | an 44 characters.                                   |  |  |
| IKJ58103I     | IKJEHPRO<br>DATA SET d                   |                                       |                                      | –                                           | IKJ58112I     |                                                                                                    | IKJEHPRO<br>SYSTEM ER                                             | IKJEHSMG                          | PROTECT                                             |  |  |
|               |                                          | y-qualified o                         | lata set nam                         | es not cataloged                            |               | An error of command of PARSE I                                                                                         | ccurred as a                                                      | result of ot                      | her than an invalid                                 |  |  |
| iKJ58104I     | IKJEHPRO                                 |                                       |                                      | PROTECT<br>FLAGS OF DATA                    |               |                                                                                                    | RETURN CO                                                         |                                   |                                                     |  |  |
|               | SET dsname<br>DSCB of the<br>however, er | e+<br>e data set c                    | ould not be<br>de in the PA          |                                             | IKJ58201I     | IKJEHRN2 IKJEHRN2 IKJEHSMG RENAME<br>DATA SET dsname NOT IN CATALOG<br>The fully-qualified name could not be determine |                                                                   |                                   |                                                     |  |  |
|               | The data                                 | set could r                           |                                      | ed because it was                           |               |                                                                                                    |                                                                   |                                   |                                                     |  |  |
|               | The data                                 | T NOT ON V                            |                                      | ume indicated in                            | IKJ582021     | NOT ENOU                                                                                                    | IGH MAIN ST                                                       | IKJEHSMG<br>ORAGE TO              | EXECUTE                                             |  |  |
|               |                                          | og entry.<br>ACE OWNE                 | D BY VSAM                            |                                             |               | A GEIMAII                                                                                                    | N was issued                                                      | and no spa                        | ce was available.                                   |  |  |
|               | VSAM da<br>PROTECT                       | ata set cann<br>T command.            | ot be protec                         | ted with the                                | IKJ58203I     |                                                                                                    | dsname NO                                                         | IKJEHSMG<br>RENAMED,              | RENAME<br>EXPIRATION DATE                           |  |  |
|               | •                                        |                                       | NOT MOUNT                            | FED<br>set was not on the                   |               |                                                                                                    | OPERATOR                                                          | DID NOT AL                        | JTHORIZE ACCESS                                     |  |  |
|               | TAPE DA                                  |                                       | NOT BE PR                            | OTECTED BY                                  | iKJ582041     | IKJEHRN2                                                                                                    | IKJEHRN2                                                          | IKJEHSMG                          | RENAME                                              |  |  |
|               | The PRO                                  |                                       | and cannot                           | be used to protect                          |               |                                                                                                    | dsname NO                                                         | •                                 |                                                     |  |  |
|               |                                          | OR WHILE U                            | PDATING SE                           | CURITY FLAGS                                |               |                                                                                                    |                                                                   | o open data                       | set.                                                |  |  |
|               |                                          |                                       | to change ti<br>as currently         | ne protection flags<br>in use.              | IKJ58205I     |                                                                                                    |                                                                   | IKJEHSMG<br>KEYWORD 1             |                                                     |  |  |
| IKJ58105I     |                                          |                                       | IKJSHSMG                             |                                             |               |                                                                                                    | ALID ONLY<br>ONED DATA                                            | FOR MEMBE<br>SETS                 | RS OF                                               |  |  |
|               | This messa                               |                                       | while enter                          | ing passwords as                            |               |                                                                                                    |                                                                   | ed to assign<br>ned data set      | aliases only to<br>s.                               |  |  |
| IKJ58106I     |                                          | IKJEHPRO<br>ALREADY E                 | IKJEHSMG<br>XISTS                    | PROTECT                                     | !KJ58206I     | INVALID U                                                                                                    | SE OF * IN I                                                      | IKJEHSMG<br>DSNAME+<br>IN DATA SE |                                                     |  |  |
|               |                                          | tempted to<br>already exis            |                                      | ace a duplicate                             |               | An aste<br>one lev<br>NOT V<br>An aste                                                                                 | risk '*' cann<br>el qualifier in<br>VALID AS FII<br>risk '*' cann |                                   | ied for more than<br>et name.<br>EVEL<br>ied as the |  |  |
|               |                                          |                                       |                                      |                                             |               |                                                                                                    |                                                                   |                                   |                                                     |  |  |

| Message<br>ID | Detected<br>In                                           | Issued<br>By                                                      | Located<br>In                                                           | Program                                                                                       | Message<br>ID | Detected<br>In                                                                                                    | Issued<br>By                             | Located<br>In            | Program                                    |
|---------------|----------------------------------------------------------|-------------------------------------------------------------------|-------------------------------------------------------------------------|-----------------------------------------------------------------------------------------------|---------------|----------------------------------------------------------------------------------------------------|------------------------------------------|--------------------------|--------------------------------------------|
|               | An asteri<br>the curre<br>specified<br>name but<br>CANNO | sk '°' was<br>nt data se<br>as a level<br>at a diffe<br>T BE USEI | specified as<br>name. An a<br>qualifier in t<br>rent level.<br>WITH MEM | OFFERENT LEVELS a level qualifier in asterisk was also the new data set  UBER ited as a level | IKJ58212I     | I IKJEHRN2 IKJEHRN2 IKJEHSMG RENAME DATA SET dsname NOT ALLOCATED, DATA SI ON VOLUME+  CATALOG INFORMATION INCORRECT  Either the catalog information was not correc data set did not exist. |                                          |                          |                                            |
|               |                                                          | n the data                                                        |                                                                         | then a member                                                                                 | IKJ58213I     | DATA SET                                                                                                    | IKJEHRN2<br>dsname NOT                   | ALLOCATE                 | RENAME<br>D, REQUIRED                      |
| IKJ58207I     | IKJEHRN2<br>UNABLE TO                                    | RENAME I                                                          | DATA SET de                                                             | sname+                                                                                        |               |                                                                                                    | TEM AND CANNOT                           |                          |                                            |
|               | There wa<br>system R                                     | ERROR CO                                                          | DE xxxx<br>ro return co                                                 | d.  ode from the ion (probable I/O                                                            |               | require                                                                                                    |                                          | CVOL, or a v             | et has failed; a<br>volume containing      |
|               |                                                          | ROR CODE                                                          |                                                                         | on system PI DI                                                                               | IKJ58214I     | DATA SET                                                                                                    | IKJEHRN2<br>dsname NOT<br>ION ERROR-     | ALLOCATE                 | RENAME<br>D, SYSTEM OR                     |
|               |                                                          | struction o                                                       |                                                                         | e system BLDL<br>n assigning aliases                                                          |               | The alloca                                                                                                    |                                          | vas not caus             | ed by a user error.<br>CODE xxxx           |
|               | A non-ze                                                 | struction o                                                       |                                                                         | ne system STOW<br>n renaming                                                                  |               | CATALO                                                                                                    | OG I/O ERRO                              | R                        | de from DAIR.                              |
|               | DATA SE                                                  | T RESIDES                                                         |                                                                         | LE VOLUMES<br>iple volumes.                                                                   |               | CATALO<br>There v                                                                                                    | OG ERROR Co<br>vas a non-ze<br>CATALOG m | ODE xxxx<br>ro return co | de from the                                |
| !KJ58208I     |                                                          | E OF COM                                                          | MAND+<br>JST BE FRO                                                     | RENAME                                                                                        | !KJ58215I     | DATA SET<br>DATA S                                                                                                    |                                          | EADY IN US               | RENAME<br>E, TRY LATER+<br>NOTHER JOB OR   |
|               | was in a<br>current n                                    | partitioned<br>nember na                                          | data set di<br>ne.                                                      | ew member name<br>fferent from the                                                            |               |                                                                                                    | ied data set<br>to this user.            | could not b              | e permanently                              |
|               | NAME<br>On a REN<br>a membe                              | NAME com                                                          | mand, the ne                                                            | MED TO A MEMBER ew name specified set, but the                                                | IKJ58216I     | PROPER P                                                                                                    | a protected                              | OT SUPPLIE               | RENAME<br>D FOR dsname<br>correct password |
|               | A MEMBI<br>DATA SE                                       |                                                                   | ANNOT BE                                                                | RENAMED TO A                                                                                  | IKJ58217I     |                                                                                                    | !KJEHRN2                                 | IKJEHSMG                 | RENAME                                     |
|               |                                                          | of a partiti                                                      |                                                                         | ew name was not a<br>et, but the current                                                      |               | member<br>The specif                                                                                                    |                                          | name could               | SET dsname                                 |
| IKJ58209I     | IKJEHRN2<br>DATA SET N                                   |                                                                   |                                                                         | RENAME                                                                                        | W 15001 01    |                                                                                                    | ed partitions                            |                          |                                            |
|               | SPECIFIED The PDS in specified.                          | •                                                                 |                                                                         |                                                                                               | iKJ58218i     | INVALID D                                                                                                    | ERS                                      | ME, 'dsname              | RENAME ' EXCEEDS 44 acters or less.        |
| IKJ58210I     | IKJEHRN2                                                 |                                                                   |                                                                         |                                                                                               | IKJ58219I     |                                                                                                    | IKJEHRN2                                 |                          |                                            |
|               |                                                          | )+<br>is unable t                                                 | o recatalog.                                                            | The data set on                                                                               |               |                                                                                                    | g did not co                             |                          | * IN DSNAME<br>ta sets with                |
|               | still exists.                                            | was renam<br>S ERROR C                                            |                                                                         | e old catalog entry                                                                           | IKJ58220I     | •                                                                                                    | IKJEHRN2                                 | IKJEHSMG                 | RENAME                                     |
|               | There wa                                                 |                                                                   | ro return co                                                            | ode from system's                                                                             |               | DEVICE, N                                                                                                    | dsname NOT<br>OT SUPPORT<br>are renamed  | red                      | CT ACCESS ccess devices only.              |
| IKJ582111     | DATA SETS-<br>USE FREI                                   | lsname NO<br>+                                                    | T ALLOCATE                                                              | RENAME  D, TOO MANY  UNUSED DATA                                                              | IKJ58221I     | DATA SET                                                                                                    | IKJEHRN2<br>NAME DSNA<br>NOT SUPPO       | ME RESIDES               | RENAME<br>S ON MULTIPLE                    |
|               | SETS The user has sets.                                  | s allocated                                                       | I the maxim                                                             | um humber of data                                                                             |               | RENAME (                                                                                                    | does not sup                             | port multiple            | e volume renaming.                         |

| Message<br>ID | Detected Issued Located Program In By In                                                                                                    | Message<br>ID | Detected Issued Located Program In By In                                                                      |
|---------------|----------------------------------------------------------------------------------------------------|---------------|----------------------------------------------------------------------------------------------------|
| IKJ582221     | IKJEHRN2 IKJEHRN2 IKJEHSMG RENAME<br>DATA SET dsname ALREADY EXISTS                                                                                           |               | DIRECTORY STRUCTURE ERROR The PDS directory structure was in error.                                           |
|               | A data set is already cataloged or exists on the volume.                                                                                                    |               | I/O SYNAD ERROR DURING DIRECTORY SEARCH                                                                       |
| IKJ58223I     | IKJEHRN2 IKJEHRN2 IKJEHSMG RENAME                                                                                                    |               | synad info  The directory could not be read; synad info provides additional information.                      |
|               | MEMBER member ALREADY EXISTS PDS cannot contain duplicate member names.                                                                                       | IKJ583021     | IKJEHAL1 IKJEHAL1 IKJEHALM LISTALC                                                                            |
| iKJ582241     | IKJEHRN2 IKJEHRN2 IKJEHSMG RENAME<br>MEMBER SPECIFIED BUT dsname NOT A                                                                                        |               | NO DATA SETS ALLOCATED  No data sets are allocated to the user.                                               |
|               | PARTITIONED DATA SET  Member applies to a partitioned data set only.                                                                                          | IKJ58303I     | IKJEHAL1 IKJEHAL1 IKJEHALM LISTALC                                                                            |
| IKJ58225I     | IKJEHRN2 IKJEHRN2 IKJEHSMG RENAME                                                                                                    |               | NOT ENOUGH MAIN STORAGE TO LIST  (HISTORY)  MEMBERS                                                           |
|               | COMMAND SYSTEM ERROR+ The error was not the result of an invalid command.                                                                                     |               | (SYSNAMES)  Main storage was not available for a work area.                                                   |
|               | PARSE ERROR CODE XXXX  DAIR ERROR CODE XXXX  DEFAULT ERROR CODE XXXX                                                                                          | IKJ58304I     | IKJEHAL1 IKJEHAL1 IKJEHALM LISTALC COMMAND SYSTEM ERROR+                                                      |
| IKJ58226I     | IKJEHRN2 IKJEHRN2 IKJEHSMG RENAME                                                                                                    |               | The error was not due to the user.  PARSE ERROR CODE xxxx                                                     |
|               | NO SPACE IN DIRECTORY FOR ALIAS The PDS directory was full.                                                                                                   | IKJ58305I     | IKJEHAL1 IKJEHALM LISTALC                                                                                     |
| W 1500071     | ·                                                                                                    | 11355551      | NOT ENOUGH MAIN STORAGE TO EXECUTE COMMAND                                                                    |
| IKJ58227I     | IKJEHRN2 IKJEHRN2 IKJEHSMG RENAME DATA SET NAME dsname WILL CREATE INVALID CATALOG STRUCTURE+                                                                 |               | Working storage was not available to the parse service routine.                                               |
|               | The dsname cannot be used for a new entry.  A QUALIFIER CANNOT BE BOTH AN INDEX AND THE LAST QUALIFIER OF A DATA SET NAME                                     | IKJ58500I     | IKJEHDS1 IKJEHDS1 IKJEHDSM LISTDS<br>DATA SET ATTRIBUTES NOT AVAILABLE+                                       |
|               | This data set name is inconsistent with the existing catalogue structure.                                                                                     |               | The DSCB was not usable for the specified data set.  OBTAIN ERROR CODE xxxx                                   |
| IKJ582281     | IKJEHRN2 IKJEHRN2 IKJEHSMG RENAME                                                                                                    |               | VOLUME NOT ON SYSTEM AND CANNOT BE ACCESSED                                                                   |
|               | UNABLE TO CATALOG DSNAME+ CATALOG ERROR CODE xxxx                                                                                                    | IKJ58501I     | IKJEHMEM IKJEHDS1 IKJEHDSM LISTDS                                                                             |
|               | The data set was not renamed.                                                                                                    |               | MEMBERS NOT AVAILABLE+ The members information for PDS could not be listed.                                   |
| IKJ582291     | IKJEHRN2 IKJEHRN2 IKJEHSMG RENAME<br>DATA SET dsname NOT ALLOCATED+                                                                                           |               | NOT ENOUGH MAIN STORAGE  Main storage was not available for work area.                                        |
|               | INVALID UNIT IN USER ATTRIBUTE DATA SET                                                                                                    |               | DIRECTORY STRUCTURE ERROR                                                                                     |
|               | The user was not authorized to use specified unit type.                                                                                                    |               | The PDS directory structure was in error.  I/O SYNAD ERROR DURING DIRECTORY SEARCH                            |
|               | NO UNIT AVAILABLE  The online unit needed was not available.                                                                                                  |               | synad info  The directory cannot be read; synad info provides additional information.                         |
| IKJ58300I     | IKJEHALI IKJEHALI IKJEHALM LISTALC                                                                                                    | IKJ58502I     | IKJEHDS1 IKJEHDS1 IKJEHDSM LISTDS                                                                             |
|               | HISTORY NOT AVAILABLE+ The history information requested could not be listed. REQUIRED VOLUME NOT MOUNTED The volume containing the data set was not mounted. | 11303021      | DIRECTORY INFORMATION NOT AVAILABLE+ PDS directory information could not be listed. MEMBER NOT FOUND          |
|               | DATA SET NOT ON VOLUME The volume specified in catalog did not contain                                                                                        |               | The specified member was not in the data set.  I/O ERROR DURING BLDL  BLDL macro detected an error in the PDS |
|               | data set.  LOCATE ERROR CODE xxxx  I/O ERROR DURING OBTAIN, CODE xxx                                                                                          |               | directory.  DATA SET IS NOT A PARTITIONED DATA SET                                                            |
| IKJ58301I     | IKJEHAL1 IKJEHAL1 IKJEHALM LISTALC                                                                                                    | IKJ58503I     | IKJEHDS1 IKJEHDSM LISTDS DATA SET dsname NOT IN CATALOG                                                       |
|               | MEMBERS NOT AVAILABLE+ The PDS members information requested could not                                                                                        |               | The specified data set name was not cataloged.                                                                |
|               | be listed. NOT ENOUGH MAIN STORAGE                                                                                                    | IKJ58504I     | IKJEHMEM IKJEHDS1 IKJEHDSM LISTDS<br>COMPLETE VOLUME LIST NOT AVAILABLE+                                      |
|               | Main storage was not available for a work area.                                                                                                    |               |                                                                                                    |

| Message<br>ID | Detected<br>In                                                | Issued<br>By                                                                | Located<br>In                                                                                                    | Program                                                | Message<br>ID | Detected<br>In                                      | Issued<br>By                                                                         | Located<br>In                                              | Program                                             |
|---------------|---------------------------------------------------------------|-----------------------------------------------------------------------------|----------------------------------------------------------------------------------------------------|--------------------------------------------------------|---------------|-----------------------------------------------------|--------------------------------------------------------------------------------------|------------------------------------------------------------|-----------------------------------------------------|
|               | There v<br>LOCATI<br>JFCB E<br>The dat                        | E macro insti<br>XTENSION N                                                 | ro return co<br>ruction.<br>OT AVAILAB<br>ot cataloged                                                                                                    |                                                        | IKJ58513I     | LISTDS EXCEEDS 44 characters.                       |                                                                                      |                                                            |                                                     |
| IKJ58505I     | IKJEHLBL<br>LABEL INF<br>The data                             | IKJEHLBL<br>ORMATION I                                                      | IKJEHDSM<br>NOT AVAILAI<br>Id not be rea                                                                                                    | BLE+                                                   | IKJ58514I     | DATA SET<br>OPEN E<br>OPEN C                        |                                                                                      | USABLE+                                                    | d with the specified                                |
| IKJ58506I     | DATA SET<br>DATA SET<br>USE FR<br>SETS                        | dsname NO'S+<br>EE COMMAN<br>er has alloca                                  | ID TO FREE                                                                                                    | LISTDS<br>D, TOO MANY<br>UNUSED DATA<br>imum number of | IKJ58516I     | LISTDS e+ EL ed as the et name. ED ed for more than |                                                                                      |                                                            |                                                     |
| !KJ58507i     | DATA SET<br>VOLUME I<br>VOLUM<br>ACCESS<br>An atte<br>require | dsname NO<br>NOT MOUNTI<br>E NOT ON S<br>SED<br>mpt to alloc<br>d volume, a | ED+<br>YSTEM AND                                                                                                    | D, REQUIRED  CANNOT BE  et has failed; a volume        | !KJ58517I     | IKJEHDS1 UNABLE T  NOT A An aster first-lev         | el qualifier in  IKJEHDS1  O LIST * NAI  ALLOWED AT  risk '*' cann  rel qualifier in | IKJEHDS1 ME OR LEVE FIRST LEVE ot be specifing the data so | LISTDS<br>L+<br>:L<br>ied as the<br>et name.<br>(ED |
| IKJ585081     | DATA SET<br>INSTALLA<br>Failure to<br>DYNAM<br>There          | dsname NO<br>TION ERROR<br>allocate data<br>IC ALLOCAT                      | +<br>a set was no<br>ION ERROR                                                                                                    | D, SYSTEM OR t due to user.                            | iKJ58518i     | one lev  IKJEHDS1  NO DATA                          | el qualifier in<br>IKJEHDS1<br>SETS FOUND<br>og did not co                           | IKJEHDS1 TO MATCH                                          | LISTDS • IN DSNAME                                  |
|               | The CA error.                                                 |                                                                             | ro instruction                                                                                                    | n detected an I/O                                      | IKJ58600I     | QUALIFIER                                           | IKJEHDEF<br>S FOR DATA<br>fiers for the                                              | SET dsname                                                 | DEFAULT<br>a ARE<br>set are listed.                 |
| IKJ58509I     | DATA SET<br>SPECIFIED                                         | NAME REQU                                                                   | IKJEHDSM  UIRED WHEN  ify name of                                                                                                    | MEMBER name IS                                         | IKJ58601A     | ENTER QU<br>The user i                              |                                                                                      |                                                            | DEFAULT er a valid qualifier                        |
| iKJ58510I     | DATA SET<br>DATA S<br>JOB                                     | dsname ALI<br>SET IS ALLO                                                   | CATED TO A                                                                                                    | E TRY LATER+<br>NOTHER USER OR                         | IK.1586021    | ENTER<br>Select                                     | DESIRED QU<br>a valid qualif                                                         | ALIFIER FRO                                                | LY QUALIFIED M ABOVE LIST iven data set.            |
| IKJ58511I     | permanen                                                      | tly allocated                                                               | to the requ                                                                                                    |                                                        | INJ386021     | INVALID Q                                           | IKJEHDEF<br>UALIFIER nn<br>ier selected i                                            | nnnnnnn                                                    | DEFAULT the given data set.                         |
| 11333111      | NOT ENO                                                       | UGH MAIN S<br>D<br>torage was i                                             | TORAGE TO                                                                                                    |                                                        | IKJ58603A     | REENTER -<br>Enter a va<br>ONLY C                   | lid qualifier f                                                                      | ISTED ARE \                                                | DEFAULT  data set.  /ALID QUALIFIERS                |
| iKJ58512I     | COMMAN The error PARSE DYNAN There                            | D SYSTEM E<br>was not cau<br>ERROR COD<br>IIC ALLOCAT                       | sed by the operation is seen by the operation is seen to be seen to be seen t | user.                                                  |               | REENTI<br>Select<br>QUALIF<br>ALPHAI<br>REENTI      | a valid qualif<br>IERS CONTA<br>NUMERIC CH<br>ER                                     | QUALIFIER F<br>ier for the g<br>IN FROM 1<br>ARACTERS      | ROM ABOVE LIST iven data set. TO 8 ven data set.    |

| Message<br>ID | Detected<br>In                                          | Issued<br>By                                                                                                    | Located In                                                     | Program                                                             | Message<br>ID | Detected<br>In                                                                                                    | Issued<br>By                                                                  | Located<br>In                                 | Program                                                                        |          |  |
|---------------|---------------------------------------------------------|----------------------------------------------------------------------------------------------------|----------------------------------------------------------------|---------------------------------------------------------------------|---------------|----------------------------------------------------------------------------------------------------|-------------------------------------------------------------------------------|-----------------------------------------------|--------------------------------------------------------------------------------|----------|--|
| IKJ58604A     | Enter a val<br>DATA S<br>ENTER I<br>LIST<br>Enter a     | O OR NEW Q<br>id old or nev<br>ET NAME WA<br>NEW QUALIF<br>valid qualifie                                                                                                    | UALIFIER+ w qualifier fo AS NOT FULI IER OR ONE er for the giv |                                                                     | IKJ76011I     | AKJLKLO1 AKJLKMSG AKJLKMSG LINK/LOADGO DATA SET dsname NOT IN CATALOG  (1) Either an attempt to allocate a (presumably) existing data set has failed; the data set name was not found in the catalog; or (2) an attempt to allocate a data set other than the load module output or listing output data sets has failed; the data set name is inconsistent with the existing catalog structure. |                                                                               |                                               |                                                                                |          |  |
| IKJ58605I     | Enter a va                                              |                                                                                                    | IKJEHDEF<br>ne NOT COM<br>name contair                         |                                                                     | IKJ76013I     | DATA SET dename NOT IN CATALOG                                                                                                    |                                                                               |                                               |                                                                                |          |  |
| IKJ58606A     | Select a va<br>DATA S<br>ENTER                          | ALIFIER FOR<br>alid qualifier<br>ET NAME WA<br>NEW QUALIF                                                                                                    | for the giver<br>AS NOT FULI<br>IER                            | DEFAULT  n data set. LY QUALIFIED  ren data set name.               |               | (1) Either an attempt to allocate a (presumably) existing data set has failed; the data set name wa not found in the catalog; or (2) an attempt to allocate a data set other than the load module ou or listing output data sets has failed; the data set name is inconsistent with the existing catalog structure. Prompting for a new data set name is n possible.                            |                                                                               |                                               |                                                                                |          |  |
| IKJ58607I     |                                                         |                                                                                                    | IKJEHDEF<br>BOUT TO BI<br>en is a dupli                        | DEFAULT<br>E REUSED<br>cate but may be                              | IKJ76023I     | DATA SET<br>UTILITY DA<br>USE FR<br>SETS                                                                                                    | dsname      <br>ATA SET    <br>EE COMMAN                                      | NOT ALLOCA<br>DATA SETS+<br>D TO FREE         | UNUSED DATA                                                                    | INY<br>I |  |
| IKJ58608A     | ATTENTIO                                                | N TO RESPE                                                                                                    | RN TO CONT                                                     | IND                                                                 |               | data set h                                                                                                    | as failed; pro                                                                | evious alloca                                 | pt to allocate<br>tions have<br>the task I/O to                                |          |  |
| IKJ58609I     | IKJEHDEF DATA SET SYSTEM E The data s a system o PUTLIN | or entering of the interior of the interior of | of a new con  IKJEHDEF  ne CANNOT  not valid in to  DE XXXX    | g of the current numend.  DEFAULT BE RESOLVED; the catalog, causing | IKJ76033I     | DATA SET ON VOLUM CATALO The return X'6708'. An attemp                                                                                                    | dsname NOT<br>ME+<br>OG INFORMA<br>code is 12,<br>t to allocate<br>SCB was no | TALLOCATE TION INCOR the DAIR re a data set 1 | E LINK/LOADING D, DATA SET ( RECT Sturn code was nas failed; the e VTOC on the | NOT<br>s |  |
|               |                                                         | E ERROR CO                                                                                                    |                                                                |                                                                     | !KJ76043I     | DATA SET<br>VOLUME N                                                                                                    | dsname NOT                                                                    | T ALLOCATE<br>ED+                             | G LINK/LOADO<br>D, REQUIRED                                                    |          |  |
| IKJ58610I     | _                                                       | NAME dana                                                                                                    |                                                                | DEFAULT<br>LY QUALIFIED<br>data set name.                           |               | to allocate<br>CVOL, or a<br>mounted.                                                                                                    | a data set l<br>a volume cor                                                  | has failed; a<br>ntaining SYS                 | r X'OC.' An att<br>required volu<br>CTLG was not                               | me, a    |  |
| IKJ60739I     | GENTRANS Parse retu GENTRAN                             | TURN CODE<br>S RETURN C<br>rned a code<br>S returned a                                                                                                    | ODE IS xxxx<br>other than (                                    | ), 4, or 16 or<br>than 0 or 12. This                                | IKJ76053I     | AKJLKLO1  DATA SET  UTILITY DATA  An attemp                                                                                                    | AKJLKMSG dsname     ATA SET     It to allocate                                | AKJLKMSO<br>NOT ALLOCA                        | TEM AND CAR LINK/LOAD ATED, SYSTEM ON ERROR+ has failed for                    | GO<br>OR |  |
| IKJ60741I     | NOT ENOU<br>COMMANI<br>Parse or C                       | )                                                                                                    | FORAGE TO                                                      |                                                                     |               | DYNAM<br>An erro<br>set.<br>CATALO                                                                                                    | sons below: IC ALLOCATI IT was detect OG ERROR C IT was detect                | ed by DAIR  ODE xxxx                          | in allocating a                                                                | data     |  |
| IKJ60743I     | Parse or (                                              | SYSTEM ER                                                                                                    | IKJEFATT<br>RROR<br>ailure. The so<br>is IKJ607391.            |                                                                     |               | A perm<br>the cata<br>DADSM                                                                                                    | alog.<br>ERROR COD<br>r was detect                                            | ror occurred<br>DE xxxx                       | while proces  M in allocatin                                                   |          |  |

Message Detected Issued Located Program Message Detected Issued Located Program ID ID In By In In Βv In **IKJ760631** AKJLKLO1 AKJLKMSG AKJLKMSG LINK/LOADGO IKJ76133I AKJLKLO1 AKJLKMSG AKJLKMSG LINK/LOADGO DATA SET dsname ALREADY IN USE, TRY LATER+ dsname NOT A PARTITIONED DATA SET+ The DAIR return code was X'0210'. SLOAD MODULE DATA SET MUST BE LIBRARY DATA SET IS ALLOCATED TO ANOTHER JOB OR PARTITIONED The dynamic allocation return code (converted by An attempt to allocate a data set has failed; the DAIR) was X'0330'. The attempt to allocate the library or load module output data set has failed; the data set is currently allocated to another user and its disposition is incompatible with the allocation data set exists but is not a partitioned data set. requested (for example, the previous allocation was OLD and the allocation requested was SHR). IKJ76143I AKJLKLO1 AKJLKMSG AKJLKMSG LINK/LOADGO IKJ760731 AKJLKLO1 AKJLKMSG AKJLKMSG LINK/LOADGO MEMBER member NOT IN DATA SET daname-CONTROL STATEMENT DATA SET NOT USABLE+ The specified member could not be found in the data set, BLDL returned a non-zero return code. The attempt to allocate a data set for the passage of control statements accepted from the terminal to the TEMPNAME ASSUMED AS MEMBER NAME linkage editor has failed for one of the reasons The attempt to allocate an input data set has below. failed; the specified member name or, by default, I/O SYNAD ERROR the member name tempname, was not found in the partitioned data set. An I/O error occurred while using the data set specified by the control card. **OPEN ERROR** IKJ761511 AKJLKLO1 AKJLKMSG AKJLKMSG LINK/LOADGO VALID TYPES FOR DATA SET dsname ARE OBJ AND The specified data set could not be opened. DATA The allocation of an input data set cannot be made IKJ76080A AKJLKL01 AKJLKMSG AKJLKMSG LINK/LOADGO because (1) the rightmost qualifier was not specified **ENTER CONTROL STATEMENTS** in the data set name and (2) both of the valid input The user is being prompted for control statements to data sets exist (that is, those data set names which have as their rightmost qualifiers OBJ and DATA). be accepted from the terminal and passed to the linkage editor (see also message IKJ76083I). Link command only (see also messages IKJ76170A and !KJ76173I). IKJ760831 AKJLKLO1 AKJLKMSG AKJLKMSG LINK/LOADGO IKJ761611 AKJLKLO1 AKJLKMSG AKJLKMSG LINK/LOADGO **CONTROL STATEMENTS MISSING** VALID TYPES FOR DATA SET dsname ARE LOAD AND Control statements were specified to be input from the terminal, but noprompt mode was in effect. The allocation of an input data set cannot be made because (1) the rightmost qualifier was not specified IKJ760911 AKJLKLO1 AKJLKMSG AKJLKMSG LINK/LOADGO in the data set name and (2) both of the valid input INVALID CONTROL STATEMENT image+ data sets exist (that is, those data set names which have as their rightmost qualifiers OBJ and LOAD). The control statement entered was not acceptable to Load command only (see also messages IKJ76170A the linkage editor. and IKJ76173I). STATEMENT EXCEEDS 70 CHARACTERS The control statement went past column 70. IKJ76170A AKJLKLO1 AKJLKMSG AKJLKMSG LINK/LOADGO INVALID OPERATION **ENTER TYPE** The operation specified in the control statement The user is being prompted for the rightmost qualifier was invalid for the linkage editor. of an input data set name (see messages IKJ76151) and IKJ76161I; see also message IKJ76173I). IKJ76100A AKJLKL01 AKJLKMSG AKJLKMSG LINK/LOADGO IKJ76173I AKJLKLO1 AKJLKMSG AKJLKMSG LINK/LOADGO The user is being prompted for reentry of a linkage TYPE MISSING editor control statement accepted from the terminal The allocation of an input data set has failed; in which an error was detected (see message because of no-prompt mode, the user could not be IKJ760911). prompted for the rightmost qualifier of the input data set name (see message IKJ76151I and IKJ76161I; see also message IKJ76170A). IKJ761111 AKJLKLO1 AKJLKMSG AKJLKMSG LINK/LOADGO **END OF CONTROL STATEMENTS** A null line was encountered indicating the end of IKJ76181I AKJLKLO1 AKJLKMSG AKJLKMSG LINK/LOADGO terminal input. MEMBER member SPECIFIED BUT dsname NOT A PARTITIONED DATA SET IKJ76121I AKJLKLO1 AKJLKMSG AKJLKMSG LINK/LOADGO A member name was specified for a sequential data set, the dynamic allocation return code (converted by INVALID DATA SET NAME, dsname EXCEEDS 44 DAIR) was X'0330'. **CHARACTERS** A qualified data set name cannot exceed 44

!KJ76193I

AKJLKLO1 AKJLKMSG AKJLKMSG LINK/LOADGO

ERROR IN CONCATENATING (INPUT ) DATA SETS

to concatenate the input or library data sets has failed, or (2) more than 25 data set names were

specified in the input or library data set name list.

The DAIR return code was 12. Either (1) the attempt

LIBRARY

**CHARACTERS** 

IKJ76123I

characters. Prompting will be done.

AKJLKL01 AKJLKMSG AKJLKMSG LINK/LOADGO

INVALID DATA SET NAME, dename EXCEEDS 44

A qualified data set name cannot exceed 44

characters. Prompting is not possible.

| Message<br>ID                                                                                  | Detected<br>In        | Issued<br>By          | Located<br>In              | Program                               | Message<br>ID | Detected<br>In                                                                                                    | Issued<br>By           | Located<br>In                                                                             | Program             |  |  |
|------------------------------------------------------------------------------------------------|-----------------------|-----------------------|----------------------------|---------------------------------------|---------------|----------------------------------------------------------------------------------------------------|------------------------|-------------------------------------------------------------------------------------------|---------------------|--|--|
| IKJ76203I                                                                                      |                       | AKJLKMSG<br>SYSTEM ER |                            | LINK/LOADGO                           | IKT00203I     |                                                                                                    | IKTCAS31<br>SPACE CREA |                                                                                           |                     |  |  |
|                                                                                                | service i<br>An atter |                       | R CODE xxx<br>te a data se | •                                     |               | return code                                                                                                    | e indicates tl         | s an SVC34 to obtain address space. The indicates that no more storage is address spaces. |                     |  |  |
|                                                                                                |                       | d has occurr          |                            |                                       | IKT00300I     | IKTLTERM                                                                                                    | IKTLTERM               | IKTMSGS                                                                                   | VTIOC               |  |  |
|                                                                                                |                       |                       |                            |                                       |               |                                                                                                    | CONNECT S              | JCCESSFUL,                                                                                | SESSION             |  |  |
| IKJ76213I                                                                                      |                       |                       |                            | LINK/LOADGO                           |               | ESTABLISH                                                                                                    |                        |                                                                                           |                     |  |  |
|                                                                                                | DATA SET<br>STRUCTUR  |                       | . CREATE IN                | VALID CATALOG                         |               | reestablish                                                                                                    |                        | session was                                                                               | successfully        |  |  |
|                                                                                                |                       | FIER CANNO            |                            | AN INDEX AND<br>SET NAME              | IKT003011     | IKTLOGR                                                                                                    | IKTLOGR                | IKTMSGS                                                                                   | VTIOC               |  |  |
|                                                                                                |                       |                       |                            | module output or<br>se data set name  |               | LOGON RECONNECT UNSUCCESSFUL DUE TO SYSTEM ERROR                                                                                     |                        |                                                                                           |                     |  |  |
| W.1760001                                                                                      |                       |                       | _                          | alog structure.                       |               | A TSO/VTAM terminal session could not be<br>reestablished because storage for the I/O manager<br>could not be obtained.              |                        |                                                                                           |                     |  |  |
| IKJ76223I                                                                                      |                       |                       |                            | LINK/LOADGO                           |               |                                                                                                    |                        |                                                                                           |                     |  |  |
|                                                                                                | SPACE ON              | VOLUMES+              |                            | ), NOT ENOUGH                         | IKT00400I     | IKTIMIDS<br>IKTTIMRT                                                                                                    | IKTOMIDS<br>IKTTOMRT   | IKTMSGS                                                                                   | VTIOC               |  |  |
|                                                                                                |                       | eturn code v          |                            |                                       |               | IKTQMIN IKTQMIN                                                                                                    |                        |                                                                                           |                     |  |  |
|                                                                                                | SETS                  | EIE COMMA             | IND TO DELE                | TE UNUSED DATA                        |               | INPUT DAT                                                                                                    | TA LOST                |                                                                                           |                     |  |  |
| An attempt to allocate a data set has failed; the quantity of space required is not available. |                       |                       |                            |                                       |               | Data was not properly received by VTIOC, data could not be placed on a VTIOC input queue, or data was lost from a VTIOC input queue. |                        |                                                                                           |                     |  |  |
| IKJ76231i                                                                                      | AKJLKL01              | AKJLKMSG              | AKJLKMSG                   | LINK/LOADGO                           | WT004011      | II/TOMAN                                                                                                    | ""                     | WT14000                                                                                   | 1000                |  |  |
|                                                                                                | PARAMETE<br>CHARACTE  | R FIELD TRU<br>RS     | NCATED TO                  | 100                                   | IKT00401I     | IKTQMIN IKTQMIN IKTMSGS VTIOC OUTPUT DATA LOST Data was lost from a VTIOC output queue.                                              |                        |                                                                                           |                     |  |  |
| The parameter field passed to the LOADER was longer than 100 characters.                       |                       |                       |                            |                                       |               | Data was I                                                                                                    | ost from a V           | TIOC output                                                                               | queue.              |  |  |
|                                                                                                | •                     |                       |                            |                                       | IKT00402I     | IKTTIMRT                                                                                                    | IKTTOMRT               | IKTMSGS                                                                                   | VTIOC               |  |  |
| !KJ76241I                                                                                      | AKJLKL01              | AKJLKMSG              | AKJLKMSG                   | LINK/LOADGO                           |               | REENTER DATA BEGINNING WITH xxx                                                                                                    |                        |                                                                                           |                     |  |  |
|                                                                                                | DYNAMIC A             | LLOCATION             | FAILURE - F                | RETURN CODE                           |               | VTIOC interrupted data entry. As a result, some of the data must be reentered.                                                       |                        |                                                                                           |                     |  |  |
|                                                                                                |                       | nd dynamic            |                            |                                       |               |                                                                                                    |                        |                                                                                           |                     |  |  |
|                                                                                                |                       |                       |                            | an attempt either<br>minal, or (2) to | IKT00403I     |                                                                                                    | IKTTOMRT<br>OUTPUT, R  |                                                                                           | VTIOC               |  |  |
|                                                                                                | allocate a            | dummy data            | set.                       |                                       |               |                                                                                                    | -                      |                                                                                           | e sending output to |  |  |
| IKT00201I                                                                                      | IKTCAS31              | IKTCAS31              | IKTCAS55                   | TCAS                                  |               |                                                                                                    |                        |                                                                                           | end the output.     |  |  |
|                                                                                                | MAXIMUM               | USERS LOGO            | ED ON, TRY                 | LATER                                 | IKT004051     | INTORFIDE INTORFIDE INTRACCE MITICO                                                                                                  |                        |                                                                                           |                     |  |  |
|                                                                                                |                       |                       |                            | aximum number of<br>ser's attempt to  | IK 1004051    | IKTOMIDS IKTOMIDS IKTMSGS VTIOC  SCREEN ERASURE CAUSED BY ERROR RECOVERY PROCEDURE                                                   |                        |                                                                                           |                     |  |  |
|                                                                                                | logon exce            | eds the maxi          | imum numbe                 | er allowed.                           |               | VTIOC eras                                                                                                    |                        | en to recove                                                                              | r from an internal  |  |  |
| IKT00202I                                                                                      | IKTCAS31              | IKTCAS31              | IKTCAS55                   | TCAS                                  |               | error.                                                                                                    |                        |                                                                                           |                     |  |  |
| -                                                                                              | INSUFFICIE<br>CONTROL |                       | E AVAILABLE                | FOR REQUIRED                          |               |                                                                                                    |                        |                                                                                           |                     |  |  |
|                                                                                                | TCO ATTAN             | : OF                  | TAAA IAI A                 | h4-:4                                 |               |                                                                                                    |                        |                                                                                           |                     |  |  |

TSO/VTAM issued a GETMAIN to obtain storage for control blocks; the GETMAIN failed.

OS/VS Message Library: VS2 TSO Terminal Messages GC38-1046-0 READER'S COMMENT FORM

Note: Staples can cause problems with automated mail sorting equipment.
Please use pressure sensitive or other gummed tape to seal this form.

Cut or Fold Along Line

This manual is part of a library that serves as a reference source for systems analysts, programmers, and operators of IBM systems. This form may be used to communicate your views about this publication. They will be sent to the author's department for whatever review and action, if any, is deemed appropriate.

IBM may use or distribute any of the information you supply in any way it believes appropriate without incurring any obligation whatever. You may, of course, continue to use the information you supply.

Note: Copies of IBM publications are not stocked at the location to which this form is addressed. Please direct any requests for copies of publications, or for assistance in using your IBM system, to your IBM representative or to the IBM branch office serving your locality.

Possible topics for comments are:

| Clarity   | Accuracy         | Completeness        | Organization       | Coding     | Retrieval      | Legibility |
|-----------|------------------|---------------------|--------------------|------------|----------------|------------|
| If comme  | ents apply to a  | Selectable Unit, pl | ease provide the n | ame of the | Selectable Uni | it         |
| If you wi | sh a reply, give | e your name and m   | ailing address:    |            |                |            |
|           |                  |                     |                    |            |                |            |
|           |                  |                     |                    |            |                |            |
|           |                  |                     |                    |            |                |            |

Please circle the description that most closely describes your occupation.

| Customer | (Q)<br>Install<br>Mgr. | (U)<br>System<br>Consult. | (X)<br>System<br>Analyst | (Y)<br>System<br>Prog. | (Z)<br>Applica.<br>Prog. | (F)<br>System<br>Oper. | (I)<br>I/O<br>Oper.   | (L)<br>Term.<br>Oper.  |                     |                            |                      | (O)<br>Other                  |
|----------|------------------------|---------------------------|--------------------------|------------------------|--------------------------|------------------------|-----------------------|------------------------|---------------------|----------------------------|----------------------|-------------------------------|
| IBM      | (S)<br>System<br>Eng.  | (P) Prog. Sys. Rep.       | (A)<br>System<br>Analyst | (B)<br>System<br>Prog. | (C)<br>Applica.<br>Prog. | (D)<br>Dev.<br>Prog.   | (R)<br>Comp.<br>Prog. | (G)<br>System<br>Oper. | (J)<br>I/O<br>Oper. | (E)<br>Ed.<br>Dev.<br>Rep. | (N)<br>Cust.<br>Eng. | (T)<br>Tech.<br>Staff<br>Rep. |

Number of latest Newsletter associated with this publication:

Thank you for your cooperation. No postage stamp necessary if mailed in the U.S.A. (Elsewhere, an IBM office or representative will be happy to forward your comments.)

**Reader's Comment Form** 

Fold and tape.

Please Do Not Staple

Fold and tape

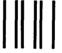

# **BUSINESS REPLY MAIL**

FIRST CLASS

PERMIT NO. 40

ARMONK, N.Y.

POSTAGE WILL BE PAID BY ADDRESSEE:

International Business Machines Corporation Department D58, Building 706-2 PO Box 390 Poughkeepsie, New York 12602 NO POSTAGE
NECESSARY
IF MAILED
IN THE
UNITED STATES

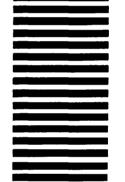

Fold and tape

Please Do Not Staple

Fold and tape

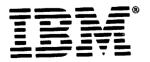

This Supplement No. GD23-0205-0

Date October 17, 1980

File No. S370-39

For Base Publication GC38-1046-0, OS/VS Message Library: VS2 TSO Terminal Messages © Copyright IBM Corp. 1978

Prerequisites None

## OS/VS2 MVS TSO Command Package Program Number 5740-XT6

This supplement contains replacement pages for VS2 TSO Terminal Messages to support Version 1 Release 1 of the TSO Command Package (Program No. 5740-XT6) and subsequent releases.

Before inserting any of the attached pages into VS2 TSO Terminal Messages, read carefully the instructions on this cover. They indicate when and how you should insert the pages.

| Pages to<br>be Removed | Attached Pages to be Inserted* |
|------------------------|--------------------------------|
| 13 - 16                | 13 - 16.2                      |
| 19 - 26                | 19 - 26                        |
| 35 - 36                | 35 - 36                        |
| 39 - 40                | 39 - 40.2                      |

\*If you are inserting pages from different Newsletters/Supplements and *identical* page numbers are involved, always use the page with the latest date (shown in the slug at the top of the page). The page with the latest date contains the most complete information.

A change to the text or to an illustration is indicated by a vertical line to the left of the change.

IBM Corporation, Publications Development, Department D58, Building 706-2, PO Box 390, Poughkeepsie, New York 12602

### **Summary of Amendments**

The following messages have been updated/modified for the TSO Command Package Program Product: IKJ52321I, IKJ52428I, IKJ52429I, IKJ52430I, IKJ52431I, IKJ52432A, IKJ52433A, IKJ55050I, IKJ56217I, IKJ56251I, IKJIKJ56254I, IKJ56257I, IKJ56258I, IKJ56264, IKJ56270, IKJ56271, IKJ56281, IKJ56545I, IKJ56545I, IKJ56550I, IKJ56673I, and IKJ56675I.

Please note that this supplement replaces portions of the OS/VS2 MVS TSO Command Package: User's Guide and Reference, SC28-0748.

Note: Please file this cover letter at the back of the base publication to provide a record of changes.

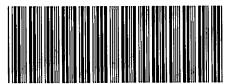

GD23-0205-0